### **UNIVERSIDAD NACIONAL AUTÓNOMA DE MÉXICO**

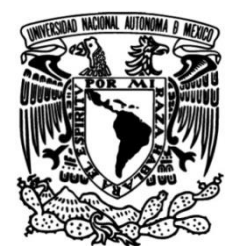

### **FACULTAD DE INGENIERÍA**

### **Estudios de Interconexión en Estado Estable para una Planta Fotovoltaica**

#### **TESIS**

 Que para obtener el título de

**Ingeniero Eléctrico Electrónico**

### **P R E S E N T A**

Mónica Alejandra García Hurtado

#### **DIRECTOR DE TESIS**

Dr. Mario Roberto Arrieta Paternina

**Ciudad Universitaria, Cd. Mx., 2019**

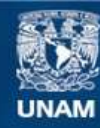

Universidad Nacional Autónoma de México

**UNAM – Dirección General de Bibliotecas Tesis Digitales Restricciones de uso**

#### **DERECHOS RESERVADOS © PROHIBIDA SU REPRODUCCIÓN TOTAL O PARCIAL**

Todo el material contenido en esta tesis esta protegido por la Ley Federal del Derecho de Autor (LFDA) de los Estados Unidos Mexicanos (México).

**Biblioteca Central** 

Dirección General de Bibliotecas de la UNAM

El uso de imágenes, fragmentos de videos, y demás material que sea objeto de protección de los derechos de autor, será exclusivamente para fines educativos e informativos y deberá citar la fuente donde la obtuvo mencionando el autor o autores. Cualquier uso distinto como el lucro, reproducción, edición o modificación, será perseguido y sancionado por el respectivo titular de los Derechos de Autor.

## <span id="page-2-0"></span>**Agradecimientos**

A mis Padres: Angelica Hurtado y Alejandro García, y mis hermanas: Ana Paula y Ma. Fernanda, por todo su apoyo que me han brindado, sus consejos y sus palabras de ánimo, sin ellos no habría podido llegar tan lejos. Les debo todo el conocimiento y cariño que me dieron a lo largo de mi vida.

A mi familia por confiar en mí, alentarme cada día a ser mejor persona de lo que fui al día anterior.

A mi prima Carolina, por ayudarme en los momentos más difíciles de este año, a mis primas Isabel, Dulce, Paola y Nayeli por brindarme tantos momentos de alegría, tantas palabras de apoyo y tantos abrazos que me daban motivos extras de seguir adelante.

A mi novio, Tonatiuh, por su cariño y comprensión a lo largo de mi carrera como ingeniera eléctrica, por ser mi apoyo y mi mejor equipo.

A mis amigos de la carrera, en especial a José Luis, Mariana, por el apoyo incondicional en las asignaturas cursadas.

Agradezco a mis compañeros tesistas, Romel y Alex, por explicarme y ayudarme en situaciones de duda.

Quiero agradecer al Dr. Mario R. Arrieta por su confianza y apoyo brindado, por todo el conocimiento y guía, sin él no habría podido desarrollar este trabajo. También agradezco al Dr. Ismael Atencia por brindarme las bases necesarias para la realización de mi trabajo de tesis.

Quiero agradecer a la UNAM, en especial agradezco al proyecto PAPIIT con número TA100819 por la ayuda económica brindada.

### <span id="page-3-0"></span>**Resumen**

Esta tesis propone una metodología para la realización de estudios de interconexión en estado estable, aplicado a una planta solar fotovoltaica. Los estudios de interconexión consisten en determinar los requerimientos para llevar a cabo la interconexión para asegurar los cumplimientos con los Estándares de confiabilidad y las Disposiciones Operativas del Mercado.

Para la realización de los estudios, se aplican seis estudios. De estos estudios, se realiza una validación de la metodología de cada estudio, definiendo condiciones operativas, aplicación del análisis y toma de datos en los buses y elementos que conforman el sistema analizado, de esta forma, obtener las respuestas que validan de mejor manera el análisis.

Para la aplicación se definen los elementos que conforman una planta solar fotovoltaica, especificando valores técnicos necesarios de cada uno. A esta planta se aplican los estudios y se realiza un análisis, para que, en caso de violaciones operativas, proponer una corrección para cumplir con los estándares.

# Contenido

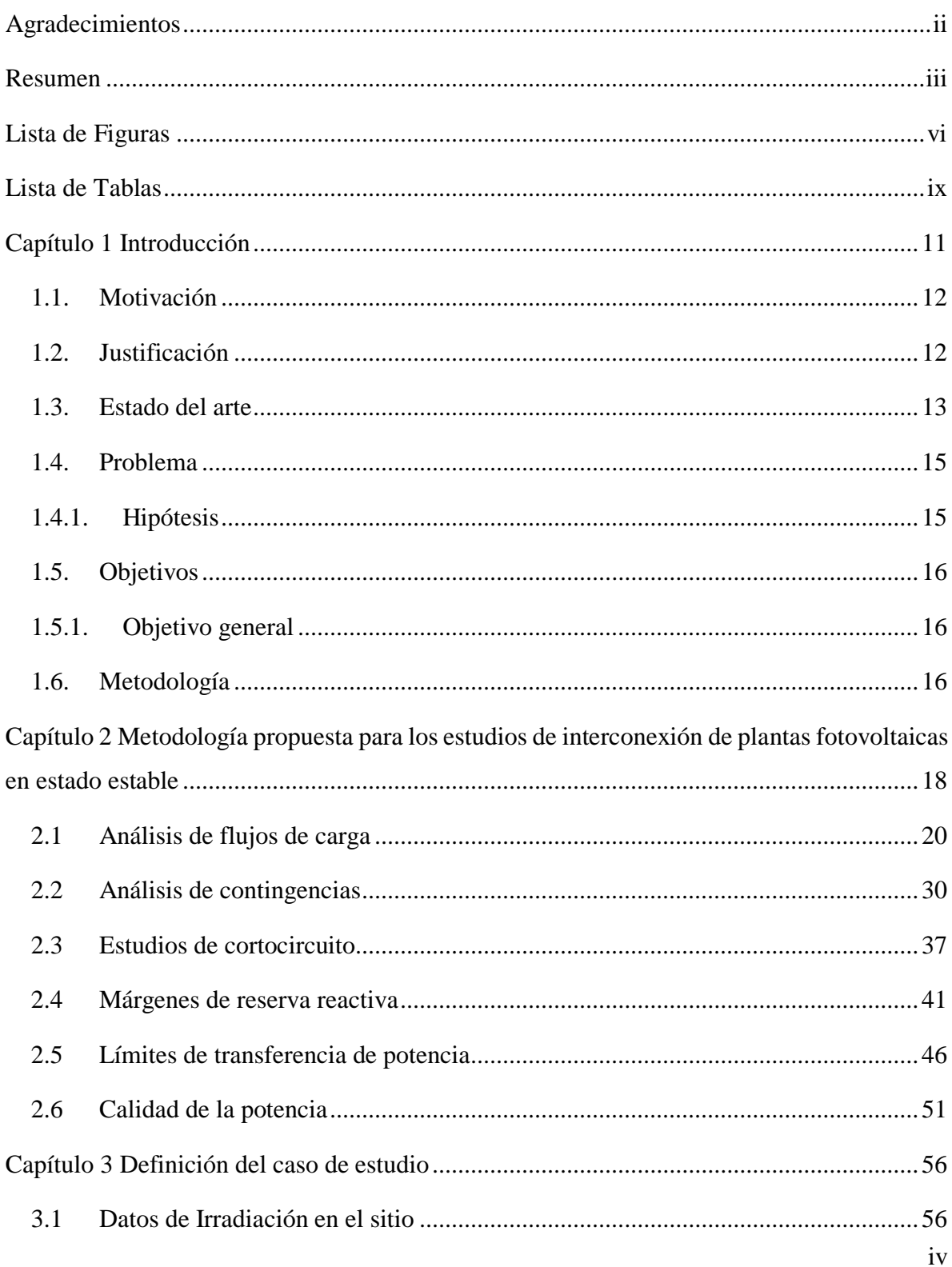

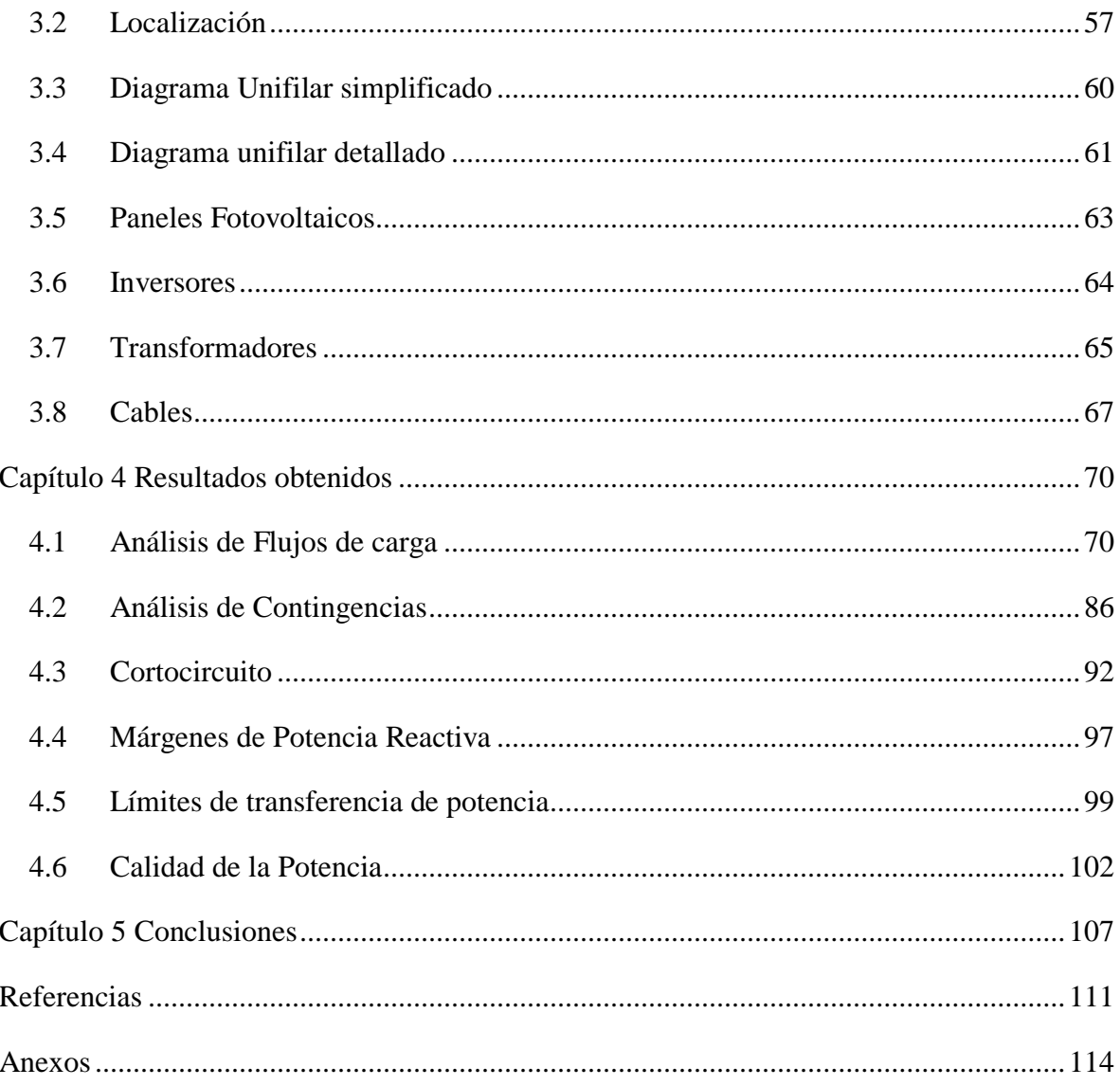

# <span id="page-6-0"></span>**Lista de Figuras**

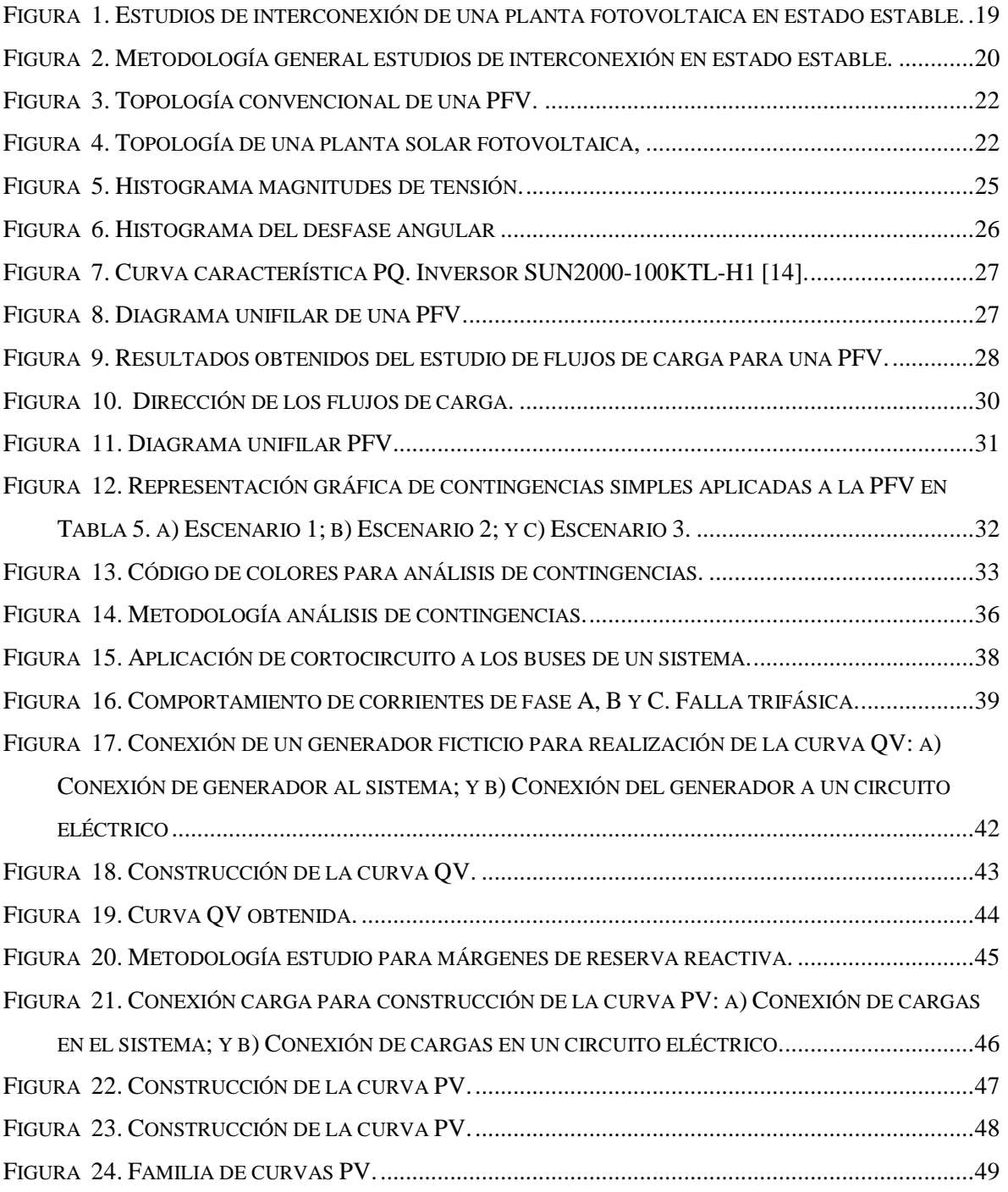

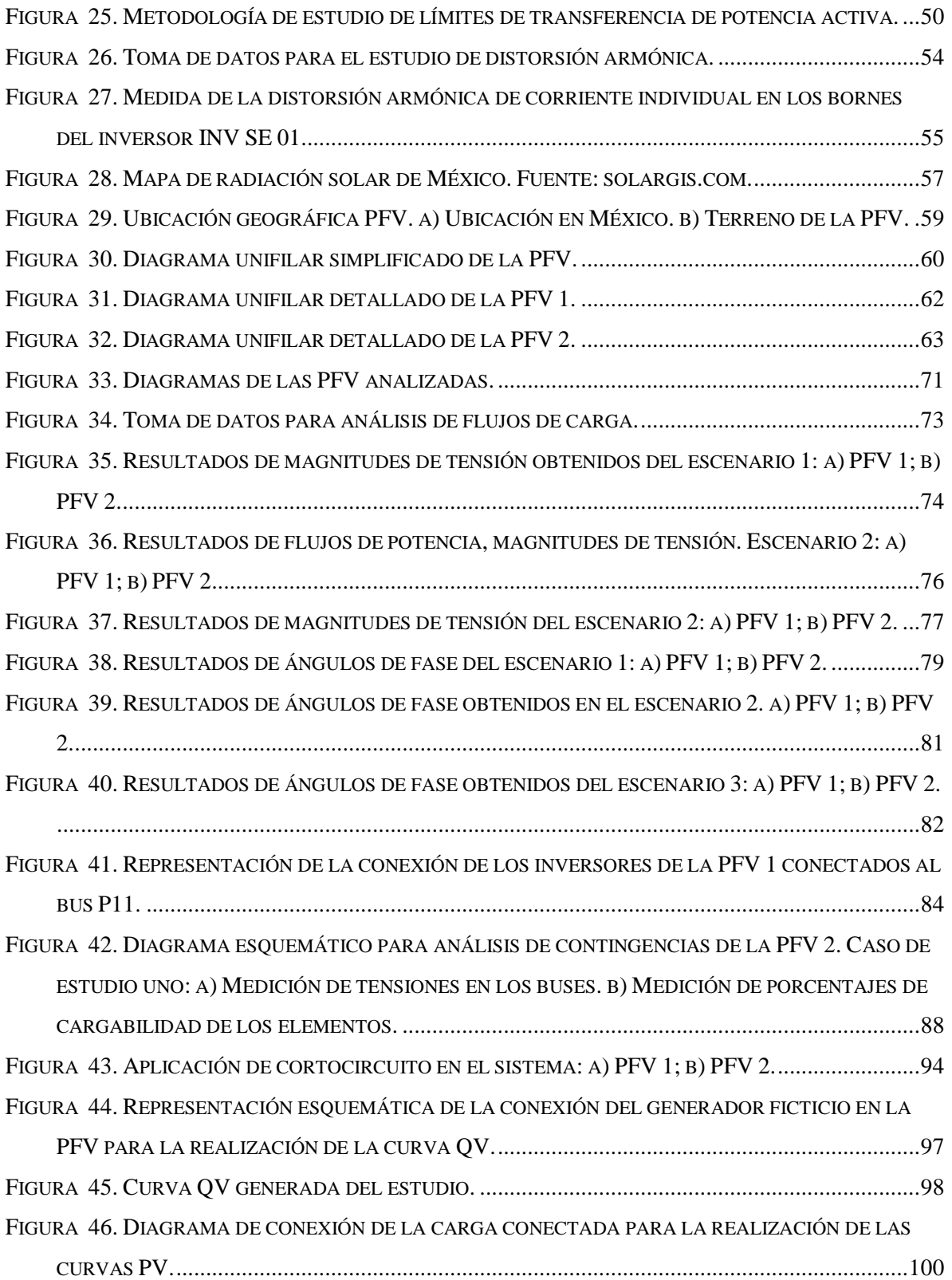

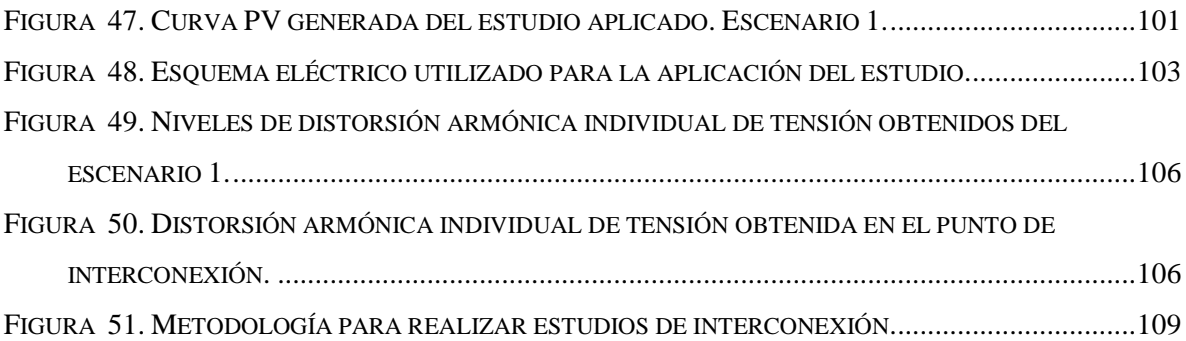

## <span id="page-9-0"></span>**Lista de Tablas**

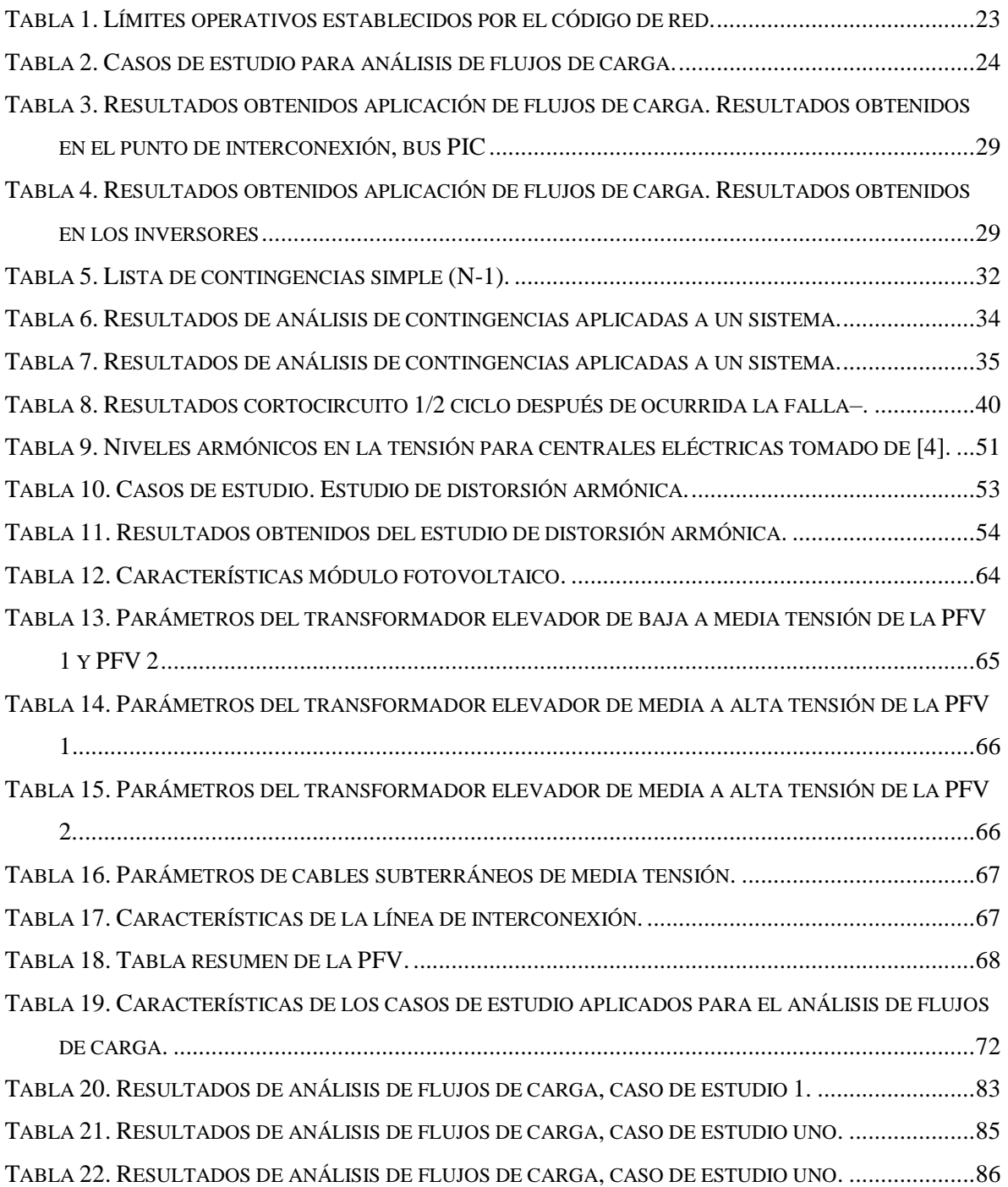

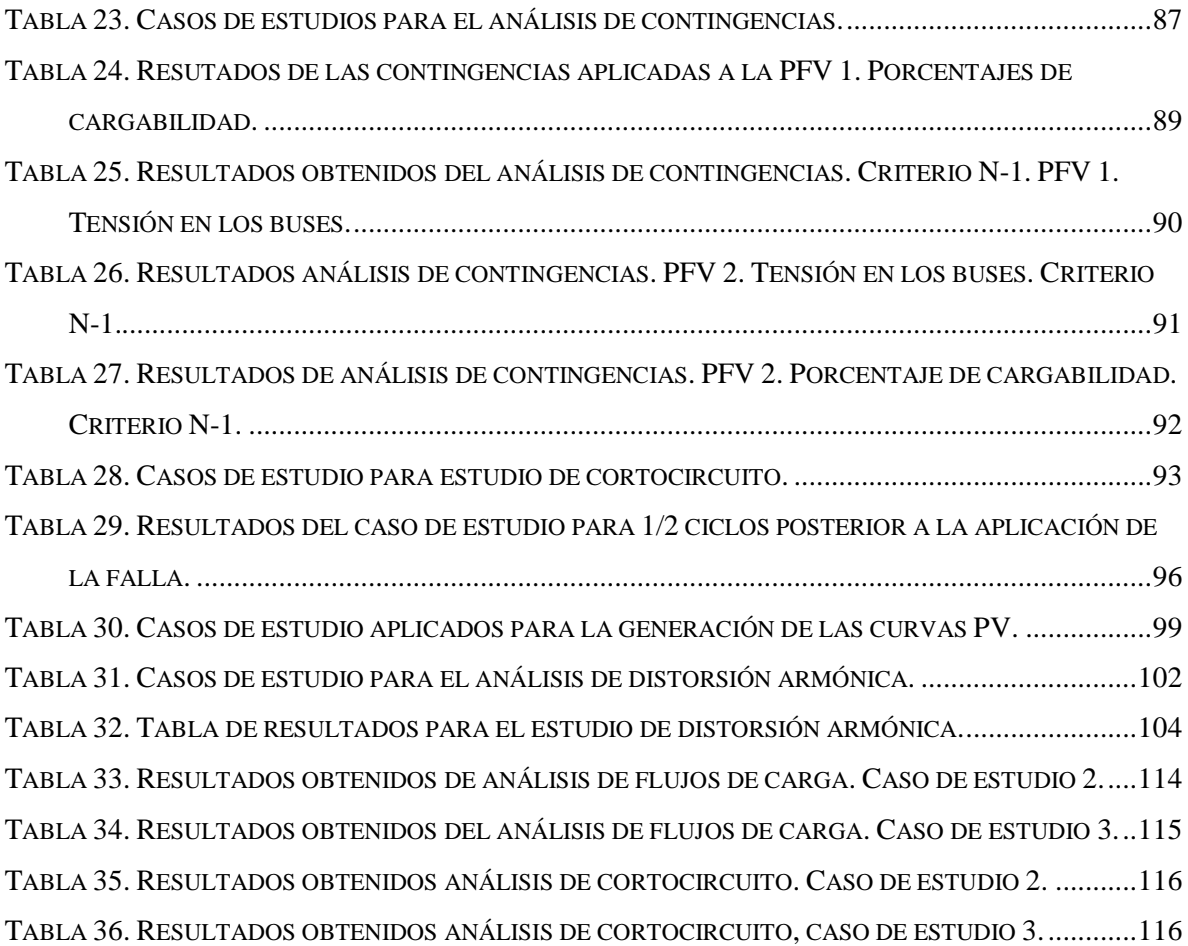

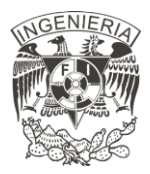

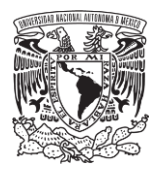

## <span id="page-11-0"></span>**Capítulo 1**

### Introducción

La capacidad instalada de generación eléctrica creció a un ritmo anual de 2.9[%] en la última década [1]. En México, para el período 2007-2017, la capacidad instalada de generación eléctrica con energías renovables creció a una tasa media anual de 4.5[%]. Las energías eólica y solar presentaron la mayor tasa de crecimiento promedio anual con un 47.6[%] y 43.2[%] respectivamente [2]. Este aumento se refleja en la interconexión de nuevas centrales eléctrica al Sistema Eléctrico Nacional (SEN). Para una correcta expansión se requieren realizar diversos estudios, denominados estudios de interconexión, cuyo fin es asegurar la operación estable del sistema ante este crecimiento de generación.

El objetivo de realizar estudios para la interconexión de una nueva central eléctrica o centro de carga es asegurar que, ante la interconexión o conexión se mantiene la eficiencia, calidad, confiabilidad, continuidad, seguridad y sustentabilidad del SEN, de acuerdo con los estándares de confiabilidad aprobados por la Comisión Reguladora de Energía (CRE) y las disposiciones operativas establecidas por el Centro Nacional de Control de Energía (CENACE) [3].

En el presente capítulo se exponen los argumentos que sirvieron como base para fundamentar y motivar el desarrollo de una metodología para la realización de los estudios de interconexión en estado estable, enfatizándola en el estudio de plantas solares fotovoltaicas.

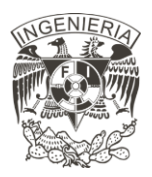

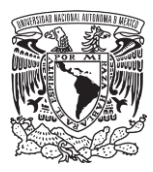

#### <span id="page-12-0"></span>**1.1. Motivación**

La industria Eléctrica se encuentra en constantes modificaciones, interconexiones de nuevas centrales eléctricas y centros de carga, siempre con el objetivo de abastecer de energía al país con precios competitivos, calidad y eficiencia a lo largo de la cadena productiva.

Los estudios de interconexión consisten en determinar los requerimientos para llevar a cabo la interconexión de nuevas centrales eléctricas y centros de carga, para asegurar los cumplimientos con los estándares de confiabilidad y las disposiciones operativas del mercado.

La falta de documentación que precise el mejor método para realizar dichos estudios es la principal motivación para proponer una metodología capaz de orientar al lector a realizar una correcta aplicación de los estudios, enfatizando los estudios en estado estable.

#### <span id="page-12-1"></span>**1.2. Justificación**

En cada país se tiene un organismo regulador encargado de establecer los requerimientos técnicos mínimos necesarios para asegurar el desarrollo eficiente de todos los procesos asociados con el sistema eléctrico.

Estos requerimientos técnicos los deben de cumplir las unidades de generación que deseen interconectarse al sistema eléctrico. Los requerimientos técnicos dependen del nivel de tensión en el que se conecta: rangos de tensión, rangos de frecuencia, corto circuito, factor de potencia, protecciones, control, calidad de la potencia [4]. De no cumplirse los requerimientos técnicos, las sanciones aplicadas van desde multas económicamente altas, hasta el rechazo de la solicitud de la interconexión.

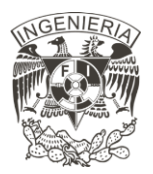

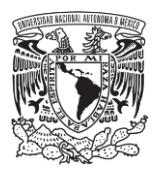

Los estudios de interconexión determinan el comportamiento de la central eléctrica para asegurar el cumplimiento con los estándares de confiabilidad y las disposiciones operativas del mercado [3].

Los estudios de interconexión también nos ayudan a evaluar la factibilidad técnica de la interconexión de la central eléctrica y el sistema eléctrico, evaluando los costos de producción y abordando una alternativa de menor costo para la línea de transmisión que conecte a ambos sistemas [5].

#### <span id="page-13-0"></span>**1.3. Estado del arte**

En México, el CENACE define las especificaciones técnicas de interconexión de centrales eléctrica y conexión de centros de carga a la Red Nacional de Transmisión (RNT) y a las Redes Generales de Distribución (RGD). Durante la realización de los estudios, se determinan las obras necesarias y los instrumentos contractuales que deberá cumplir el solicitante de una interconexión de fuente de energía renovable y no renovable a la RNT y a las RGD [6].

Estos estudios, realizados por el CENACE son: Estudio indicativo; estudio de impacto en el sistema; estudio de instalaciones; y estudio indicativo versión rápida. Descritos con mayor detalle a continuación:

Estudio indicativo: Este estudio tiene la finalidad de retroalimentar al solicitante para que evalúe la factibilidad de su proyecto y decida continuar con el proceso en la modalidad individual o si cambiar para formar parte del proceso para la Planeación del Sistema Eléctrico Nacional (SEN), ya que este estudio analiza de manera preliminar el impacto que se tiene en el SEN cuando se interconecta la central eléctrica bajo estudio [7].

Estudio de impacto en el sistema: Tiene como finalidad evaluar de una manera detallada el impacto que se tiene en el SEN cuando se interconecta una central eléctrica con una

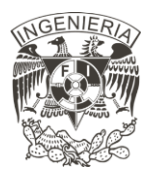

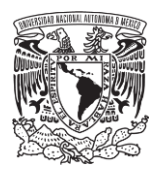

capacidad mayor a 10 [MW]. Se realizan tanto los estudios en estado estable como los estudios de estabilidad transitoria (angular y de voltaje) en condiciones normales y ante contingencias, con el objeto de determinar los requerimientos de infraestructura para la interconexión que se requieren para asegurar que se cumplan en todo momento con los estándares de confiabilidad y las disposiciones operativas [8]. Este estudio define el punto de interconexión de la central eléctrica una vez analizado el menor impacto de la central eléctrica en el SEN.

Estudio de impacto versión rápida: Se determinan las obras para la interconexión y los refuerzos que se requieren para la interconexión al SEN. Este estudio únicamente aplica para centrales eléctricas que realizan una solicitud de manera independiente y con una capacidad en el rango entre 0.5 [MW] y 10 [MW] [9].

Estudio de instalaciones: Tiene como finalidad documentar la cantidad y características de los elementos y equipos, así como los costos estimados para llevar a cabo las obras de interconexión, así como los refuerzos que se requiere en la Red Nacional de Transmisión (RNT) y/o a las Redes Generales de Distribución (RGD) [10].

Estos estudios se realizan bajo las características establecidas en los criterios para la interconexión de centrales eléctricas y conexión de centros de carga [3] y aplican a cualquier proyecto de interconexión de centrales eléctricas con capacidad de generación neta mayor o igual a 0.5 [MW] que pretenda conectarse a la RNT o a la RGD, aplica de igual manera a las centrales que deseen incrementar su capacidad por un monto mayor o igual al 10[%] de su capacidad original, siempre y cuando la capacidad de generación neta total incluyendo el incremento, supere los 0.5 [MW], y para las centrales eléctricas existentes que quieran cambiar o agregar un punto de interconexión. [3]

El proceso para realizar la interconexión de las centrales eléctricas es: Estudios de interconexión, definido por el CENACE; Contrato de interconexión; Construcción de obras de interconexión y refuerzos (solicitante); Certificación de una unidad de inspección de las obras de interconexión y refuerzos (unidad de inspección); Pruebas operativas, incluyendo

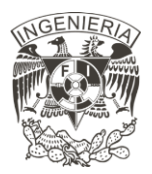

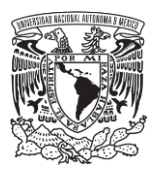

verificación de cumplimiento del código de red (CENACE); Entrada en operación comercial [4].

#### <span id="page-15-0"></span>**1.4. Problema**

El Sistema Eléctrico Nacional (SEN) se encuentra en constante expansión, implicando la interconexión de nuevas centrales eléctricas, tales como: la incorporación de parques eólicos, granjas fotovoltaicas, u otras plantas de generación de energía no convencional; y la conexión de nuevos centros de carga, para esto, se requiere realizar un estudio de interconexión, el cual tiene como principal objetivo evaluar la factibilidad del proyecto y el comportamiento del SEN, teniendo en cuenta diferentes escenarios de demanda. Entre los análisis requeridos se encuentran los siguientes [3] :

- Estudios en estado estable
- Estudios de estabilidad transitoria
- Coordinación de protecciones
- Estudios de calidad de la energía y
- Estudios de instalaciones.

De forma específica, para los estudios en estado estable, se requiere realizar un análisis de flujos de carga, análisis de cortocircuito, márgenes de reserva reactiva y límites de transferencia de potencia.

#### <span id="page-15-1"></span>**1.4.1. Hipótesis**

Con una metodología establecida, se podrá realizar los estudios con una mayor rapidez debido a que se tendrá el conocimiento de la sucesión de pasos por seguir, es decir, se podrá conocer al tener conocimiento de la sucesión de pasos exactos Con una metodología establecida de cada uno de estos estudios, se tendrá un análisis correcto, lo cual brindará al usuario y al organismo regulador del sistema eléctrico un mayor conocimiento del impacto

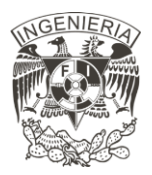

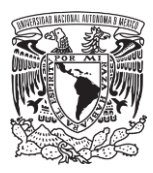

que tiene la interconexión de la central eléctrica. A su vez, se tendrá una mejor planeación de las expansiones futuras del sistema eléctrico nacional.

### <span id="page-16-0"></span>**1.5. Objetivos**

#### <span id="page-16-1"></span>**1.5.1. Objetivo general**

Realizar una metodología que permita documentar los estudios de interconexión en estado estable para una planta fotovoltaica, teniendo en cuenta los criterios de Interconexión de Centrales Eléctricas y Conexión de Centros de Carga en el Sistema Eléctrico Nacional, y la regulación vigente

#### **1.5.2. Objetivos específicos**

- Establecer una metodología para la realización de los Estudios de interconexión de centrales eléctricas y conexión de centros de carga en estado estable. Definiendo los parámetros de generación en cada estudio, así como su aplicación y toma de datos.
- Desarrollar la simulación de una planta solar fotovoltaica a través del uso de la herramienta DIgSILENT Power Factory 15.1
- Realizar una validación de la metodología propuesta de cada estudio al caso de estudio definido.
- Realizar un análisis de los resultados obtenidos para recalcar posibles violaciones de límites operativos y establecer soluciones a dichos problemas para aplicaciones futuras.

#### <span id="page-16-2"></span>**1.6. Metodología**

Para la realización de los estudios se debe tener en cuenta las especificaciones requeridas por el Centro Nacional de Control de Energía (CENACE), los estándares de confiabilidad establecidos por la Comisión Reguladora de Energía (CRE), y las disposiciones operativas del mercado.

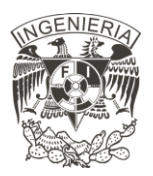

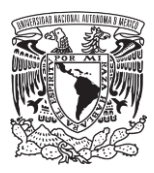

Posteriormente, se procede a realizar los estudios en estado estable para un sistema eléctrico de potencia, mediante el software DIgSILENT Power Factory, para realizar el estudio de flujos de carga, análisis de corto circuito, márgenes de reserva reactiva, límites de transferencia de potencia, basados en los requerimientos del código de red.

En esta tesis se pretende analizar los estudios de interconexión en estado estable para sistemas fotovoltaicos, requiriéndose analizar datos técnicos, tales como: diagramas geográficos, irradiación del sitio a instalar, inversores, los paneles fotovoltaicos, entre otros. Basado en esto, se procede a realizar los estudios en estado estable, para comprobar la factibilidad de la planta fotovoltaica, bajo características específicas solicitadas.

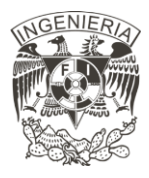

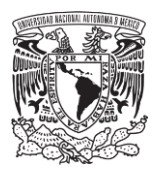

# <span id="page-18-0"></span>**Capítulo 2**

### Metodología propuesta para estudios de interconexión de plantas fotovoltaicas en estado estable

En este capítulo se describe la forma metodológica para realizar estudios en estado estable del tipo: Flujo de cargas, análisis de contingencias, corto circuito, márgenes de potencia reactiva, límites de transferencia de potencia activa, y en complemento realizar el estudio de calidad de la potencia. Los cuales son especialmente requeridos para la interconexión de nuevas estaciones de generación de energía, como las de origen fotovoltaico, tal como se ilustra en la Figura 1. En la cual también existen estudios relacionados a la interacción dinámica de la planta de generación de energía con respecto al sistema, los cuales no son motivo de estudio en el presente trabajo.

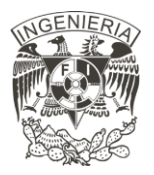

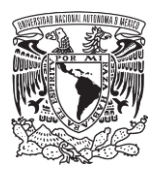

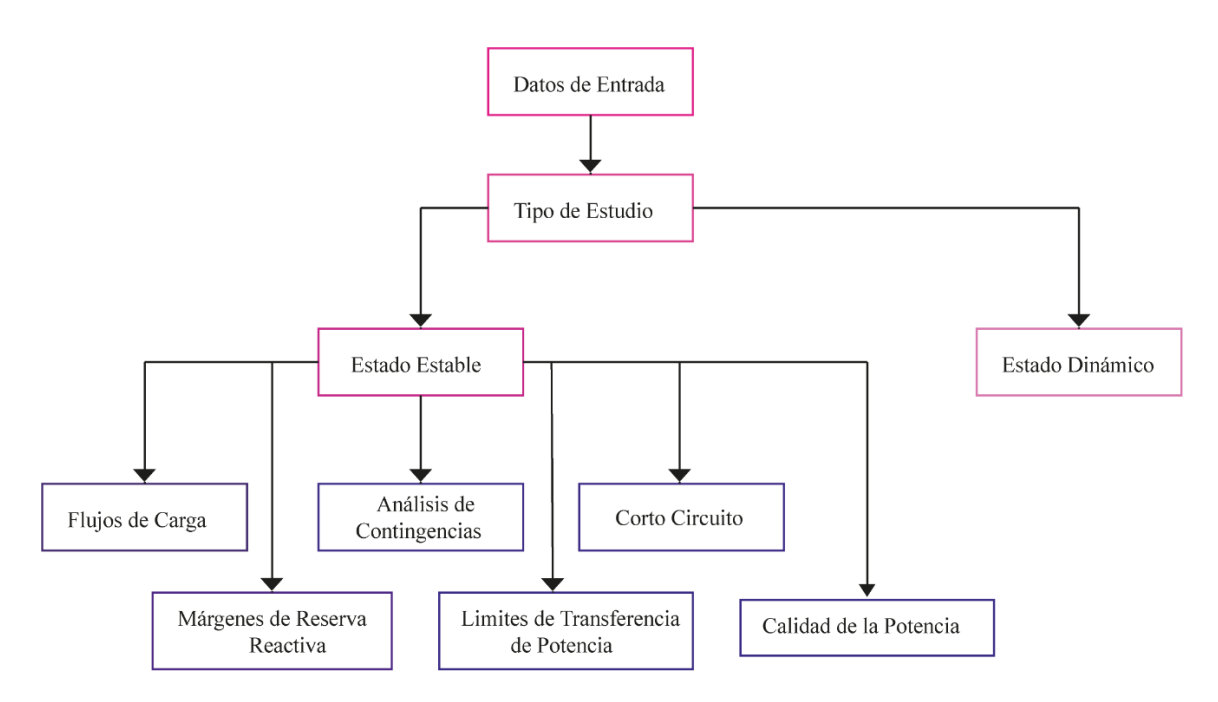

*Figura 1. Estudios de interconexión de una planta fotovoltaica en estado estable.*

De forma general la metodología de estudios de interconexión inicia con los datos de entrada para cada tipo de estudio, los cuales no pueden prescindirse, entre ellos: la topología de la planta fotovoltaica (PFV) y la descripción de cada uno de sus componentes; sus condiciones de operación máxima, mínima y media; las contingencias a la cuales puede estar expuesta; las condiciones meteorológicas; equivalentes de cortocircuito en el punto de interconexión; ubicación geodésica del punto de interconexión; niveles máximos y mínimos de operatividad; normatividad y premisas generales de cálculo. La metodología general de los estudios de interconexión se muestra en la Figura 2. En la cual se muestra un diagrama de flujo de la metodología general de los estudios de interconexión. Posterior a conocer la base de datos de entrada y las condiciones de operación descritas anteriormente, se prosigue a la aplicación de los estudios de interconexión: Flujos de carga, análisis de contingencias, cortocircuito, márgenes de reserva reactiva, límites de transferencia de potencia y calidad de la potencia, los cuales se describen con mayor detalle a lo largo de este capítulo. Para finalizar, se elabora un reporte de los resultados obtenidos, con respectivos formatos de resultados y se realiza una discusión de resultados para brindar soluciones a los posibles

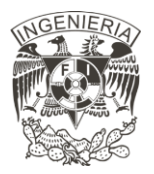

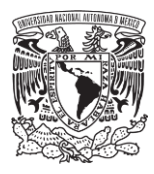

problemas que se presenten de los estudios o brindar un veredicto de correcto funcionamiento.

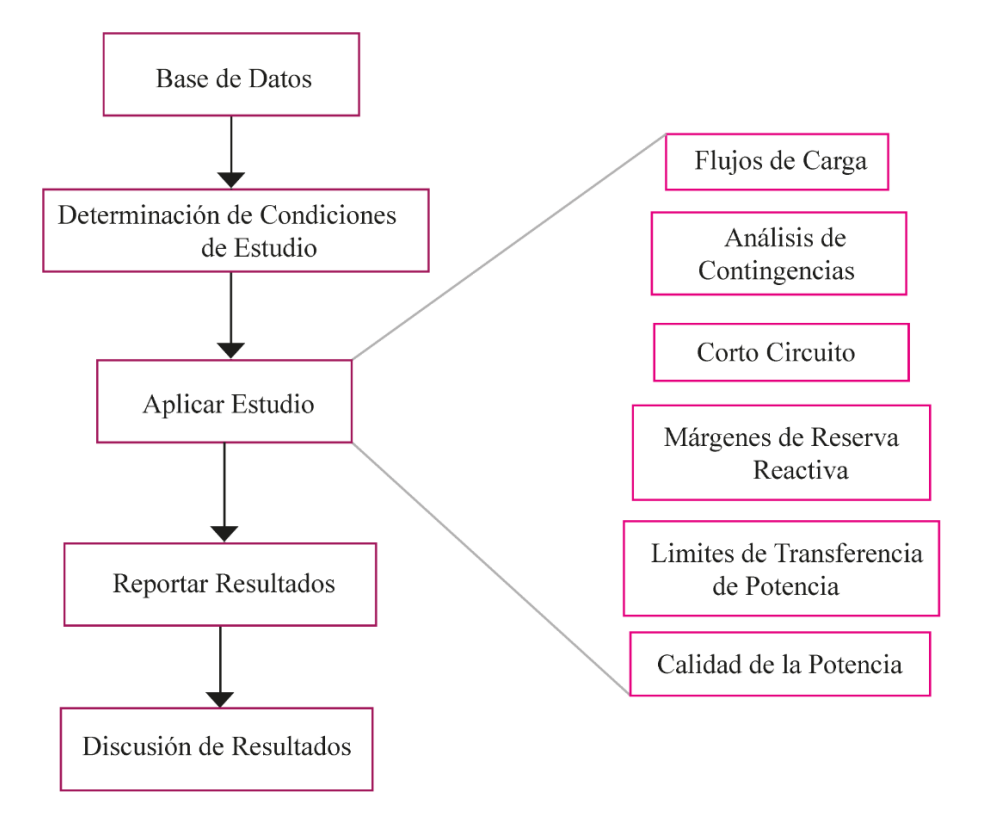

*Figura 2. Metodología general estudios de interconexión en estado estable.*

A continuación, se describirá una metodología específica para cada uno de los tipos de estudio que se deben llevar a cabo en una PFV.

#### <span id="page-20-0"></span>**2.1 Análisis de flujos de carga**

Este apartado consiste en identificar las condiciones operativas que son la base para los demás estudios tanto en estado estable como en estado dinámico. Para su definición se toma en cuenta la normatividad relacionada al código de red mexicano, el cual establece los limites operativos del punto de interconexión del sistema fotovoltaico.

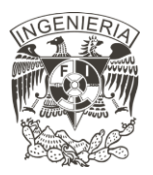

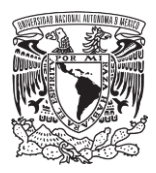

Es este estudio se requiere, como parte fundamental, conocer la topología del sistema y funcionamiento de cada uno de los componentes que lo integran; ya que con esto es posible identificar las transferencias de potencia hacia el punto de interconexión y dentro de la planta.

La topología convencional desde el punto de vista del suministrador de energía eléctrica fotovoltaica se encuentra descrita en la Figura 3. El arreglo FV consiste en la conexión de una serie de módulos fotovoltaicos que se encargan de transformar la radiación solar en energía eléctrica de corriente directa. Debido a que el sistema eléctrico trabaja con corriente alterna, se requiere de la conversión de corriente directa a corriente alterna mediante un equipo electrónico denominado convertidor inversor. El último elemento del ramal mostrado es la unidad de transformación, esta se encarga de adecuar los niveles de tensión para su distribución. El conjunto de estos elementos se conecta con la red eléctrica, la cual se representa por medio de un equivalente de red que cuyos valores característicos simulan el comportamiento del sistema eléctrico. Estos elementos conforman un ramal de la planta con una potencia activa y reactiva  $P_1$  y  $Q_1$  determinadas, la suma de las potencias de los N ramales que conforman la PFV, donde N es el número de ramales mostrados, es la potencia equivalente o potencia total  $P_T y Q_T$  que la PFV entrega a la red eléctrica a la que se encuentra conectada. [11]

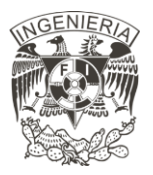

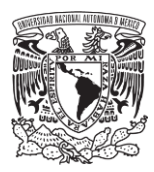

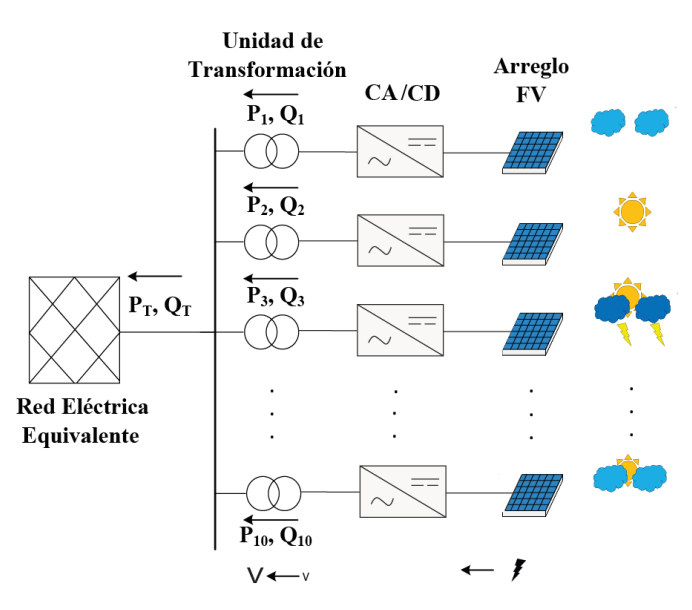

*Figura 3. Topología convencional de una PFV.*

Para la realización de los estudios, estos elementos se representan como una caja negra encargada de entregar la potencia nominal, ilustrado en la Figura 4, en donde la caja negra esta representada por un rectángulo de líneas punteadas con únicamente una salida especifica de corriente, potencia activa y reactiva.

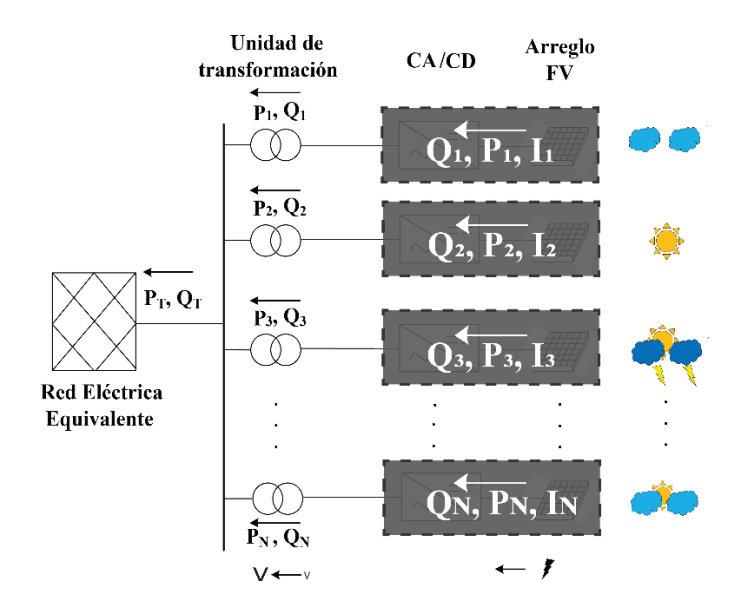

*Figura 4. Topología de una planta solar fotovoltaica,* 

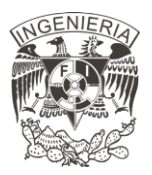

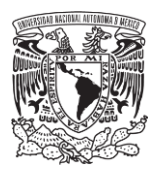

La aplicación del estudio requiere la información técnica de cada elemento del sistema. Una vez conociendo la topología de la red, así como los datos requeridos de cada elemento, se prosigue a definir los casos de estudio que se analizarán.

La unidad de control que posee la planta supervisa la tensión de la red, en caso de que se presenten cambios se debe de encargar de mantener estable la interacción de la PFV con la red mediante la inyección de potencia activa y reactiva requerida [12].

En el estudio de flujos de carga se debe de verificar que ante la variación de la tensión y factor de potencia en el punto de interconexión la planta se mantiene dentro de los limites operativos, entregando la potencia que se espera en ese momento al operador del sistema. Estos límites operativos se establecen en la Tabla 1, en donde se muestra los rangos operativos permitidos como para tensión y factor de potencia, con sus respectivos tiempos de operación para el Sistema Eléctrico Nacional [4].

| <b>Límites Operativos</b>     |                           |                                          |  |  |  |  |  |  |  |  |
|-------------------------------|---------------------------|------------------------------------------|--|--|--|--|--|--|--|--|
| Área Síncrona                 | Rango operativo permitido |                                          |  |  |  |  |  |  |  |  |
| Sistema Eléctrico<br>Nacional | Tensión                   | 0.95 [p.u.] $<$ V $<$ 1.05 [p.u.]        |  |  |  |  |  |  |  |  |
|                               | Factor de potencia        | $0.95$ en atraso < FP < 0.95 en adelanto |  |  |  |  |  |  |  |  |

*Tabla 1. Límites operativos establecidos por el código de red.*

Las variaciones que se analizan en los casos de estudio que se establecen están basados en los limites operativos permitidos de la tensión y el factor de potencia.

Las generaciones con las que se realizan los estudios son: máxima generación, media generación y mínima generación de la PFV, estas corresponden a los porcentajes 100[%], 50[%] y 30[%], respectivamente.

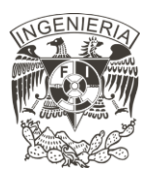

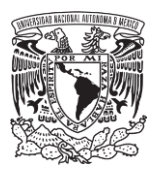

Los casos de estudio se establecen con una variación de tensión en el punto de interconexión común (PIC) con valores de: 1.05 [p.u.]; 1.00 [p.u.]; 0.95 [p.u.]. La combinación de los casos de estudio se muestra en la Tabla 2, en donde la tensión es el factor por cambiar.

| <b>Casos de Estudio</b> |                       |            |  |  |  |  |  |  |  |  |
|-------------------------|-----------------------|------------|--|--|--|--|--|--|--|--|
| Tensión en el           | <i>Factor de</i>      |            |  |  |  |  |  |  |  |  |
| <i>PIC</i>              | $la$ PFV [%]          | potencia   |  |  |  |  |  |  |  |  |
|                         |                       | $0.95$ Ind |  |  |  |  |  |  |  |  |
|                         | 100 $\lceil\% \rceil$ | 1.00 Ind   |  |  |  |  |  |  |  |  |
|                         |                       | $0.95$ Cap |  |  |  |  |  |  |  |  |
|                         |                       | $0.95$ Ind |  |  |  |  |  |  |  |  |
| $1.00$ [p.u]            | 50 [%]                | $1.00$ Ind |  |  |  |  |  |  |  |  |
|                         |                       | $0.95$ Cap |  |  |  |  |  |  |  |  |
|                         |                       | $0.95$ Ind |  |  |  |  |  |  |  |  |
|                         | 30 [%]                | 1.00 Ind   |  |  |  |  |  |  |  |  |
|                         |                       | $0.95$ Cap |  |  |  |  |  |  |  |  |

*Tabla 2. Casos de estudio para análisis de flujos de carga.*

El estudio entrega como primera instancia los valores de las magnitudes de tensión y sus respectivos ángulos para todos los nodos del sistema que se analiza [13]. La forma de reportar los valores de la magnitud de la tensión es en forma de lista y/o histograma. La tensión debe de mantener un perfil en un rango entre 1.05 [p.u.] y 0.95 [p.u.], así como se muestra en la Figura 5 con líneas rojas punteadas, sin superar el límite superior o estar por debajo del límite inferior. En la Figura 5 se muestra un ejemplo de valores de tensiones en los buses obtenidos de un sistema.

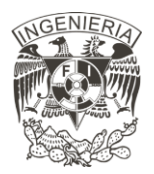

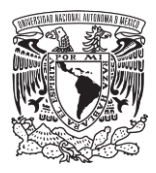

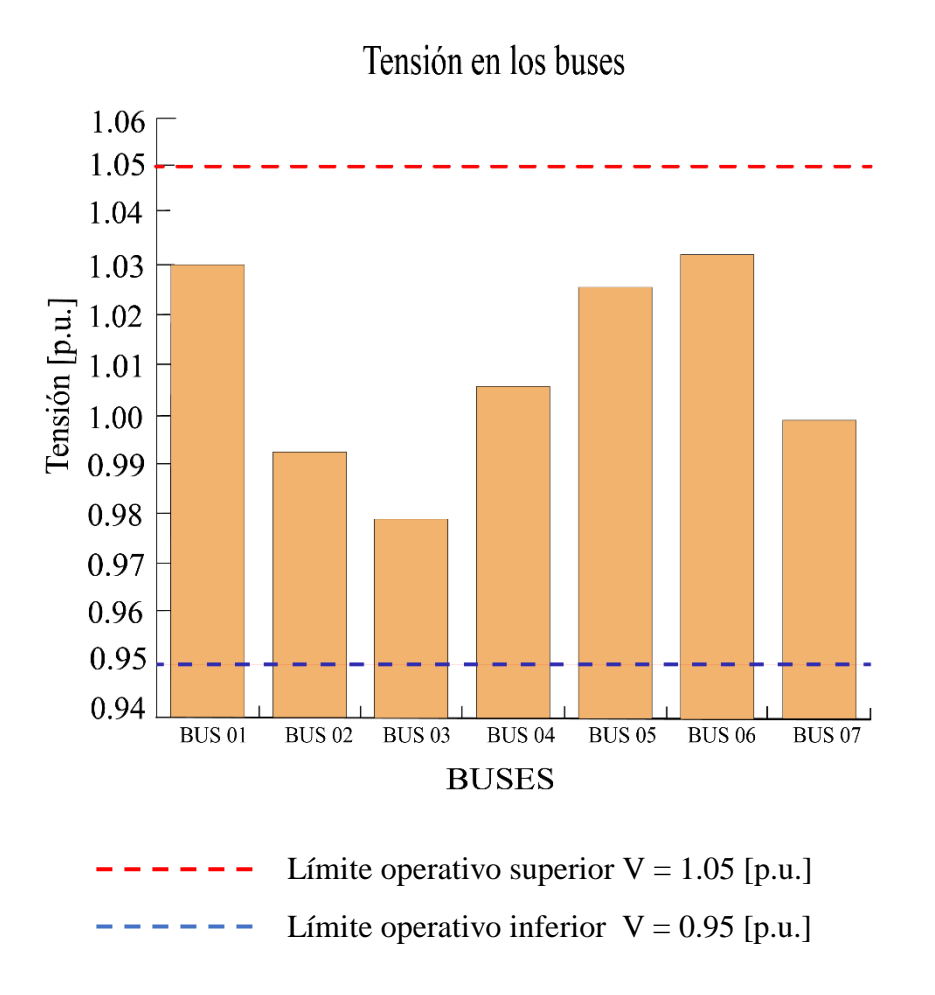

*Figura 5. Histograma magnitudes de tensión.*

Los ángulos de fase de las tensiones se reportan de la misma manera que se reportan las tensiones en los buses. La diferencia angular entre todos los buses del sistema no debe ser mayor a 40 grados. En la Figura 6 se reportan los ángulos de fase obtenidos de un sistema, las líneas rojas punteadas representan los límites de desfase angular máximos permitidos y las líneas verdes punteadas representan el desfase angular obtenido del sistema.

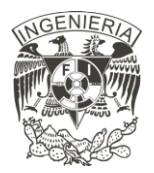

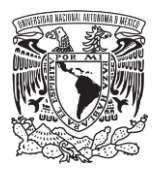

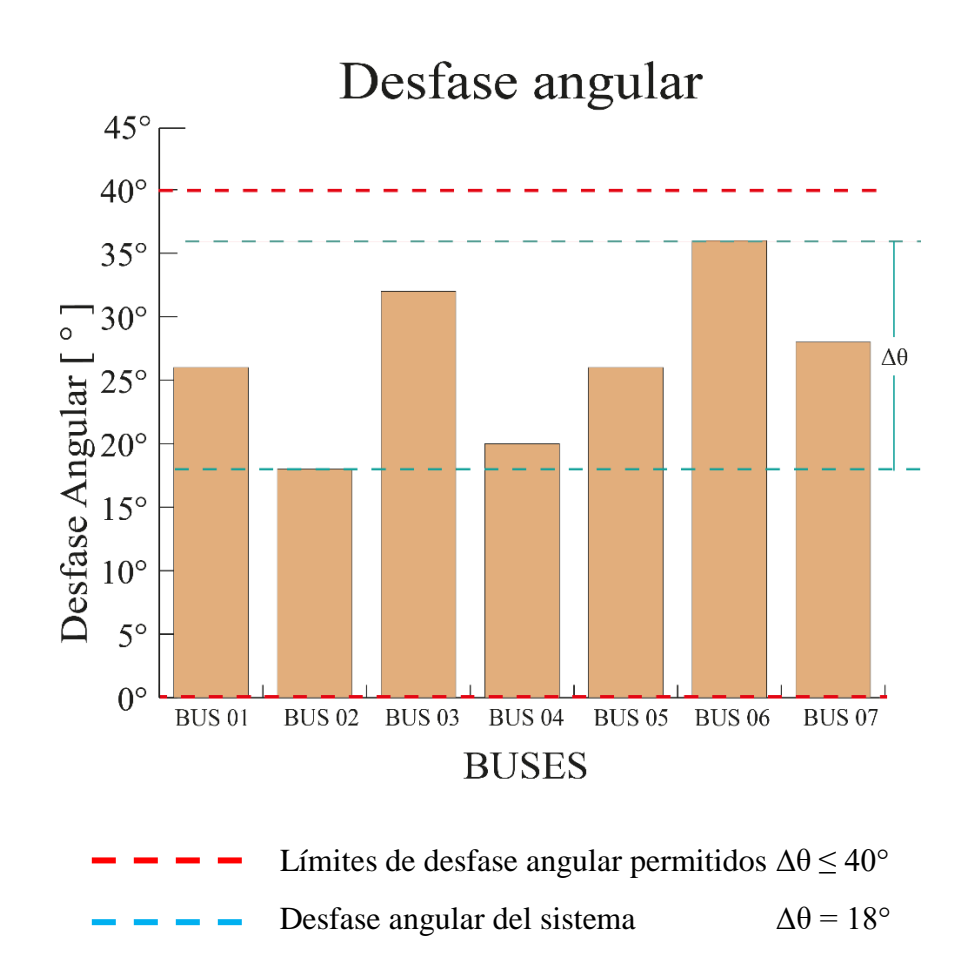

#### *Figura 6. Histograma del desfase angular*

El análisis de flujos de carga se realiza considerando los límites de potencia activa y reactiva de los inversores, estos márgenes se observan en la curva de característica PQ, la cual nos indica la restricción máxima de potencia que puede proporcionar el generador, en este caso, el inversor. Dicha curva tiene un comportamiento similar a la curva de la Figura 7. En donde la potencia reactiva máxima que puede entregar este elemento son 63 [kVAr] para un factor de potencia inductivo y capacitivo, y la potencia activa que nos entrega es el valor que tiene el cruce con el eje P [14].

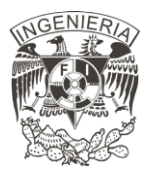

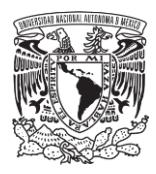

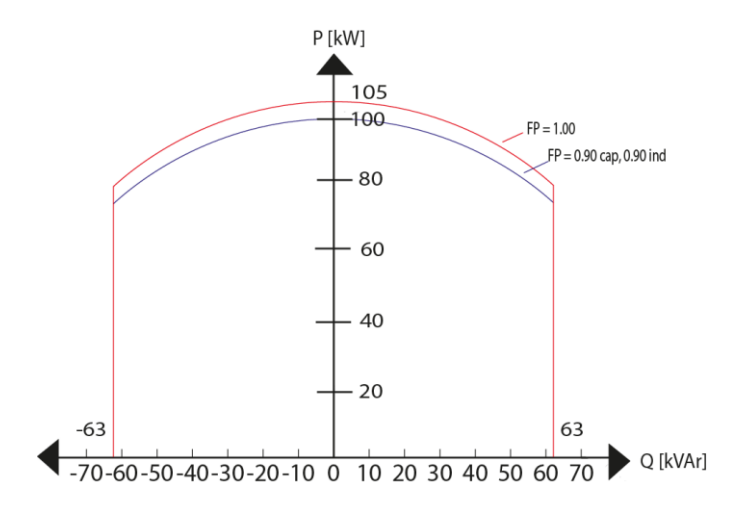

*Figura 7. Curva característica PQ. Inversor SUN2000-100KTL-H1 [14].*

Con el fin de ejemplificar la aplicación del estudio, en la Figura 8 un diagrama unifilar de la conexión de dos inversores a sus correspondientes transformadores, los cuales se conectan a una red equivalente mediante una línea de transmisión, el punto de interconexión común se representa con el bus llamado PIC.

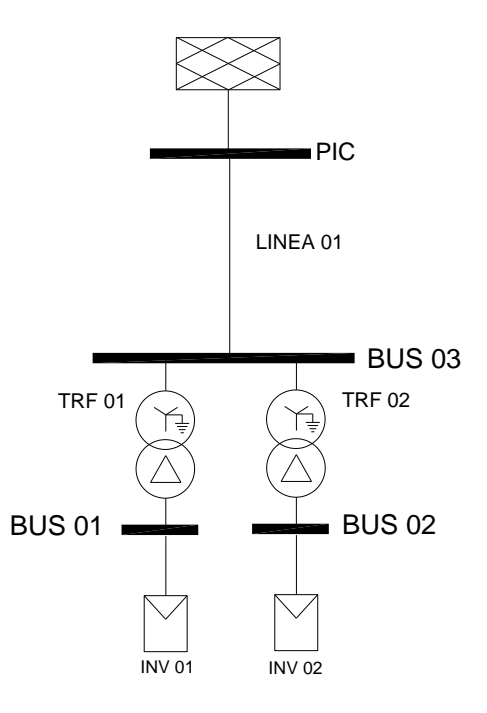

*Figura 8. Diagrama unifilar de una PFV.*

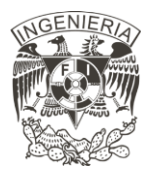

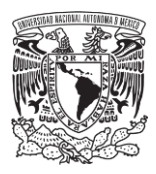

Un ejemplo de los resultados obtenidos de la aplicación del estudio se muestra en la Figura 9, se muestra el porcentaje de cargabilidad y las potencias activa, reactiva y aparente que está entregando el inversor; el porcentaje de cargabilidad de los transformadores y la línea; y las tensiones en los buses. Las condiciones de generación son: máxima generación, tensión en el PIC equivalente a 1.00 [p.u.] y factor de potencia unitario. Lo anterior, se precisa mediante los valores obtenidos en simulación.

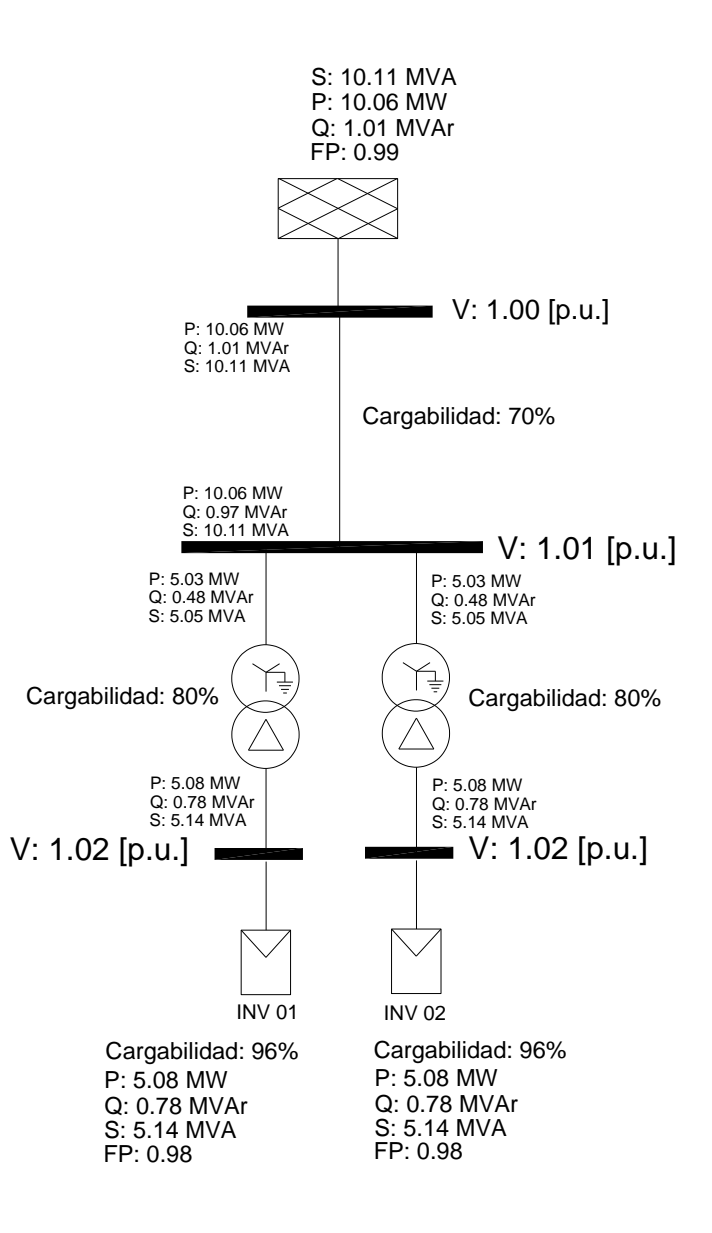

*Figura 9. Resultados obtenidos del estudio de flujos de carga para una PFV.*

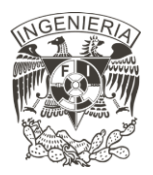

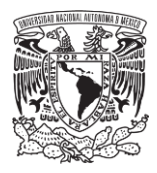

Estos resultados obtenidos se reportan en las Tablas 3 y 4, en donde se indica: tensión, factor de potencia de la planta, y potencias medidas en el bus del punto de interconexión común (PIC) (Tabla 3); potencias entregadas, factor de potencia y el porcentaje de cargabilidad de los inversores (Tabla 4). Los demás datos obtenidos apoyan en el análisis de pérdidas eléctricas dentro del sistema.

*Tabla 3. Resultados obtenidos aplicación de flujos de carga. Resultados obtenidos en el punto de interconexión, bus PIC*

| <b>BUS</b> | <b>Tensión</b><br>[p.u.] | <b>Factor de</b><br><b>Potencia</b> | Potencia<br><b>Activa</b><br>[MW] | Potencia<br><b>Reactiva</b><br>[MVAr] | <b>Potencia</b><br><b>Aparente</b><br>[MVA] |
|------------|--------------------------|-------------------------------------|-----------------------------------|---------------------------------------|---------------------------------------------|
| <b>PIC</b> | 1.00                     | 0.99                                | 10.06                             | 1.01                                  | 10.11                                       |

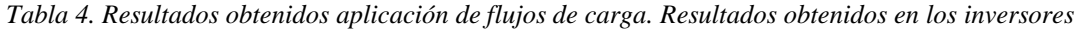

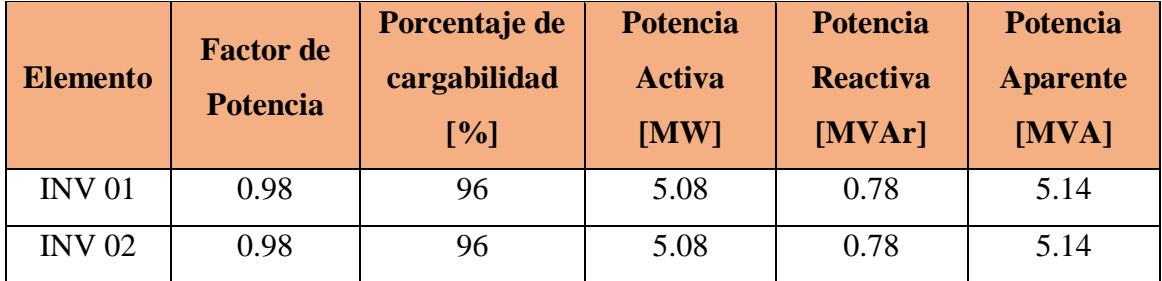

Por último, uno de los objetivos del estudio es conocer la dirección del flujo de carga, en algunos programas comerciales existe una herramienta destinada para conocer dicha dirección. Esto con el fin de conocer si la planta eléctrica entrega la potencia generada a la red, si el programa utilizado no cuenta con dicha herramienta, se requiere analizar las transferencias y pérdidas de potencia de los elementos. Un ejemplo de estas direcciones se muestra en la Figura 10, la cual muestra un diagrama unifilar simple de una PFV, indicando con las flechas la dirección del flujo.

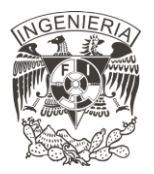

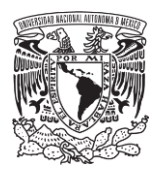

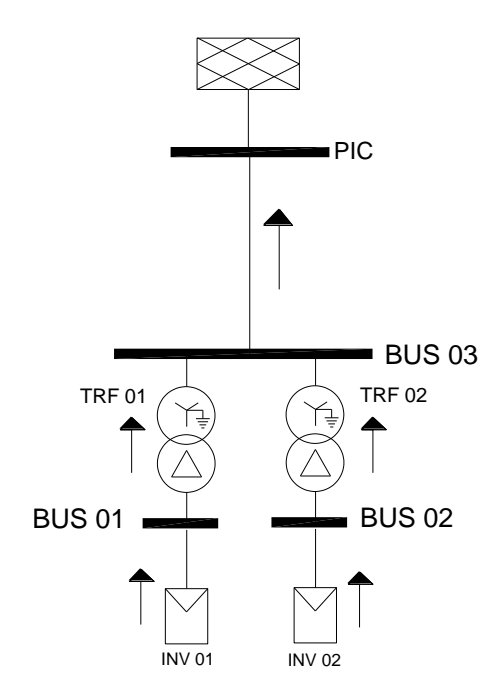

*Figura 10. Dirección de los flujos de carga.*

El análisis de flujos de carga evalúa condiciones de operación normal de la red sobre la PFV, para conocer el comportamiento ante condiciones operativas anormal, tales como cambios repentinos en la topología del sistema, por lo que se requiere realizar un análisis de contingencias. La metodología para realizar este análisis se describe a continuación.

#### <span id="page-30-0"></span>**2.2 Análisis de contingencias**

El análisis de contingencias consiste en simular una condición anormal, mediante la apertura repentina de una línea de transmisión, desconexión de un generador, cambio repentino en la carga, o desconexión de los demás elementos del sistema, para conocer la respuesta de las variables críticas del sistema, tensión y ángulos de fase, ante cambios topológicos del sistema [15]. Esta respuesta se obtiene con un estudio de flujos de carga.

Esta metodología se ejemplifica con la planta solar fotovoltaica, mostrada en la Figura 11 en la cual muestra el diagrama unifilar de una planta solar, utilizada únicamente para

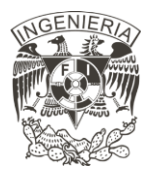

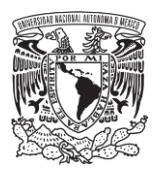

ejemplificar la numeración de las contingencias aplicadas. El bus llamado PIC hace referencia al punto de interconexión de la PFV con la red eléctrica. Los elementos INV 01 e INV 02 representan inversores conectados a sus respectivos buses.

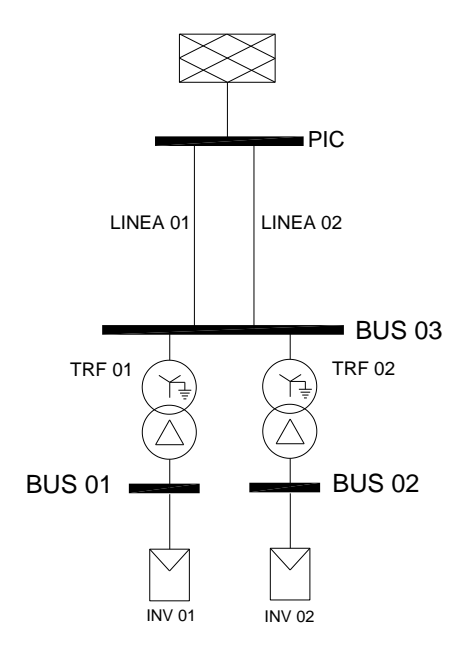

*Figura 11. Diagrama unifilar PFV.*

Las condiciones anormales que se simulan asumen la salida de uno, dos o más elementos. La contingencia simple o más conocida como criterio N-1, donde N es el número de elementos que componen al sistema, considera la salida de un elemento a la vez. La salida simultánea de dos elementos, contingencia múltiple, considera la salida de dos elementos y es denominada N-2. Por otro lado, la salida simultánea de más de dos elementos se denomina contingencia múltiple (N-k), donde k es el número de elementos que se desconectan al mismo tiempo [3].

Con el fin de ejemplificar la metodología descrita, se consideran tres escenarios, los cuales se ilustran en la Tabla 5, donde se define el número de escenario, el tipo de elemento que corresponden a la contingencia aplicada y su respectivo nombre. Por ejemplo, en el escenario 1 se analiza la respuesta del sistema ante la desconexión del inversor llamado INV 02.

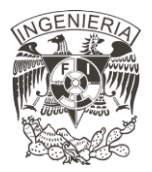

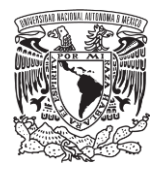

| <b>Contingencia Simple (N-1)</b> |               |                     |  |  |  |  |  |  |  |
|----------------------------------|---------------|---------------------|--|--|--|--|--|--|--|
| Escenario                        | Tipo          | Nombre del elemento |  |  |  |  |  |  |  |
|                                  | Inversor      | <b>INV 02</b>       |  |  |  |  |  |  |  |
|                                  | Transformador | TRF <sub>01</sub>   |  |  |  |  |  |  |  |
|                                  | Línea         | LINEA 01            |  |  |  |  |  |  |  |

*Tabla 5. Lista de contingencias simple (N-1).*

La desconexión de los elementos indicados en la Tabla 5 se muestra de forma gráfica en la Figura 12 en donde los elementos que se desconectan son los elementos marcados con una equis en color rojo.

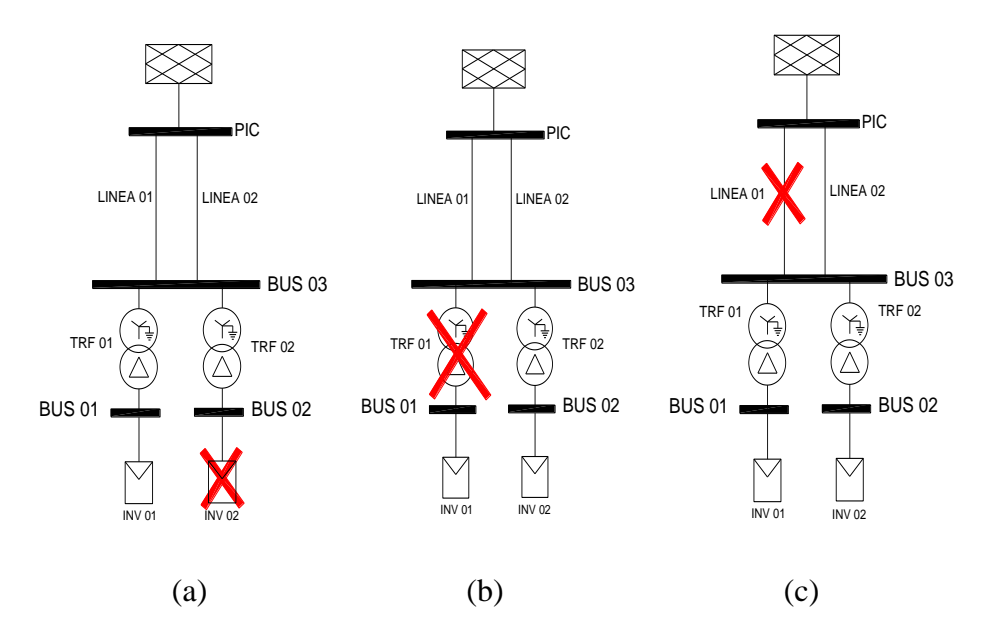

*Figura 12. Representación gráfica de contingencias simples aplicadas a la PFV en Tabla 5. a) Escenario 1;* 

*b) Escenario 2; y c) Escenario 3.*

Las condiciones de operación del sistema se definen con una tensión en el punto de interconexión igual a 1.00 [p.u.] y con un factor de potencia unitario, con una máxima generación.

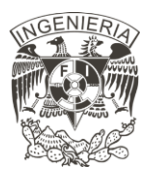

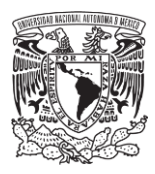

De este estudio, se reportan las sobrecargas de los elementos, indicando el porcentaje de carga en el caso base, es decir, sin contingencias, y el porcentaje de carga durante la contingencia [16].

Lo establecido en el código de red, ante contingencias sencillas (Criterio N-1), no deben existir sobrecargas permanentes en transformadores ni en líneas de transmisión, pero se permite una sobrecarga no mayor a 10[%] por un periodo de 20 minutos y una sobrecarga mayor al 15[%] en un periodo de 10 minutos [4]

Se reportan las tensiones máximas y mínimas de los buses, al igual que el reporte de las sobrecargas, se indica la tensión del caso base y la tensión del análisis con contingencias. La tensión debe de encontrarse en un rango de 0.95 [p.u.]  $\leq V \leq 1.05$  [p.u.] en un tiempo de operación ilimitado, o se permite una tensión en un rango 0.90 [p.u.]  $\leq V \leq 1.10$  [p.u.] por un tiempo menor a 30 minutos [4].

Para el estudio se define un código de colores que presenta los resultados obtenidos del sistema, mostrados en las Tablas 6 y 7. Este código de colores se muestra en la Figura 13, la cual ilustra tres colores: color verde oscuro muestra el valor obtenido previo a la salida de kelementos; color rojo indica el valor obtenido posterior a la desconexión de k-elementos cuando dicho valor viola el límite operativo establecido; color verde claro indica el valor obtenido posterior a la desconexión de k-elementos cuando dicho valor se encuentra dentro de los límites operativos.

Valor caso base:

Valor obtenido previo a la salida de k-elementos Valor caso contingencia:

Valor obtenido posterior a la salida de k-elementos

- Caída o aumento que viola límites operativos
- Caída o aumento que se encuentra dentro de los límites operativos

*Figura 13. Código de colores para análisis de contingencias.*

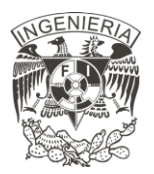

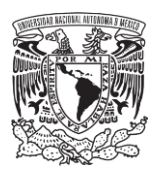

Con el propósito de ejemplificar lo antes mencionado, la Tabla 6 exhibe los resultados obtenidos para indicar los porcentajes de cargabilidad. Comenzando con el nombre del elemento en donde se analiza el aumento de cargabilidad de la contingencia aplicada en la columna cuatro, la cual indica el elemento ausente del sistema inicial. El porcentaje de cargabilidad se divide en dos columnas, caso base y caso contingencias. El caso base hace referencia al porcentaje de cargabilidad del elemento en un análisis de flujos de carga del sistema original; por otro lado, el porcentaje de cargabilidad del caso contingencia hace referencia al sistema modificado por la salida del elemento. La última columna se divide en cuadros, los cuales equivalen al 10[%] del valor total indicado en el nombre de la columna.

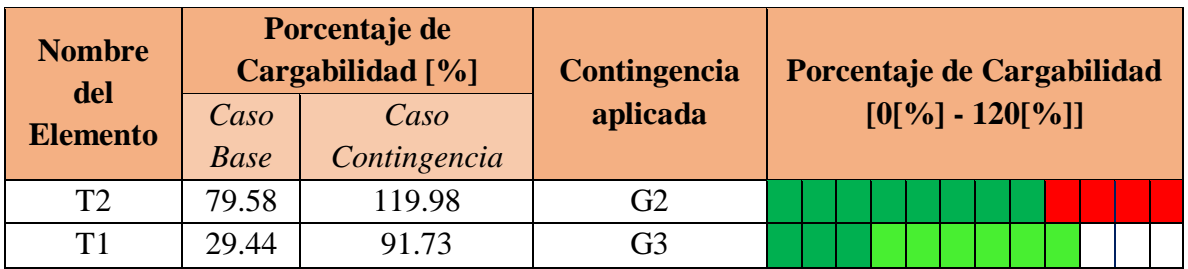

*Tabla 6. Resultados de análisis de contingencias aplicadas a un sistema.*

En la Tabla 6 el transformador T2 con una sobrecarga aproximada al 120[%] por lo cual se deberán tomar acciones correctivas, la cual se elige basados en un análisis más específico del elemento.

En la Tabla 7 se muestran las tensiones resultantes del análisis, la primera columna contiene el nombre del bus en donde se presentó el cambio más significativo del sistema, en la segunda columna muestra la magnitud de la tensión en el caso base, es decir, la magnitud obtenida del análisis de flujos de carga con el sistema inicial, y en la tercer columna muestra la magnitud de tensión obtenida del análisis de la contingencia aplicada.

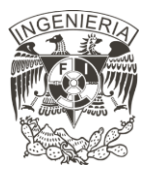

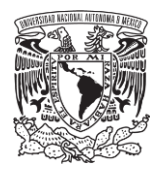

| <b>Nombre</b><br>del<br><b>Bus</b> | Caso<br><b>Base</b> | <b>Magnitud de</b><br>tensión [p.u.]<br>Caso<br>Contingencia | Contingencia<br>aplicada |  |  | <b>Magnitud de tensión</b><br>$[0.83 - 1.02]$ |  |  |  |  |  |  |  |  |  |  |  |  |  |  |
|------------------------------------|---------------------|--------------------------------------------------------------|--------------------------|--|--|-----------------------------------------------|--|--|--|--|--|--|--|--|--|--|--|--|--|--|
| Bus 5                              | 0.996               | 0.840                                                        | Línea 1                  |  |  |                                               |  |  |  |  |  |  |  |  |  |  |  |  |  |  |
| Bus 1                              | .009                | 0.937                                                        | G1                       |  |  |                                               |  |  |  |  |  |  |  |  |  |  |  |  |  |  |
| Bus 3                              | 1.019               | 0.978                                                        | Línea 2                  |  |  |                                               |  |  |  |  |  |  |  |  |  |  |  |  |  |  |

*Tabla 7. Resultados de análisis de contingencias aplicadas a un sistema.*

Para las contingencias múltiples, la selección de los elementos está basada en el historial de salidas de los elementos de los resultados del análisis de contingencias sencillas, la selección es acorde a los elementos que presentan mayor afectación al sistema, ya sea un mayor aumento en el porcentaje de sobrecarga o al mayor aumento o disminución de la tensión de los buses.

La metodología aplicada se muestra en la Figura 14, donde N es el número de elementos totales del sistema y k es el elemento que se desconecta para realizar el análisis. El elemento k cambia en cada análisis.
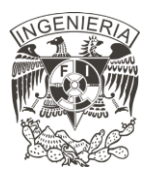

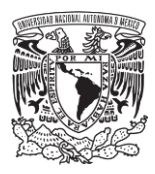

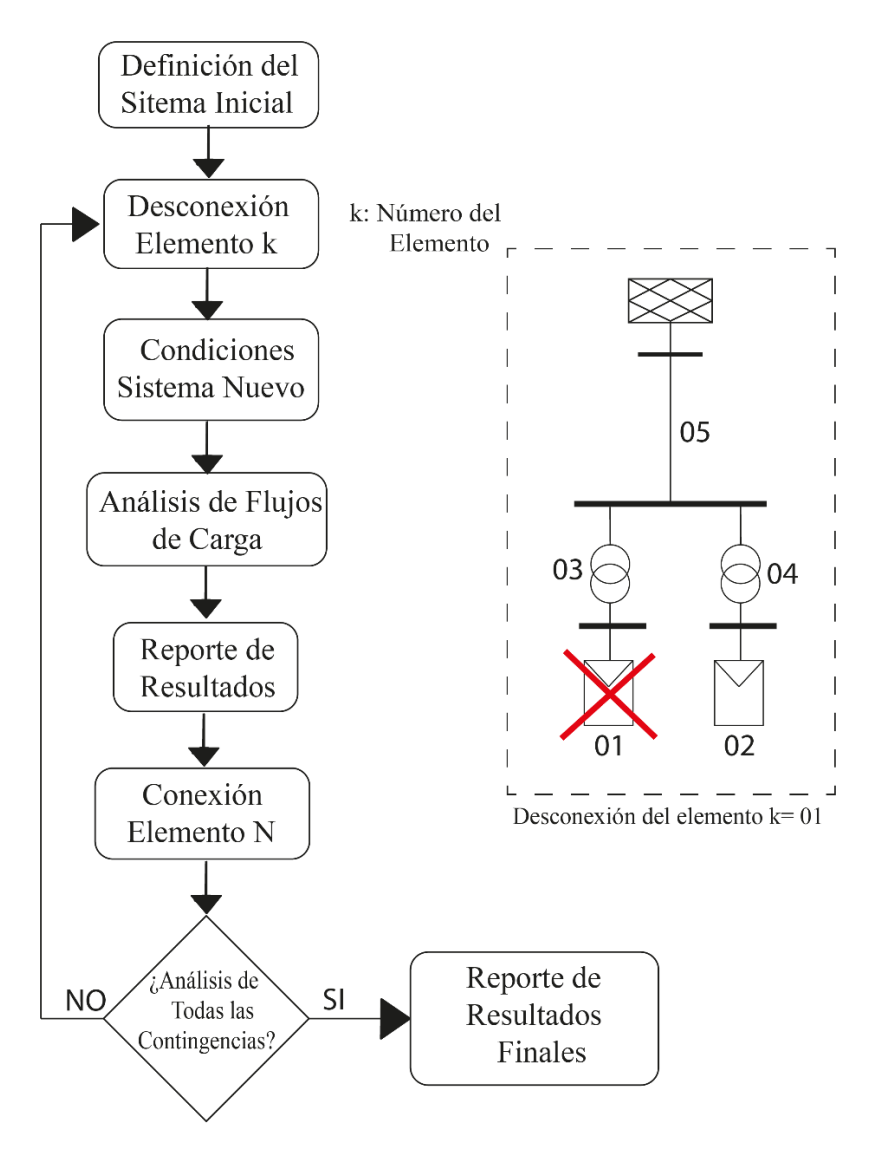

*Figura 14. Metodología análisis de contingencias.*

Esta evaluación se realiza con el fin de tener un planeamiento de las acciones preventivas que se deben aplicar para evitar sobrecargas o violación de límites operativos. El operador de la planta, con los resultados obtenidos, realizará los cambios pertinentes para cumplir con todos requisitos establecidos, modificando la potencia nominal del elemento que presenta sobrecarga, o colocando elementos en paralelo para evitar la pérdida de un ramal en situación de desconexión.

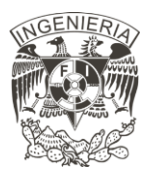

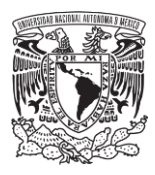

Existen situaciones durante la operación del sistema en donde se tiene una mayor problemática que la salida de algún elemento, se presentan fallas en los buses o líneas del sistema. Estas fallas, en un sistema trifásico, son: fallas monofásicas, fallas bifásicas, fallas bifásicas a tierra y fallas trifásicas. Para analizar la repercusión de estas fallas sobre la PFV se realiza un estudio de cortocircuito, descrito con mayor detalle a continuación.

#### **2.3 Estudios de cortocircuito**

Este subtema consiste en identificar las condiciones operativas para realizar un análisis del estudio de cortocircuito y así obtener los niveles de cortocircuito en los buses y elementos de interés. Finalizando el estudio, se obtendrá información para definir y verificar los requerimientos asociados a las capacidades de cortocircuito en tableros, interruptores, ductos de barras y cables, así como la posibilidad de realizar estudios de coordinación de protecciones eléctricas, y el diseño de un sistema de puesta a tierra de las subestaciones principales [17].

La información que se requiere conocer del sistema es: capacidad e impedancias de los transformadores; conexión de las cargas y barras; capacidad de los generadores; capacidad de carga continua y corto circuito de las barras; niveles de corrientes de falla de la red equivalente.

La aplicación del corto circuito se realiza a todos los buses del sistema, con el fin de observar la contribución de cortocircuito de los elementos conectados a dicho bus. Un ejemplo de esta aplicación se muestra en la Figura 15, aquí se muestra un diagrama unifilar de una PFV, donde los rayos color rojo indican los buses en donde se aplica un cortocircuito para su respectivo análisis.

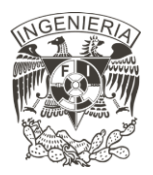

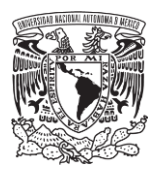

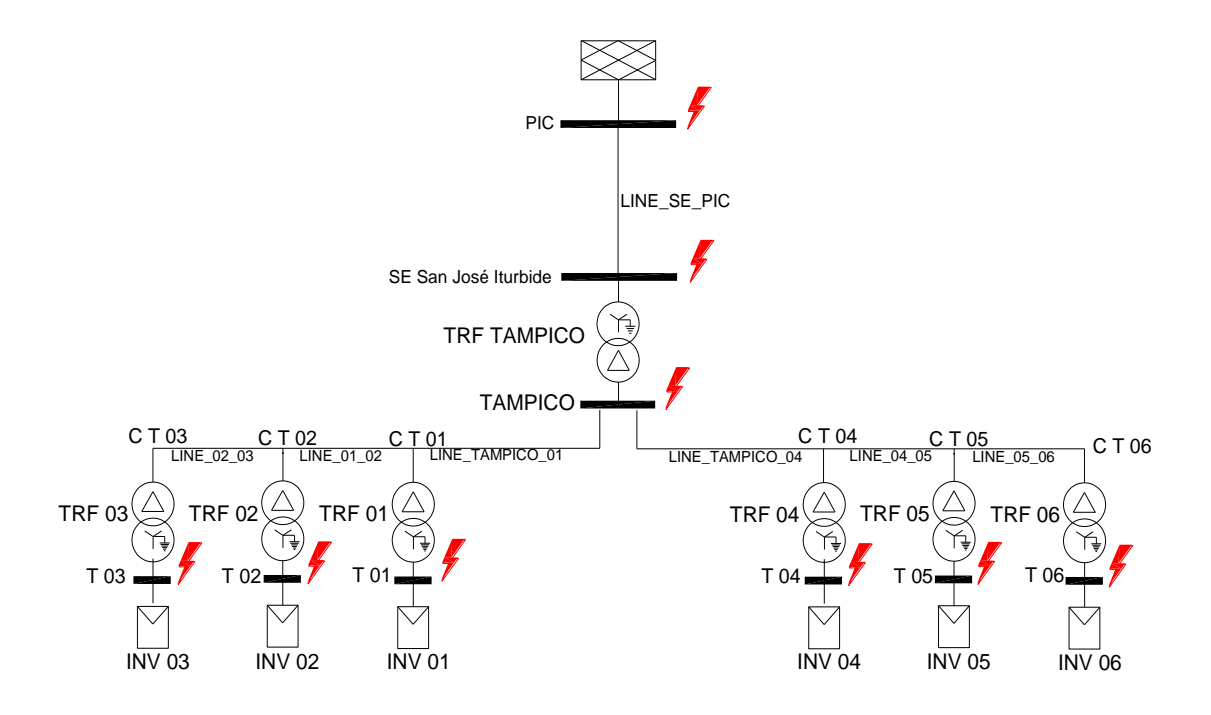

*Figura 15. Aplicación de cortocircuito a los buses de un sistema.*

Como premisas para el cálculo de cortocircuito:

- Se calculan los valores de cortocircuito según la normativa ANSI IEEE Std 551- 2006 para fallas trifásicas, monofásicas, bifásicas y bifásicas a tierra en periodos de ½ ciclo (capacidad de cortocircuito), de 1.5 a 4 ciclos (capacidades de interrupción y coordinación de protecciones), y para 30 ciclos (coordinación de protecciones) para tener una referencia de valores más completos y así determinar el intervalo de cortocircuito con mayor exactitud
- Basados en la norma ANSI, según las secciones 4.3 y 9.2 del estándar antes mencionado, se considera una tensión de prefalla de 1.0 [p.u.] y se asume una impedancia de falla igual a cero ohms para todas las fallas simuladas [18]. El caso de estudio que se analiza es con máxima generación, para obtener resultados de la mayor contribución de cortocircuito, con el fin de tener las capacidades nominales de las protecciones por instalar.
- La información del sistema eléctrico (capacidades e impedancia de los transformadores, conexión de las cargas, barras, capacidad de los generadores, capacidades de carga

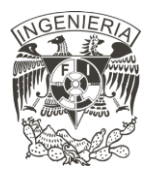

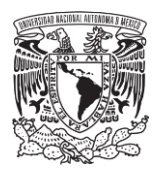

continua y cortocircuito de los buses, etc.) es tomada de la documentación brindada para cada análisis.

Para más información respecto a los cálculos que realiza esta normatividad leer dicho estándar.

El análisis en estos ciclos se realiza debido al cambio en el comportamiento de la corriente en los ciclos posteriores a la falla. Un comportamiento ejemplo de la corriente se muestra en la Figura 16. Los puntos marcados son ocurridos ½ ciclos, 4 ciclos y 30 ciclos después de ocurrida la falla.

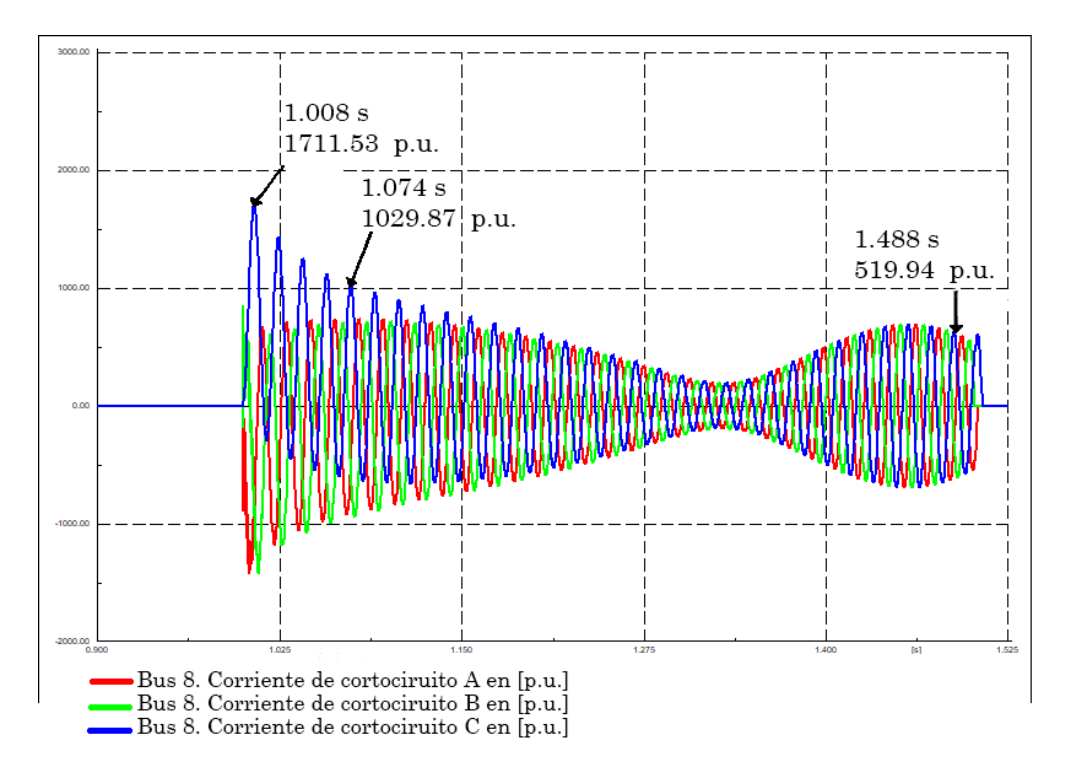

*Figura 16. Comportamiento de corrientes de fase A, B y C. Falla trifásica.*

La Figura 16 muestra el comportamiento de un corto circuito trifásico que inicia en el segundo uno y finaliza en el segundo 1.5. Alcanza su máximo valor ½ ciclo después del inicio de la falla, con un valor de 1711.53 [p.u.], posterior, la falla comienza a decrecer hasta el ciclo 20, con un valor de 198.058 [p.u.].

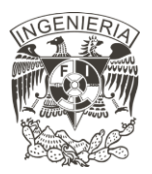

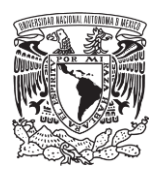

Una tabla ejemplo se muestra con la Tabla 8, los resultados mostrados son de un sistema. La casilla marcada con color rojo muestra la falla con el máximo valor de corriente ocurrido durante el análisis, mientras que, la casilla marcada con color verde resalta la falla con el mínimo valor de corriente. La tabla se muestra para el análisis de ½ ciclo, esta tabla se reporta de la misma forma para el análisis 1.5-4 ciclos y otra tabla más para 30 ciclos después de ocurrida la falla.

| <b>Resultados Cortocircuito</b> |                    |                          |                              |                     |                 |                     |                 |                            |
|---------------------------------|--------------------|--------------------------|------------------------------|---------------------|-----------------|---------------------|-----------------|----------------------------|
| <i>Nombre</i><br>de Bus         | Falla<br>Trifásica | Falla<br><b>Bifásica</b> | Falla<br>Bifásica-<br>Tierra | Falla<br>Monofásica | Máxima<br>Falla | Tipo<br>de<br>Falla | Mínima<br>Falla | <b>Tipo</b><br>de<br>Falla |
| <b>BUS1</b>                     | 55.760             | 48.293                   | 60.922                       | 63.280              | 63.280          | $1\Phi$             | 48.293          | $2\Phi$                    |
| <b>BUS2</b>                     | 12.499             | 10.868                   | 11.229                       | 9.458               | 12.499          | $3\Phi$             | 9.458           | $1\Phi$                    |
| BUS <sub>3</sub>                | 37.845             | 43.291                   | 50.566                       | 53.847              | 53.847          | $1 \Phi$            | 37.845          | $3\Phi$                    |

*Tabla 8. Resultados cortocircuito 1/2 ciclo después de ocurrida la falla–.*

De la Tabla 8 observamos que las máximas corrientes se presentan en la falla bifásica para el bus 1, falla monofásica para el bus 2 y falla trifásica para el bus 3, esta variación depende del elemento que esté conectado a dicho bus. Se deben aplicar las cuatro fallas para obtener los resultados correctos.

Al finalizar el estudio, se tiene la capacidad de realizar la selección de equipos de protección tomando como referencia la máxima y mínima corriente que se presenta en cada elemento. Las capacidades de los equipos de protecciones se seleccionan acorde a las capacidades estándares de los fabricantes, esto se realiza consultando los respectivos catálogos.

Otro de los estudios representativos en estado estable es el análisis de los límites de transferencia de potencia activa y reactiva hacia la red eléctrica. Estos análisis se realizan con los márgenes de reserva reactiva y los límites de transferencia de potencia. Descritos con mayor detalle a continuación.

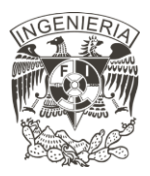

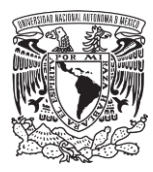

#### **2.4 Márgenes de reserva reactiva**

Este apartado define los escenarios con las condiciones operativas necesarias para poder realizar un estudio de forma eficiente, indicando los datos que se pueden obtener a partir de este estudio y las variaciones que existen en los escenarios que complementan los resultados obtenidos.

Una de las herramientas con la cual podemos analizar los márgenes de reserva reactiva es mediante un análisis de las curvas QV. Las curvas QV grafican la relación de la cantidad de potencia reactiva que se debe inyectar a una barra para mantener su nivel de tensión en los rangos permitidos, considerando una transferencia de potencia activa constante [19].

El estudio se aplica a todos los buses del sistema. A uno de los buses seleccionados se conecta un generador ficticio con una potencia activa equivalente a cero y una potencia reactiva ilimitada. Eléctricamente, la construcción de la curva QV se realiza con la variación de la potencia reactiva capacitiva e inductiva, en cada aumento de potencia se realiza un análisis de flujos de carga, reportando la potencia reactiva inyectada de parte del generador y la tensión en el bus. Esta inyección de potencia se realiza hasta que el análisis no presenta convergencia para ambos extremos de la curva. La conexión del generador ficticio al sistema se muestra en la Figura 17.a, esta figura muestra la conexión del generador al bus llamado PIC, en donde el recuadro representa la medición de tensión, por otro lado, la Figura 17.b representa la conexión de un motor generador en un circuito eléctrico.

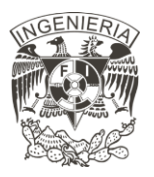

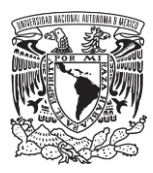

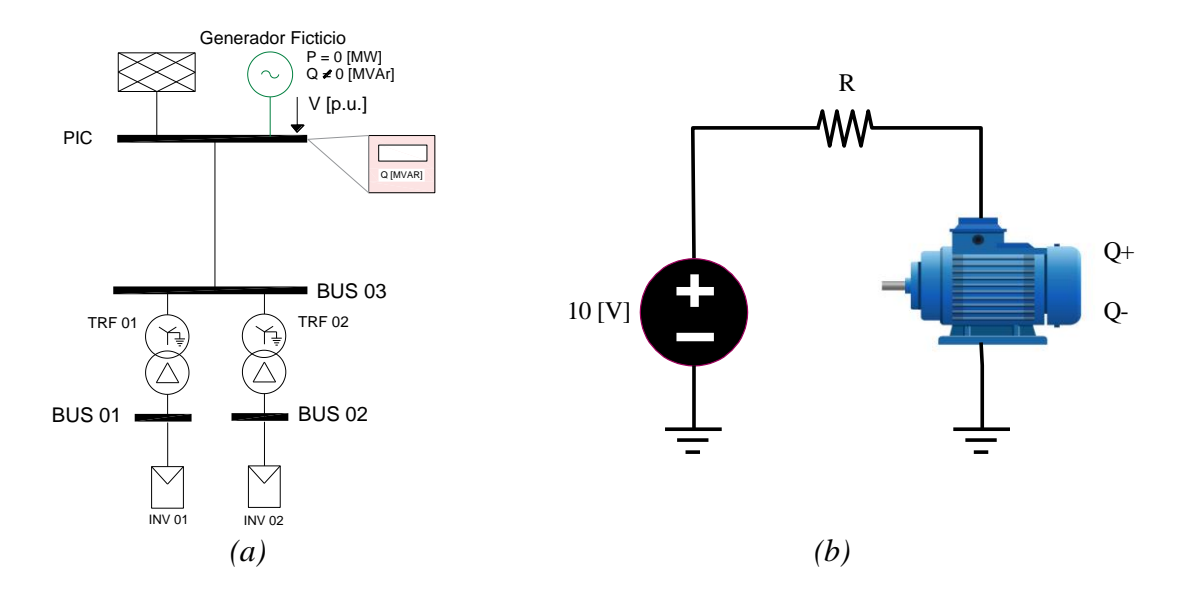

*Figura 17. Conexión de un generador ficticio para realización de la curva QV: a) Conexión de generador al sistema; y b) Conexión del generador a un circuito eléctrico*

La condición operativa que se tienen en el punto de interconexión es con una máxima generación de la PFV. Un ejemplo de la construcción de la Curva QV se muestra en la Figura 18, en donde la tabla mostrada en la figura representa el valor de la tensión obtenida para cada variación de potencia activa. La curva grafica esta relación de la tensión con la potencia activa.

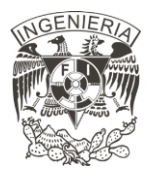

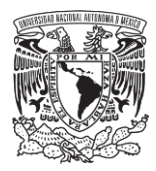

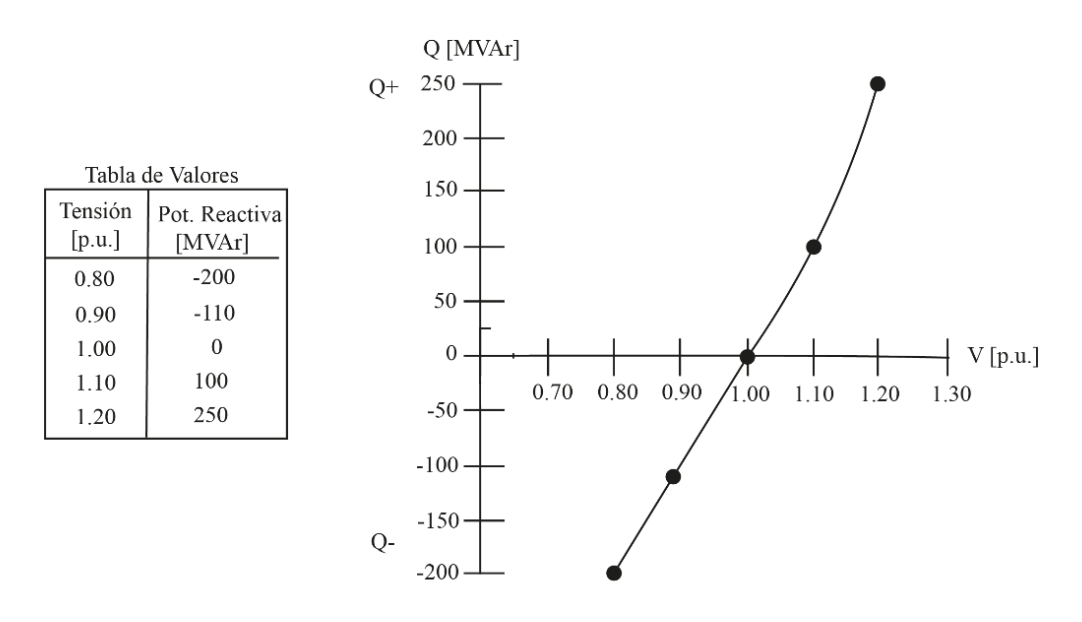

*Figura 18. Construcción de la curva QV.*

De esta figura se observa que, para una mayor tensión se tiene un mayor valor de potencia reactiva. La relación entre la tensión y la potencia reactiva no es lineal, por lo que, llegado a un bajo nivel de tensión, el decremento de la potencia reactiva será menor.

La característica de la curva QV se presenta en la Figura 19, donde se destacan tres puntos de operación A, B y C. Se puede notar que cuando el sistema tiende a los puntos B y C, desde el punto A, los efectos capacitivos e inductivos de la potencia reactiva se evidencian, notándose un incremento o disminución de la tensión [20]. Lo anterior conlleva a que los márgenes de reserva reactiva estén limitados al incremento o disminución de la tensión, es decir dado que los márgenes operativos de tensión se encuentran entre 0.95 [p.u.] y 1.05 [p.u.] por ende en esta figura el margen de potencia reactiva se encuentra entre [-60: 50] [MVAr]

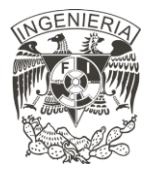

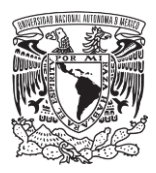

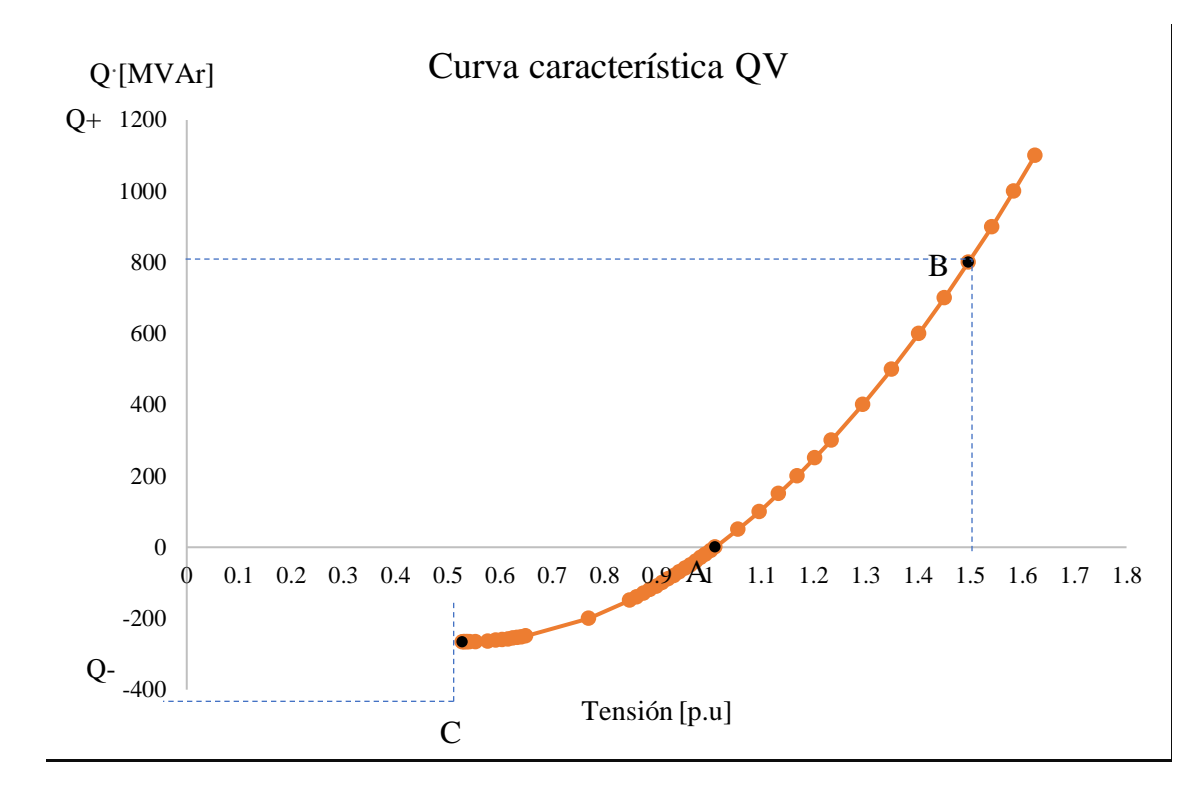

*Figura 19. Curva QV obtenida.*

La gráfica se obtiene para cada bus del sistema, con las mismas condiciones de operación y como resultado, se tiene una metodología para la aplicación a todo un sistema tal como se muestra en la Figura 20. En donde, se comienza con la definición del sistema al que se aplica el estudio, continuando con la conexión del generador ficticio en el bus N, donde N es el número del bus. Posterior a la conexión se inicia con la variación de la tensión en el bus para obtener la respuesta del sistema respecto a la variación de potencia reactiva, esta variación se realiza hasta que no se tenga la convergencia del análisis de flujos de carga, una vez llegada la no convergencia, se realiza un reporte se elimina al generador ficticio del bus y se conecta al siguiente bus del sistema. Una vez realizando el análisis se realiza un reporte final de los márgenes de reserva reactiva para todos los buses del sistema.

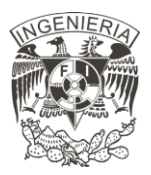

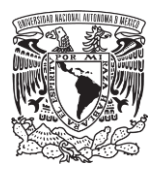

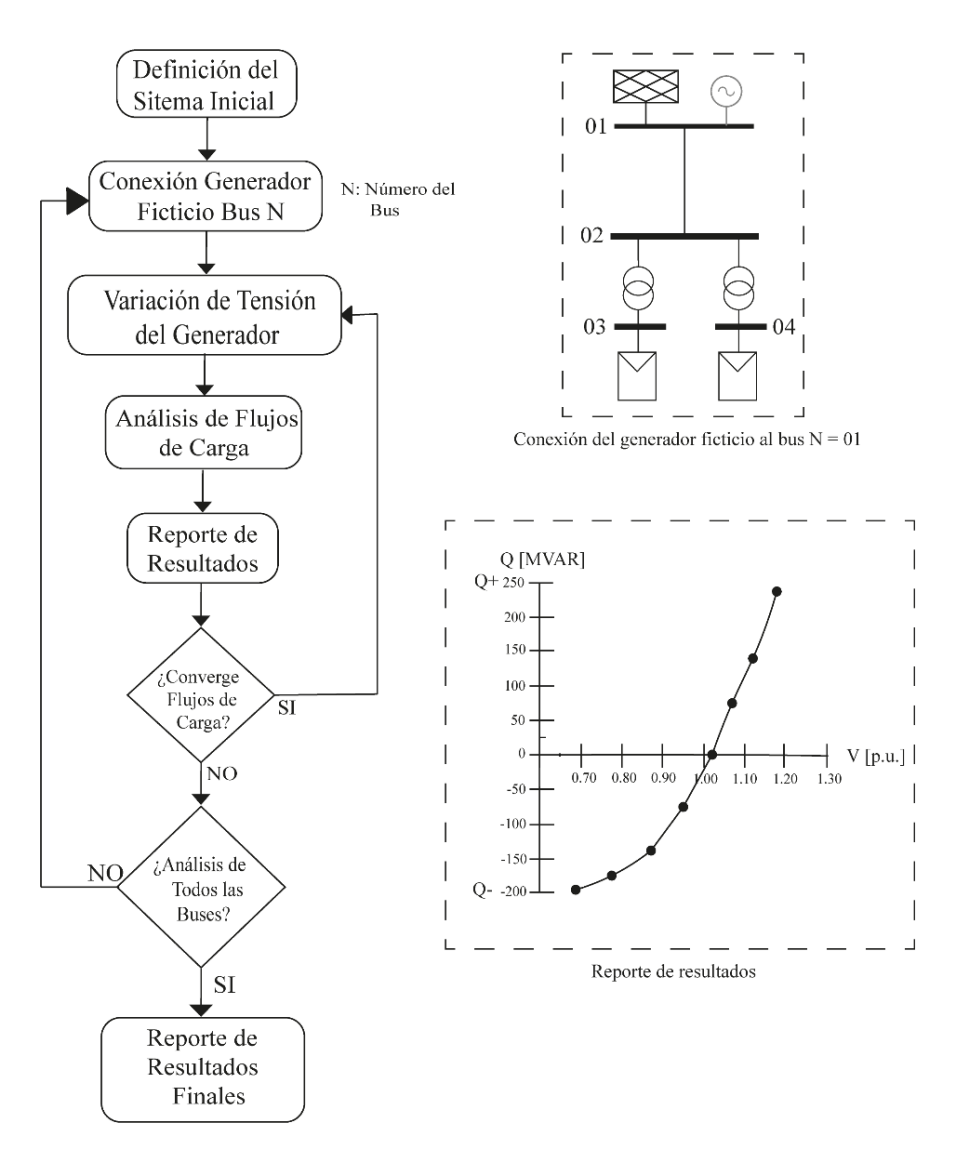

*Figura 20. Metodología estudio para márgenes de reserva reactiva.*

Una vez realizado el análisis de la transferencia de potencia reactiva, se prosigue con el análisis de los límites de transferencia de potencia activa, la cual a continuación se describe con mayor detalle para su análisis.

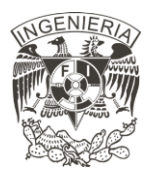

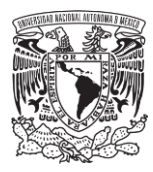

#### **2.5 Límites de transferencia de potencia**

La realización del estudio de límites de transferencia de potencia se realiza con la obtención de las curvas PV. Las curvas PV son muy útiles para evaluar el rendimiento de una red en condiciones de aumento de carga, indicando cuánto de la demanda se puede escalar y dónde se encuentran los puntos críticos de la red, en donde el sistema se vuelve inestable [20].

Las condiciones iniciales del estudio son; tensión en el punto de interconexión equivalente a 1.00 [p.u.], generación del 100 [%] de la PFV.

Las curvas PV se construyen conectando una carga en el bus por analizar (Figura 21), en donde la potencia activa se incrementa de forma gradual, en cada uno de estos aumentos se realiza un análisis de flujos de carga, tomando como dato la demanda de potencia activa y la tensión que se obtuvo en dicho bus, cuidando que el factor de potencia se mantenga constante durante la formación de la curva [19].

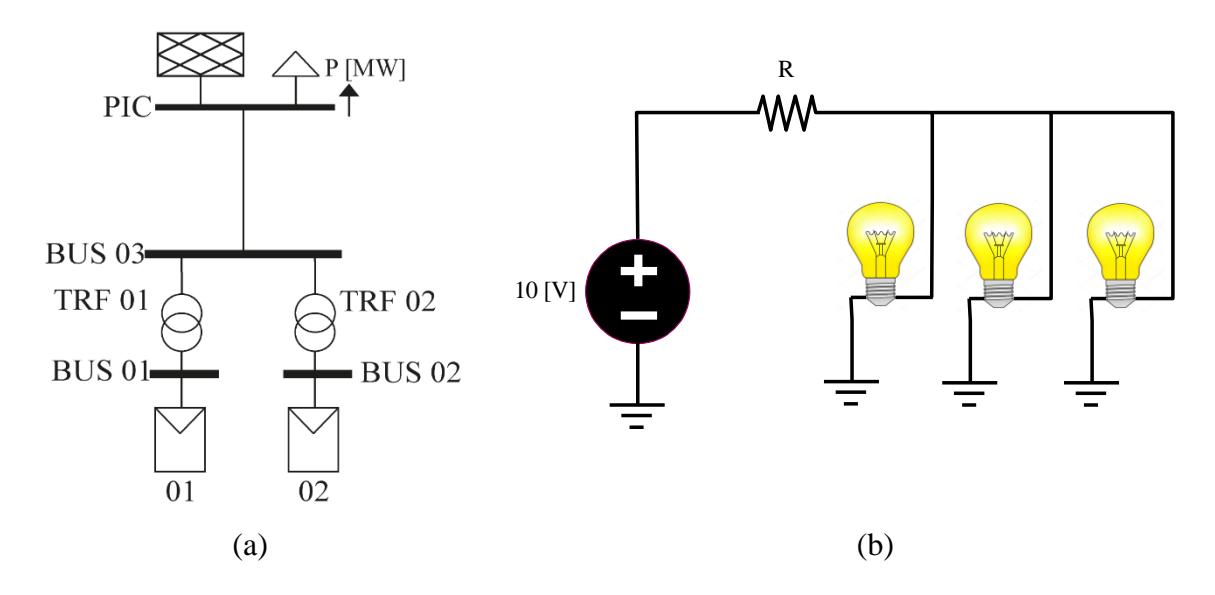

*Figura 21. Conexión carga para construcción de la curva PV: a) Conexión de cargas en el sistema; y b) Conexión de cargas en un circuito eléctrico.*

La conexión y construcción de la curva PV se muestra en la Figura 22, en donde se toma del sistema mostrado en la Figura 21, la tabla muestra los valores de tensión que se obtuvieron a

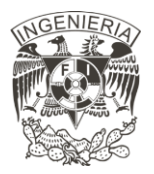

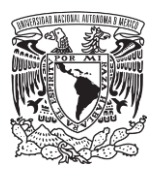

partir de una potencia activa demandada y la gráfica muestra la relación de potencia activa y tensión mostradas en la tabla, de esto se observa que a una mayor demanda de potencia activa se tiene un menor valor de tensión. Al igual que la construcción de la curva QV, la relación que existe entre estas dos variables no tiene un comportamiento lineal.

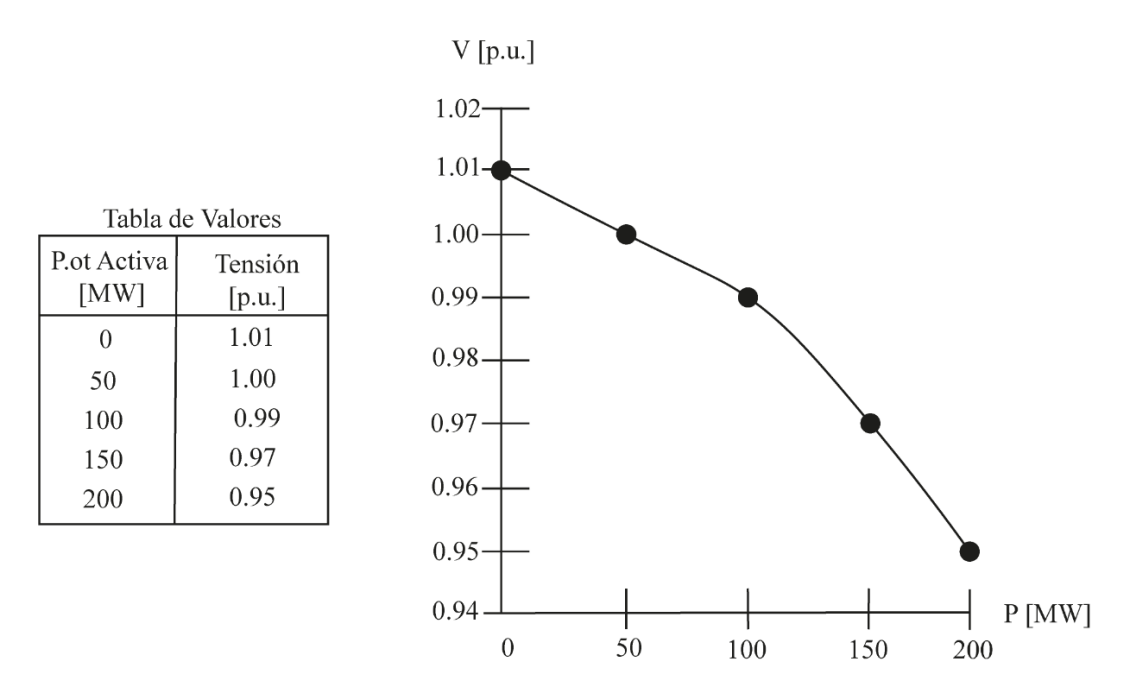

*Figura 22. Construcción de la curva PV.*

La construcción final de una curva PV ejemplo se muestra en la Figura 23 en la cual la nariz de la curva PV representa el máximo límite de transferencia de potencia activa que permite el sistema [21]. Este punto es alcanzado en la potencia activa P igual a 383 [MW], con una tensión 0.7828 [p.u.], este valor es mostrado con una línea punteada color verde. El análisis requerido se enfoca en niveles de tensión entre 0.95 [p.u.] y 1.05 [p.u.], marcadas con líneas punteadas color rojo. Este código de colores se muestra en la Figura 23.b).

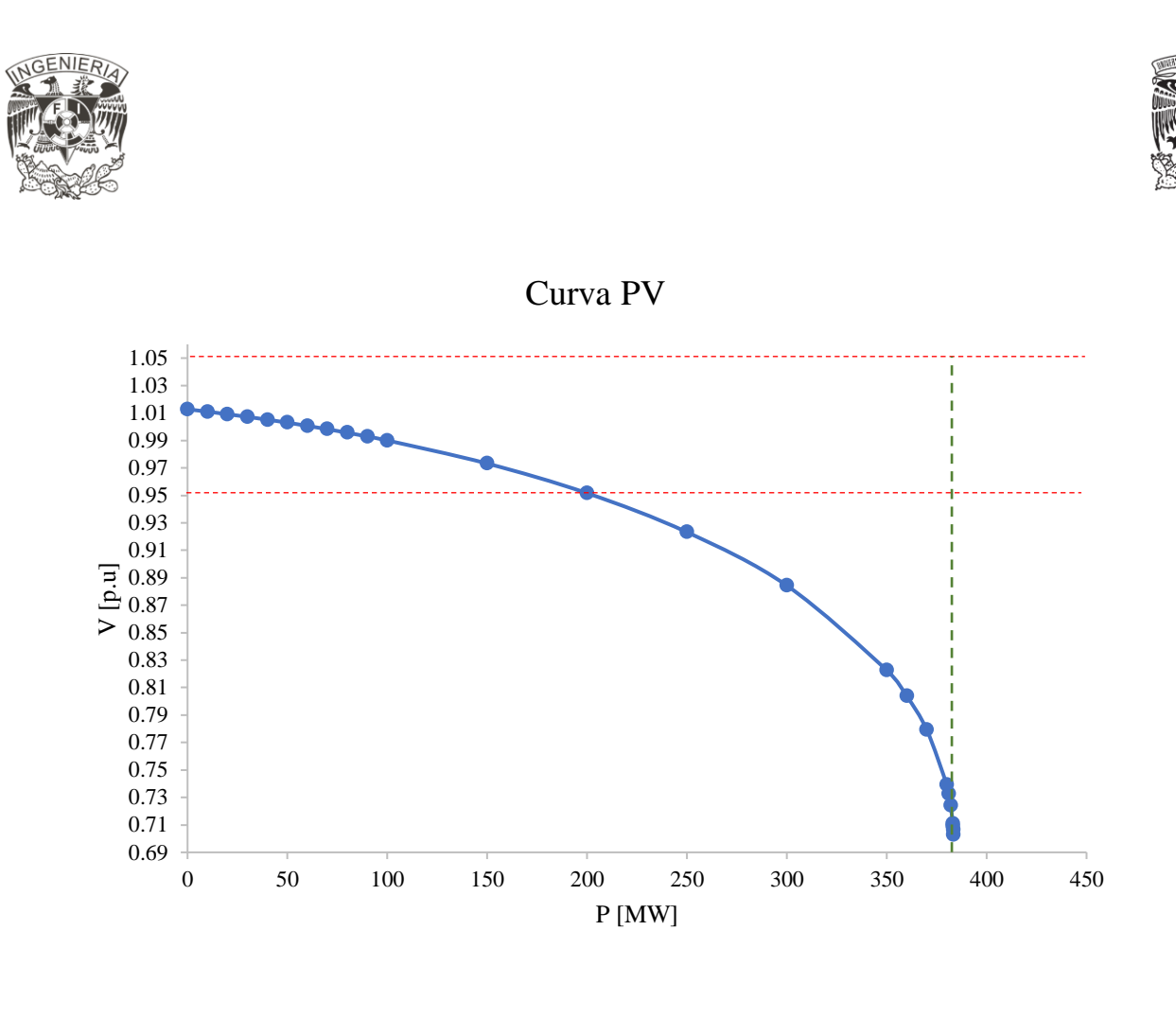

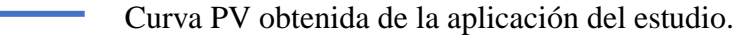

- Límites operativos permitidos.
- Máxima transferencia de potencia activa P.

#### *Figura 23. Construcción de la curva PV.*

Se definen tres escenarios característicos para el desarrollo del estudio, cuya variación entre cada uno de estos estudios es la variación del factor de potencia en el bus de interés, teniendo una variación con un factor de potencia unitario, igual a 0.95 en atraso y 0.95 en adelanto.

Las curvas obtenidas de los tres escenarios se muestran en la Figura 24, se observa la diferencia en la máxima potencia activa que se entrega, que aumenta o disminuye al tener un factor de potencia más capacitivo o más inductivo [21].

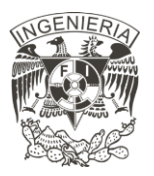

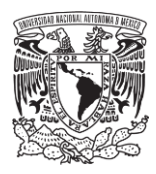

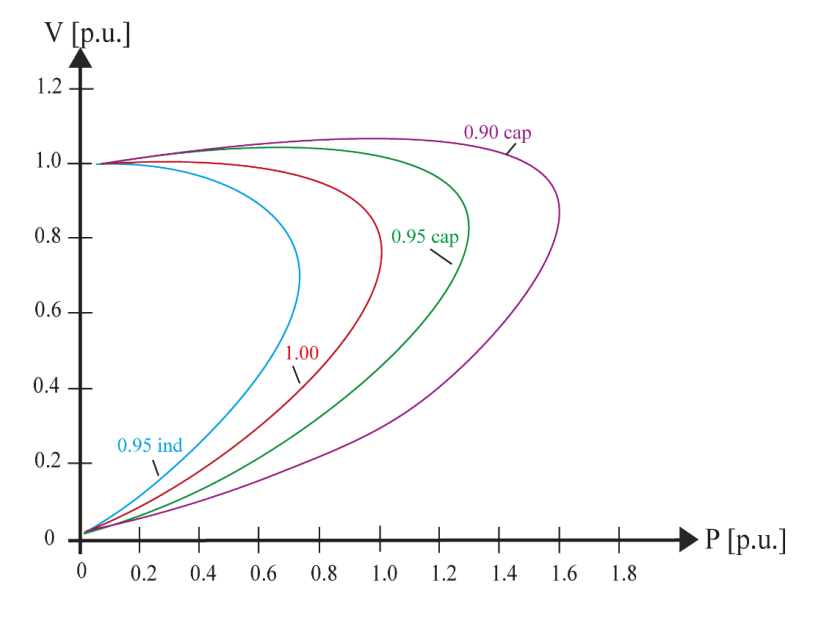

*Figura 24. Familia de curvas PV.*

Este estudio, al igual que el anterior, se puede analizar en condiciones de operación normal del sistema, o en situación de contingencias sencillas.

La metodología final que se tiene el estudio se muestra en la Figura 25 en donde se comienza definiendo el sistema por analizar, prosiguiendo con la conexión de la carga en el bus N, donde N es el número del bus del sistema. Posterior a esta conexión, se comienza con la construcción de la curva, para esto se aumenta la demanda de la potencia activa por parte de la carga conecta, se reporta la potencia activa demandada y la tensión resultante en el bus, este aumento de demanda se realiza hasta no obtener una convergencia del análisis de flujos de carga. Una vez analizados todos los buses del sistema, se realiza un reporte de los resultados obtenidos.

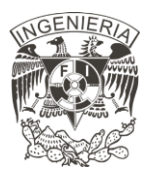

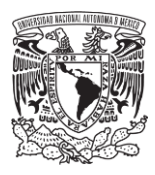

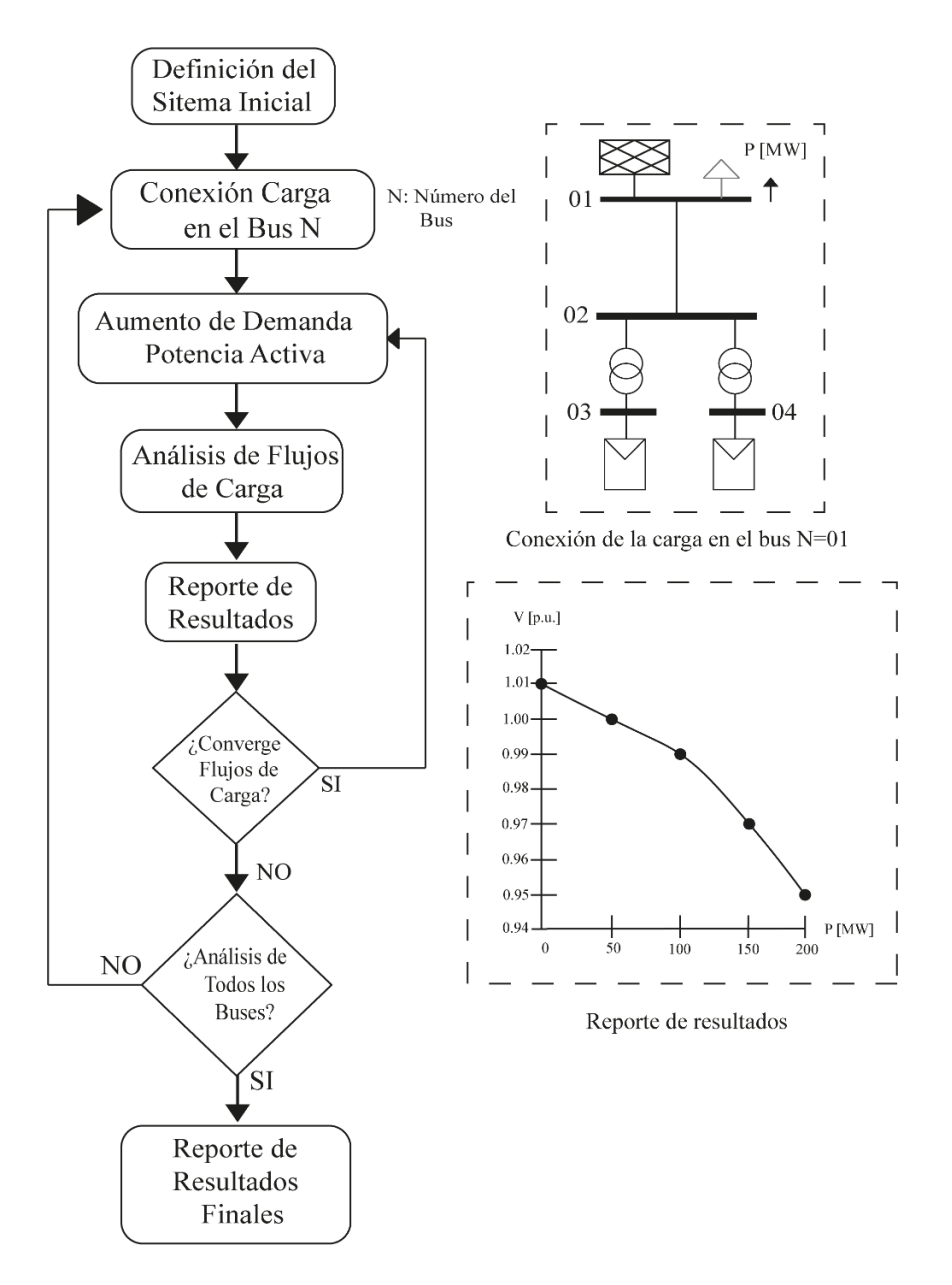

*Figura 25. Metodología de estudio de límites de transferencia de potencia activa.*

Una vez realizados los estudios en estado estable que solicita CENACE, se verifican los requerimientos que solicita la CRE establecidos en el Código de Red. Parte de los requerimientos técnicos de solicita el Código de Red es que cumpla con la Calidad de la Potencia especificadas. Este estudio se describe más detallado a continuación.

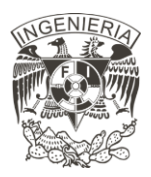

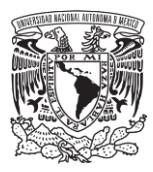

## **2.6 Calidad de la potencia**

Este estudio requiere que todas las Centrales Eléctricas deben asegurar que en los puntos de conexión a la red no existan distorsiones ni fluctuaciones en la tensión de suministro causadas por sus instalaciones más allá de lo especificado [4]. El estudio aplicado para determinar la calidad de la energía de la Central Eléctrica es mediante un análisis del contenido armónico en el Punto de Interconexión y la determinación de la distorsión armónica total [3].

De acuerdo con el código de red [4], la PFV debe cumplir los siguientes requerimientos de contenido armónico máximo:

a. Los valores máximos permitidos de distorsión armónica total en la forma de onda de la tensión son de 3.0[%], en el punto de interconexión, considerando hasta la 50° armónica; b. Los límites de distorsión armónica de la tensión individual se indican en la Tabla 9.

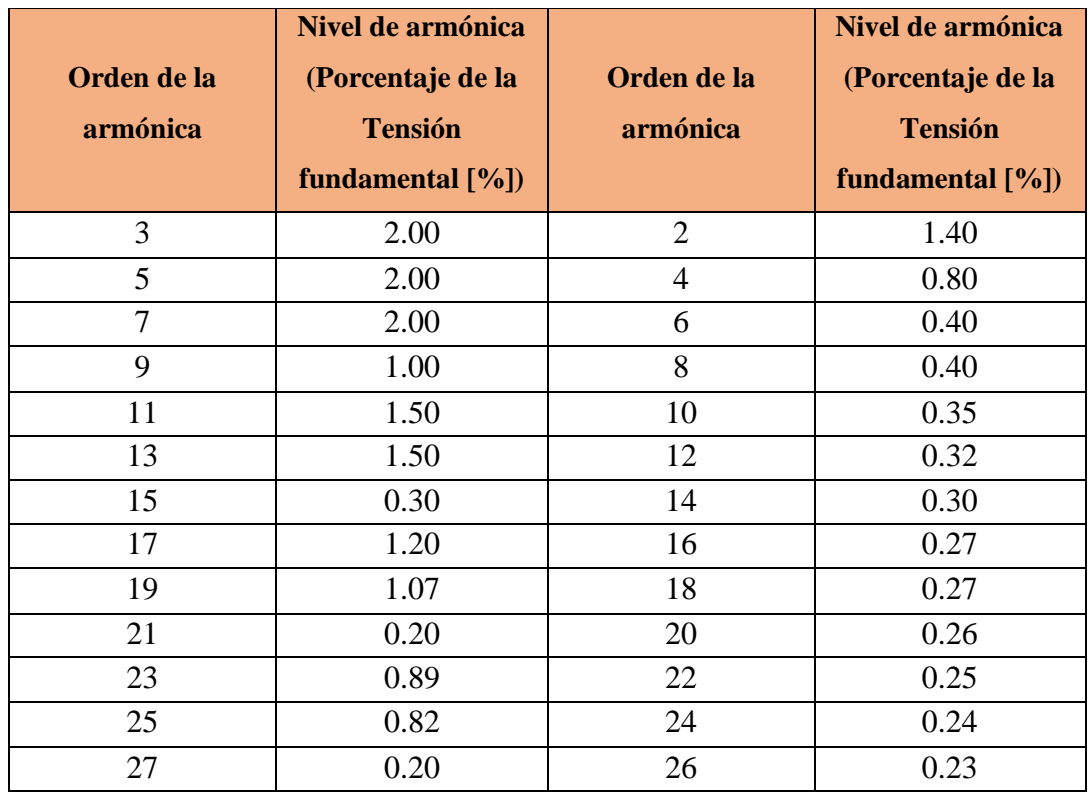

*Tabla 9. Niveles armónicos en la tensión para centrales eléctricas tomado de [4].*

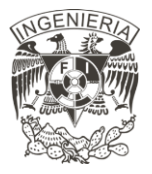

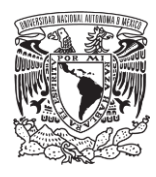

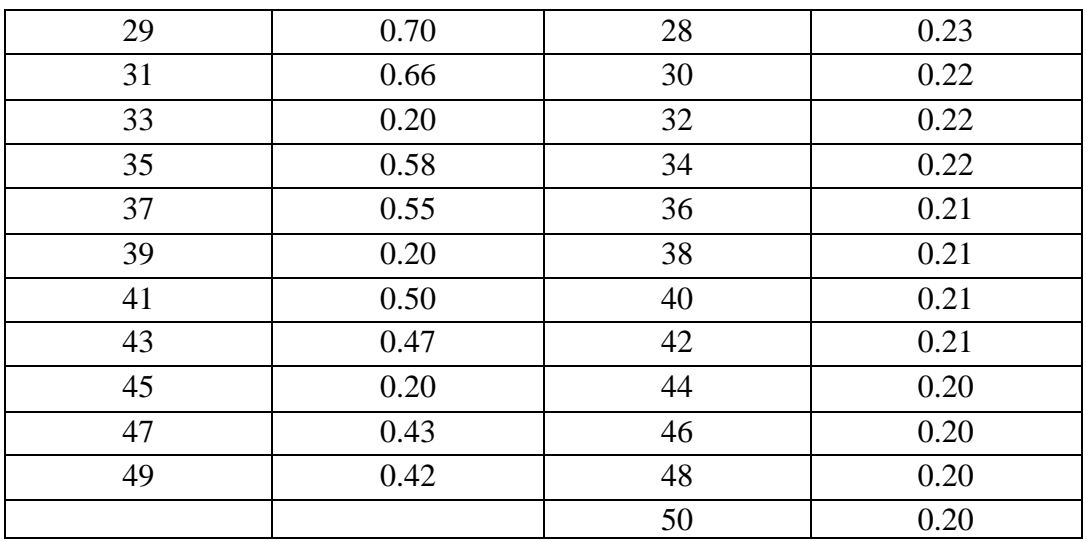

El cálculo de distorsión armónica se aplica según la normativa IEC 61000-3-6, tanto de tensión como de corriente. Para más información respecto a la normativa, consultar dicha normativa.

El estudio es aplicado en el punto de interconexión y en los bornes de los inversores. Para la aplicación del estudio se considera la inyección de corrientes amónicas máximas, las condiciones de generación de los casos de estudio se muestran en la Tabla 10, se tiene la máxima generación de la planta y se analiza con variaciones de tensión y factor de potencia en el punto de interconexión, teniendo los valores de los límites operativos.

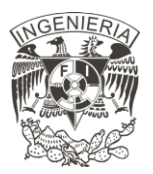

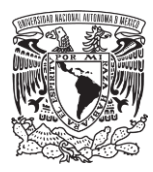

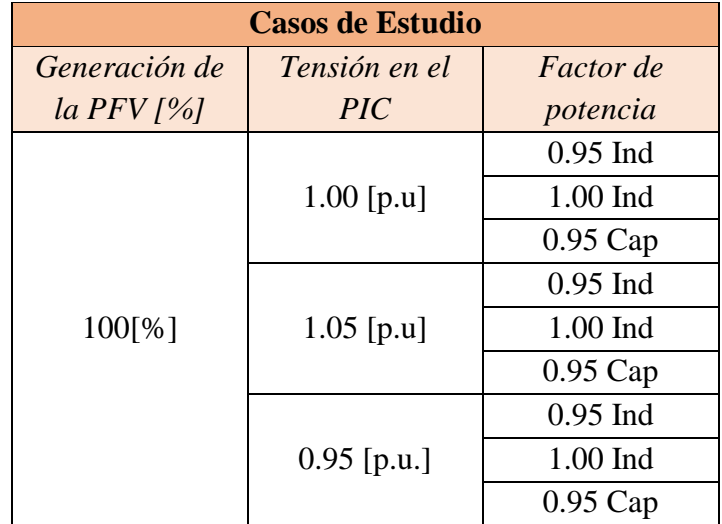

*Tabla 10. Casos de estudio. Estudio de distorsión armónica.*

El espectro armónico de los inversores debe de ser obtenido a partir de la información técnica proporcionada por los mismos fabricantes.

Los resultados por reportar son los valores de distorsión armónica total (THD, por sus siglas en inglés) de tensión en porcentaje en los buses de mayor interés, tales como: punto de interconexión, bornes de los inversores y transformador colector de la planta, tal como se muestra en la Figura 26. La figura muestra la conexión de un inversor, un transformador, una línea y una red equivalente. Los cuadros a un costado de los buses representan instrumentos de medición de THD.

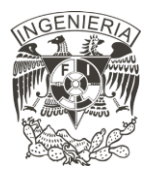

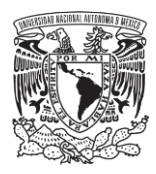

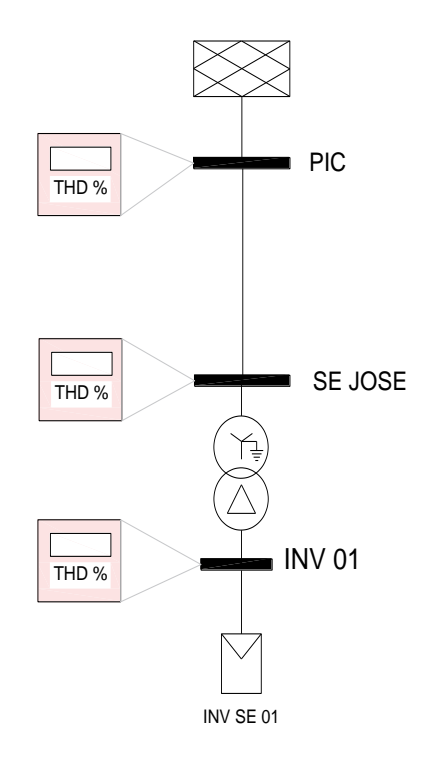

*Figura 26. Toma de datos para el estudio de distorsión armónica.*

La Tabla 11 muestra los valores resultantes de THD en los buses del sistema. En la gráfica se muestra que los niveles de distorsión armónica total de tensión alcanzados en el bus PIC son inferiores a los máximos estipulados en el Código de Red. Por otro lado, se requieren soluciones correctivas para disminuir este valor.

| <b>Escenario</b> | THDy $\lceil\% \rceil$<br><b>Bus PIC</b> | THD <sub>v</sub> $\lceil\% \rceil$<br><b>Bus SE JOSE</b> | THD <sub>v</sub> $\lceil\% \rceil$<br><b>BUS INV 01</b> |
|------------------|------------------------------------------|----------------------------------------------------------|---------------------------------------------------------|
| 1: Caso Base     | 0.1246                                   | 2.9353                                                   | 4.099                                                   |
| 2: Peor Caso     | 0.1243                                   | 11.5069                                                  | 3.978                                                   |

*Tabla 11. Resultados obtenidos del estudio de distorsión armónica.*

El análisis de los límites de distorsión armónica de la tensión y corriente individual se realiza mediante gráficas similares a la Figura 27. Esta figura muestra el porcentaje de distorsión armónica de corriente en los bornes del inversor INV SE 01, mostrado en la Figura 26.

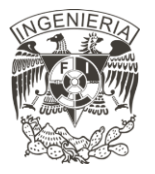

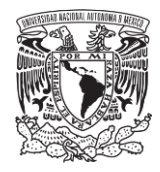

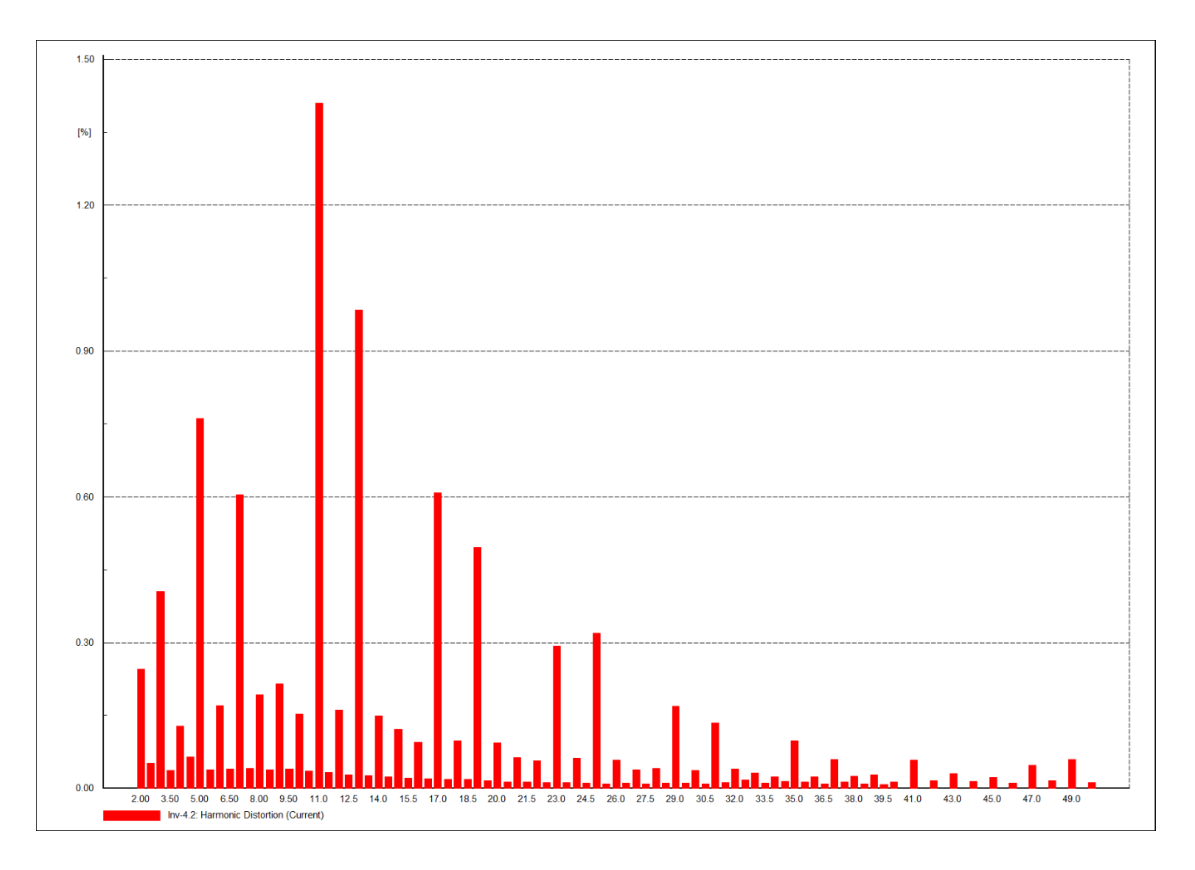

*Figura 27. Medida de la distorsión armónica de corriente individual en los bornes del inversor INV SE 01*

Estos porcentajes son inferiores a los niveles mostrados en la Tabla 9, la cual muestra el porcentaje de distorsión para cada armónica hasta la 50° armónica. Estos resultados al ser inferiores a los niveles establecidos, no se requiere realizar un filtrado.

La aplicación de estos estudios se hace a una planta solar fotovoltaica. Tal como se describió a lo largo de este capítulo, para la aplicación de estos estudios se requiere conocer la base de datos del caso de estudio. Todos los datos que se requiere para la aplicación se describen a lo largo del siguiente capítulo.

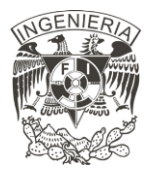

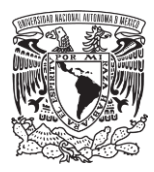

# **Capítulo 3**

## Definición del Caso de Estudio

Las metodologías descritas en el capítulo 2 se aplican a la planta solar fotovoltaica que se describe a lo largo de este capítulo, indicando desde la ubicación geográfica y su ubicación en la Red Eléctrica Nacional. La información técnica requerida [3] de los elementos instalados en la planta solar es: Datos de irradiación en el sitio; Localización geográfica; Diagrama unifilar simplificado; Diagrama unifilar detallado; Paneles fotovoltaicos; Inversores; Transformadores; y Cables. Se analizan dos plantas fotovoltaicas: Planta 1 (PFV 1) y Planta 2 (PFV 2). Estas plantas se conectan a una sola subestación colectora. Por este motivo se analiza como una sola planta Solar.

#### **3.1 Datos de Irradiación en el sitio**

El recurso solar esperado en dicha localización es de 2 930.7 kw-h/m<sup>2</sup> de media anual. En la Figura 28 se muestra un mapa de la República Mexicana, indicado el valor de radiación solar media anual. El código de colores se muestra en la parte inferior izquierda de la figura

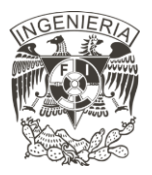

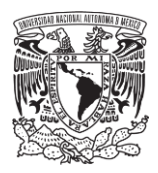

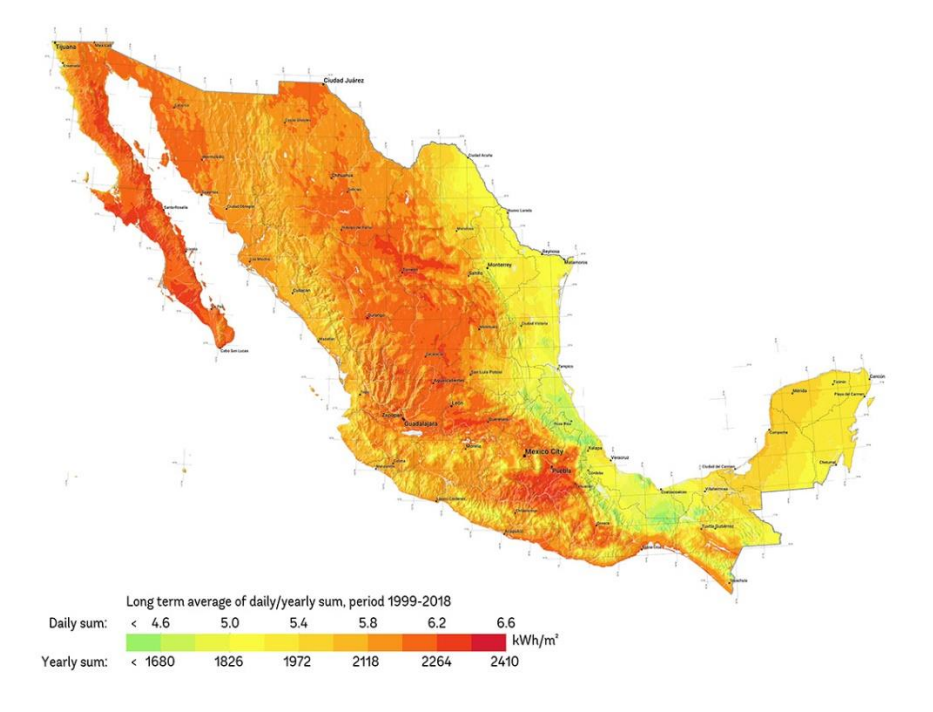

*Figura 28. Mapa de radiación solar de México. Fuente: solargis.com.*

### **3.2 Localización**

#### PFV 1

Está localizada en la zona Noreste del estado de Guanajuato, en el municipio de San Luis de la Paz. Las coordenadas geográficas de este proyecto son:

Latitud: 21.40 N

Longitud: 100.47 W

El área del proyecto tiene una elevación media de 2 074 msnm y se ubica colindante con el municipio de Doctor Mora.

PFV 2

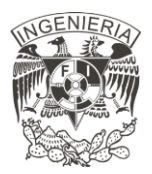

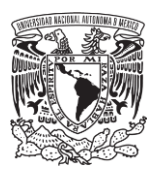

Está localizada en la zona Noreste del Estado de Guanajuato, en el municipio de Doctor Mora. Las coordenadas geográficas de este proyecto son:

Latitud. 21.40 N

Longitud: 100.27 W

El área del proyecto tiene una elevación media de 2 074 msnm y se ubica colindante con el municipio de San Luis de la Paz.

La ubicación de la planta solar fotovoltaica PFV 1 y PFV 2 se muestra en la Figura 29. Esta figura muestra una secuencia de imágenes, en donde la figura a muestra un mapa de la República Mexicana, donde el marcador representado con un pin amarillo está ubicado en las coordenadas donde está ubicada la PFV 1 y 2, el recuadro hace un énfasis al área en donde se encuentra ubicada. En la figura (b) se muestra un área cercana a la PFV, donde las figuras muestran el área delimitada de cada una de las plantas, y el marcador rojo muestra la subestación San José Iturbide, la subestación a la que está conectada la PFV.

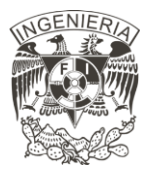

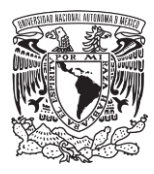

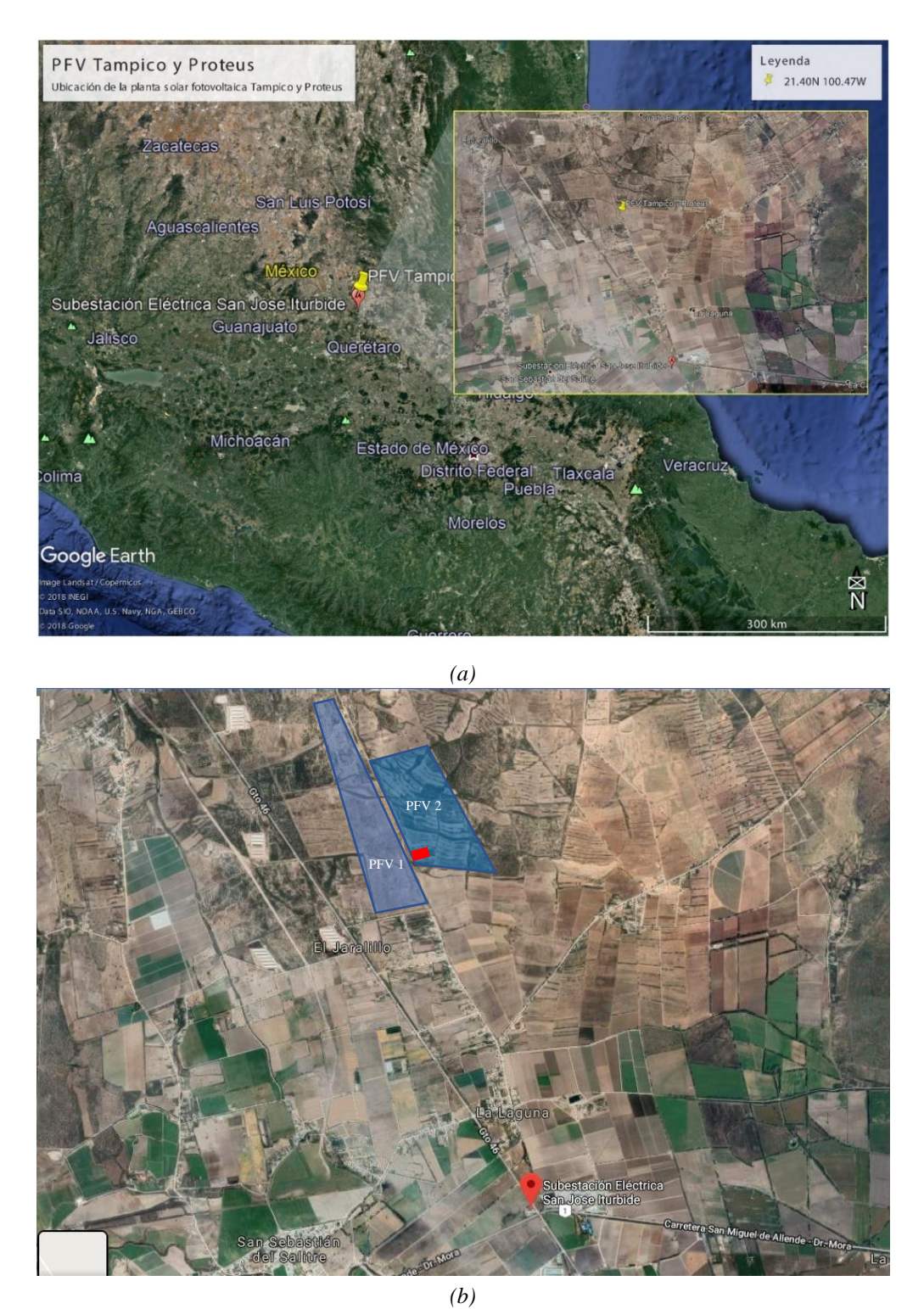

*Figura 29. Ubicación geográfica PFV. a) Ubicación en México. b) Terreno de la PFV.*

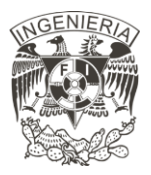

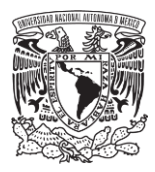

#### **3.3 Diagrama Unifilar simplificado**

El diagrama unifilar de ambas plantas de muestra en la Figura 30. Esta figura muestra la conexión de la PFV 2 y PFV 1, representadas por un inversor, conectadas a un nivel de tensión de 34.5 [kV]. Cada una de estas conectadas a un transformador, de capacidad de 67 [MVA] y 33 [MVA] para las PFV 1 y 2 respectivamente, ambos transformadores elevan la tensión de 34.5 [kV] a 115 [kV]. Estos transformadores se conectan a una subestación colectora de la Central Eléctrica, para su próxima conexión con la Subestación de maniobras llamada San José Iturbide mediante una Línea de transmisión en 115 [kV]. La subestación San José Iturbide realiza la interconexión de la PFV con la Red Eléctrica Nacional.

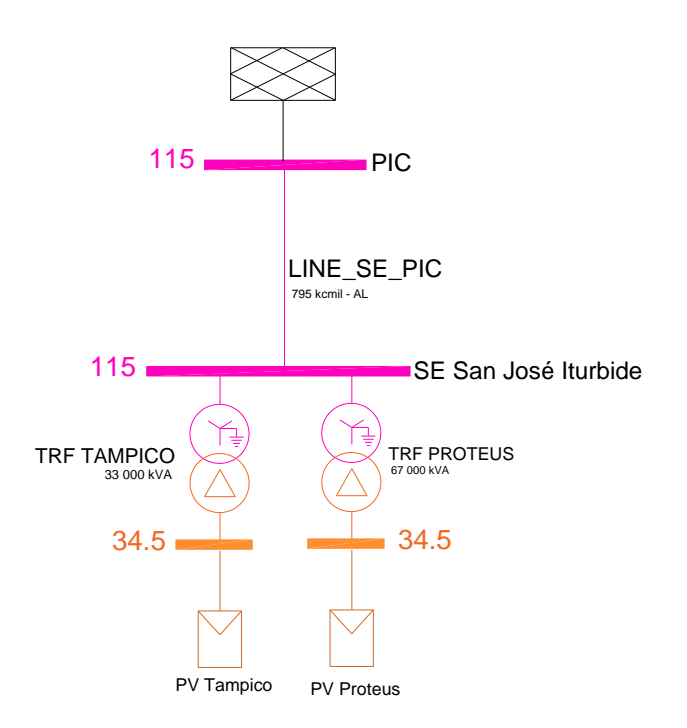

*Figura 30. Diagrama unifilar simplificado de la PFV.*

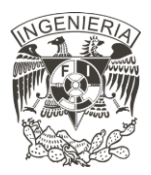

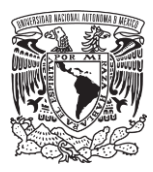

### **3.4 Diagrama unifilar detallado**

Se describen cada planta por separado para poder mostrar mayor detalle de ambas plantas. La descripción de todos los elementos se describe a lo largo de este capítulo.

#### **PFV** 1

El diagrama unifilar se muestra en la Figura 31. La PFV 1 se compone de 11 ramales. Cada uno de estos ramales a su vez, están compuestos por un inversor equivalente (INV 01, INV 02, INV 03, INV 04, INV 05, INV 06, INV 07, INV 08, INV 09, INV 10, INV 11), compuesto por 56 inversores con capacidad de 105 [kVA] y un transformador (TRF 01, TRF 02, TRF 03, TRF 04, TRF 05, TRF 06, TRF 07, TRF 08, TRF 09, TRF 10 ,TRF 11) con capacidad de 6 [MVA]. Los inversores están conectados a una tensión de 800 [V], el transformador se encarga de elevar la tensión a 34.5 [kV] para su distribución dentro de la planta. El transformador TRF PROTEUS, de capacidad 67 [MVA] equivale a una subestación colectora. La subestación colectora de la Central Eléctrica se conecta con la subestación San José Iturbide para su interconexión con la red eléctrica.

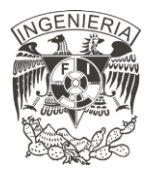

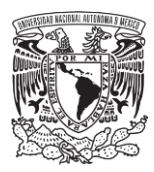

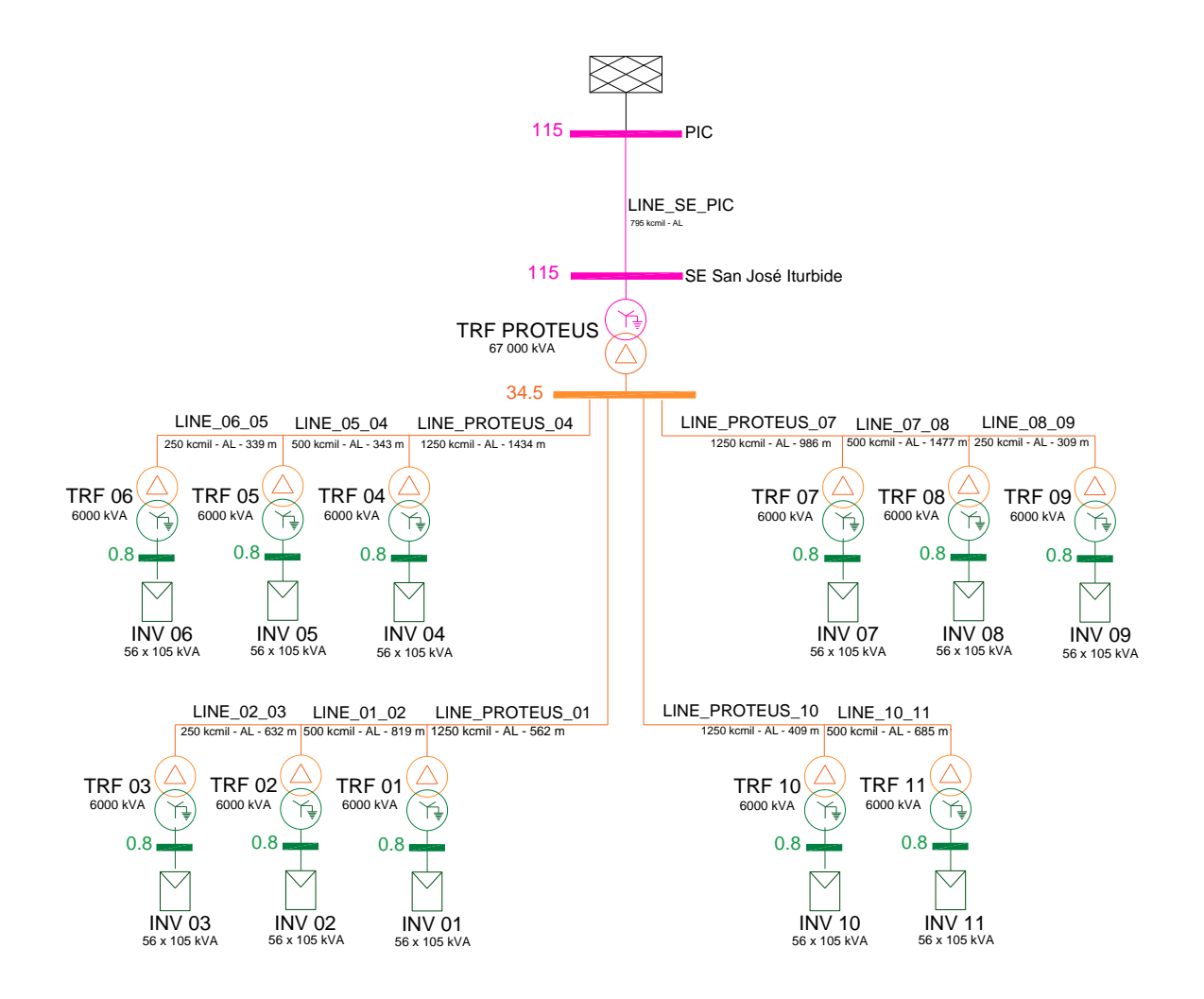

*Figura 31. Diagrama unifilar detallado de la PFV 1.*

#### PFV 2

La Figura 32 muestra el diagrama unifilar detallado de la PFV 2, esta se compone de seis ramales. Los primeros elementos del ramal son los inversores equivalentes (INV 01, INV 02, INV 03, INV 04, INV 05, INV 06) lo cuales son el equivalente a la conexión de 51 inversores con capacidad de 105 [kVA]. Estos inversores son conectados a un nivel de tensión de 800 [V]. El siguiente elemento conectado es un transformador elevador (TRF 01, TRF 02, TRF 03, TRF 04, TRF 05, TRF 06), los cuales elevan de 0.8 a 34.5 [kV]. Todos estos transformadores se conectan a la subestación colectora TRF TAMPICO de la PFV mediante

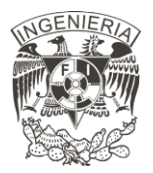

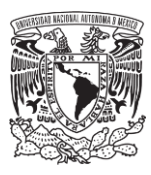

cables subterraneos. La capadidad del transformador TRF TAMPICO es de 33 [kVA]. La subestación colectora está conectada mediante una línea de transmisión de 115 [kV] a la subestación de maniobras llamada San José iturbide.

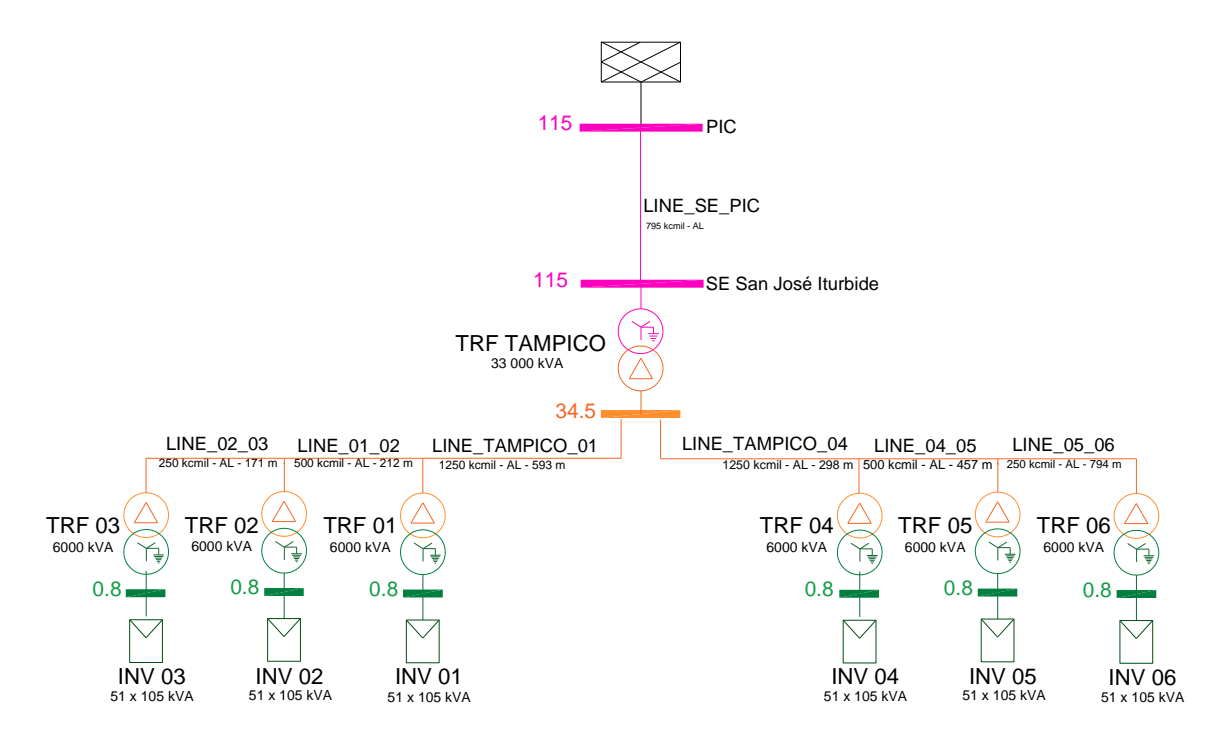

*Figura 32. Diagrama unifilar detallado de la PFV 2.*

#### **3.5 Paneles Fotovoltaicos**

En la planta PFV 1 y PFV 2 se instalaron módulos fotovoltaicos de los productores JinKO Solar, modelo Eagle HC 72-V, de 365-385 [W], módulos tipo monocristalinos [22]. La nomenclatura del modelo es JKM 385M-72-V. Los datos de estos paneles se muestran en la Tabla 12, se muestra la potencia máxima de salida del módulo fotovoltaico, así como la máxima tensión y la máxima corriente. La tensión de circuito abierto se refiere a la tensión que se tiene en los bornes de los módulos fotovoltaicos cuando no está conectado a ninguna carga. La corriente de corto circuito es la corriente que nos entregan los módulos al

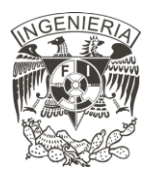

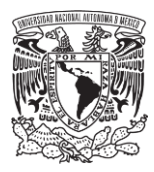

producirse una falla. Por último, de toda la radiación solar que incide en los inversores, únicamente el 19.42[%] es transformada correctamente a energía eléctrica.

| Eagle HC 72-V               |            |  |
|-----------------------------|------------|--|
| Potencia máxima             | 385 [Wp]   |  |
| Máxima tensión              | 40.8 [V]   |  |
| Máxima corriente            | $9.44$ [A] |  |
| Tensión de circuito abierto | 49.1 [V]   |  |
| Corriente de corto circuito | $9.92$ [A] |  |
| Eficiencia del módulo       | 19.42[%]   |  |

*Tabla 12. Características módulo fotovoltaico.* 

Estos módulos fotovoltaicos son ocupados tanto en la PFV 1 como en la PFV 2. La PFV 1 tiene un total de 187 572 módulos. Los módulos están conectados por subcampos con un total de 11 subcampos en la planta. Cada subcampo tiene un total de 17 052 módulos. La PFV 2 tiene un total de 93 744 módulos. La planta tiene 6 subcampos que cuentan a su vez con 15 624.

#### **3.6 Inversores**

Las plantas PFV 1 y PFV 2 cuenta con un mismo tipo de inversor. El inversor es del fabricante Huawei parte de Smart String Inverter modelo SUN2000-100KTL-H1 con una potencia de 105 [kVA] trabajando a 35°C. [23]. Las especificaciones de este inversor se muestran de la hoja técnica del fabricante

Cada subcampo de la PFV 1 tiene en total 56 inversores, por otro lado, la PFV 2 tiene un total de 51 inversores.

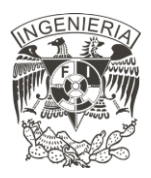

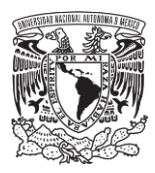

### **3.7 Transformadores**

La planta fotovoltaica presenta tres tipos de transformadores. El primer transformador se muestran sus características en la Tabla 13, este transformador elevador de baja a media tensión tiene una potencia de 6.0 [MVA], con una relación de tensión de 0.800/34.5 [kV]. Con un grupo de conexión DNY 11 y pérdidas en vacío equivalentes a 3.15 [%]. Este tipo de transformador se ubica conectado a los inversores. Ambas plantas fotovoltaicas cuentan con el mismo tipo de transformador.

| Transformador de baja a media tensión            |                             |  |
|--------------------------------------------------|-----------------------------|--|
| Potencia aparente nominal                        | $6.0$ [MVA]                 |  |
| Relación de transformación de<br>tensión nominal | $0.800/34.5$ [kV]           |  |
| Número de devanados                              | $\mathcal{D}_{\mathcal{A}}$ |  |
| Impedancia de cortocircuito                      | 6.5 [%] $(\pm 10[\%])$      |  |
| Relación X/R                                     | 6.25                        |  |
| Pérdidas en vacío [kW]                           | 3.15[%] $(\pm 10[%])$       |  |
| Grupo de conexión                                | DYN <sub>11</sub>           |  |

*Tabla 13. Parámetros del transformador elevador de baja a media tensión de la PFV 1 y PFV 2*

Las características del segundo tipo de transformador elevador de media a alta tensión para la planta PFV 1 tiene una potencia nominal de 67 [MVA], con una relación de transformación de 34.5/115 [kV]. Se ubica en la subestación elevadora. Con un grupo de conexión YND 11 y pérdidas en vacío de 45[%].

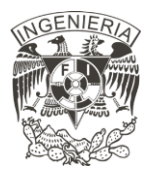

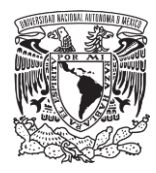

| Transformador de media a alta tensión de la PFV 1       |                                   |  |
|---------------------------------------------------------|-----------------------------------|--|
| Potencia Aparente Nominal                               | 67 [MVA]                          |  |
| Relación de Transformación de<br><i>Tensión Nominal</i> | 34.5/115 [kV]                     |  |
| Número de Devanados                                     | 2                                 |  |
| Impedancia de Corto Circuito                            | 9.5 [%] $(\pm 10[\%])$            |  |
| Relación X/R                                            | 46                                |  |
| Pérdidas en Vacío [kW]                                  | $45\frac{1}{6} \pm 10\frac{1}{6}$ |  |
| Grupo de Conexión                                       | YND 11                            |  |

*Tabla 14. Parámetros del transformador elevador de media a alta tensión de la PFV 1*

El tercer tipo de transformador elevador de media a alta tensión para la planta PFV 2 cuenta con una potencia nominal de 33 [MVA], con una relación de transformación de tensión de 34.5/115 [kV]. Se ubica en la subestación elevadora. Sus características se muestran en la Tabla 15, en la cual, además de contener los datos antes mencionados, también muestra la impedancia de cortocircuito, relación X/R, pérdidas en vacío, grupo de conexión y el número de devanados de este transformador.

| Transformador de media a alta tensión de la PFV 2       |                                   |  |
|---------------------------------------------------------|-----------------------------------|--|
| Potencia Aparente Nominal                               | 33 [MVA]                          |  |
| Relación de Transformación de<br><i>Tensión Nominal</i> | 34.5/115 [kV]                     |  |
| Número de Devanados                                     | $\overline{2}$                    |  |
| Impedancia de Corto Circuito                            | $9.5$ [%] ( $\pm$ 10[%])          |  |
| Relación X/R                                            | 46                                |  |
| Pérdidas en Vacío [kW]                                  | $45\frac{1}{6} \pm 10\frac{1}{6}$ |  |
| Grupo de Conexión                                       |                                   |  |

*Tabla 15. Parámetros del transformador elevador de media a alta tensión de la PFV 2.*

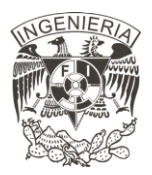

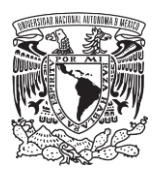

## **3.8 Cables**

En la red de media tensión dentro de las PFV 1 y 2 se ocupan 3 tipos de cables diferentes para conectar los sistemas colectores entre sí y a la subestación colectora de la PFV. La descripción de las magnitudes de cada cable se describe en la Tabla 16. Estos tres tipos de cables son cables subterráneos. Eléctricamente nos interesa conocer su resistencia, reactancia y la capacidad de corriente nominal. Además de las distancias de las conexiones entre los transformadores y la subestación colectora de la PFV.

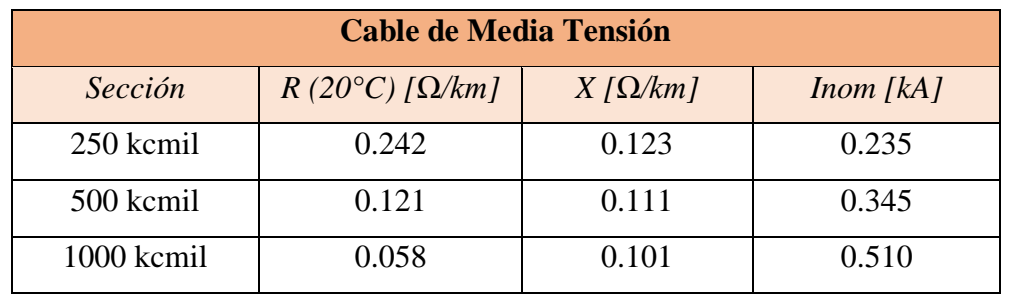

*Tabla 16. Parámetros de cables subterráneos de media tensión.*

Para la línea de interconexión de alta tensión a 115 [kV] de 4.76 [km] se utiliza un cable conductor tipo ASCR 795 kcmil. La descripción de las características de esta línea aérea se describe en la Tabla 17, al igual que los cables de distribución dentro de la PFV, eléctricamente se requiere conocer los datos mostrados en la tabla.

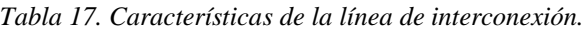

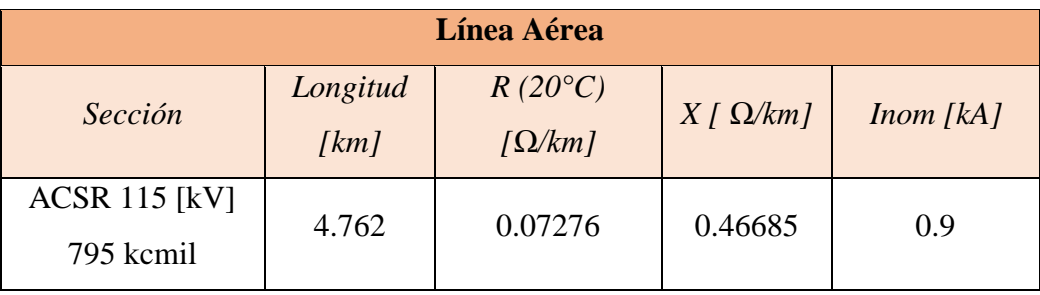

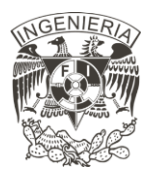

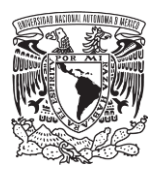

La tabla 18 contiene el resumen de la cantidad de módulos fotovoltaicos, inversores y transformadores que están conectados en cada ramal de la PFV 1 y PFV 2.

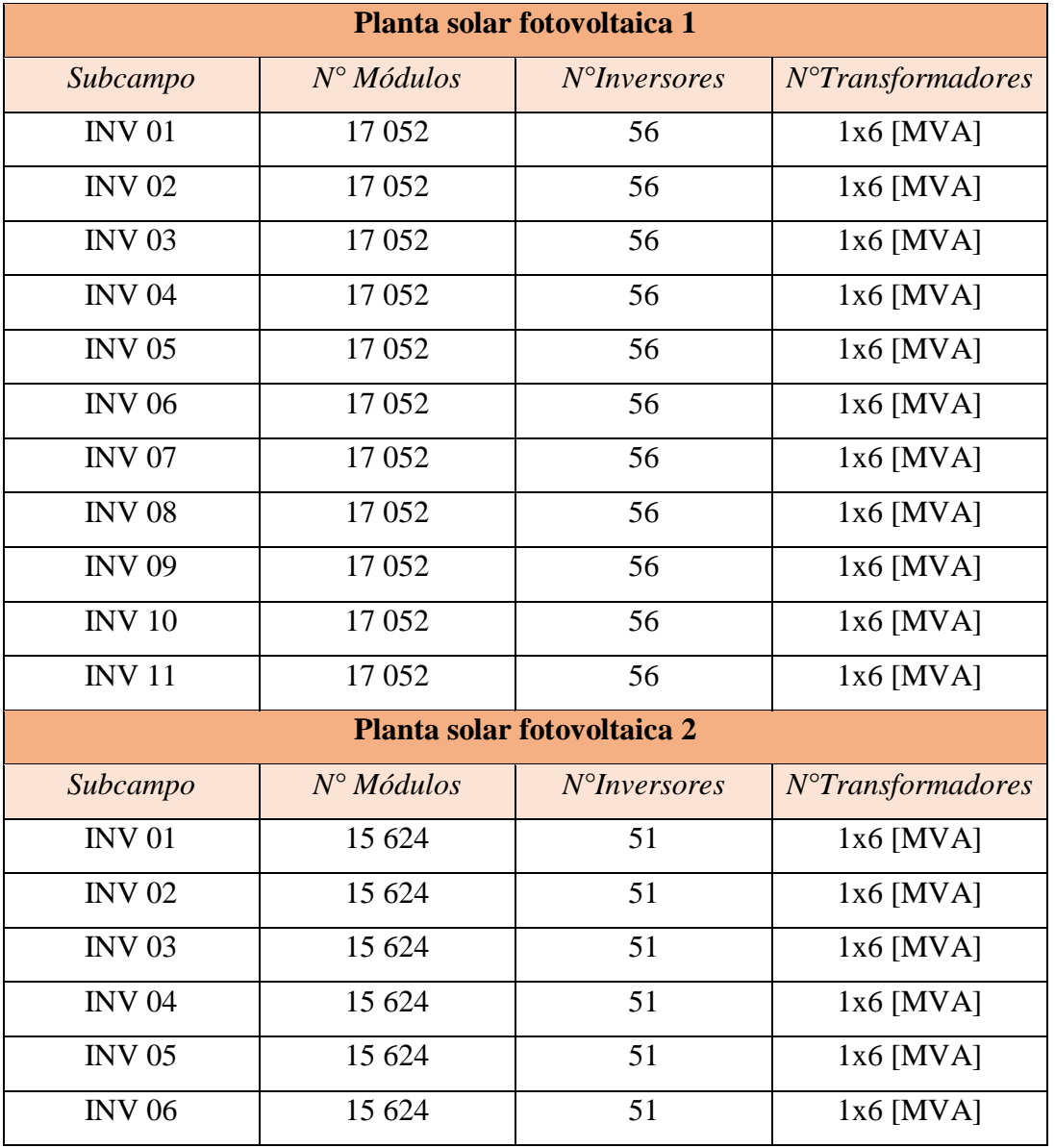

*Tabla 18. Tabla resumen de la PFV.*

Los datos descritos son utilizados para ingresar en el software para poder realizar las simulaciones requeridas para los estudios. Todos estos datos descritos componen la PFV 1 y

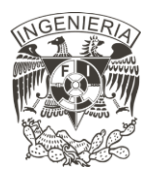

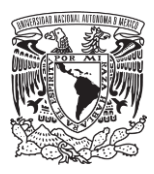

PFV 2. Con esto se conoce la base de datos necesaria para la realización de la metodología descrita en el capítulo 2. Esta aplicación se muestra con mayor detalle a lo largo del siguiente capítulo.

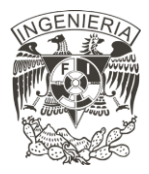

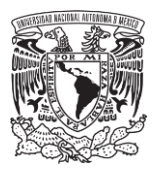

# **Capítulo 4**

## Resultados obtenidos

Con el fin de validar la metodología descrita, los estudios antes descritos se aplican al caso de estudio descrito en el capítulo 3, para esto se utiliza el software DIgSILENT PoweFactory.

El programa para cálculo PowerFactory, es una herramienta de ingeniería para el análisis de sistemas de transmisión, distribución y energía eléctrica industrial, con el principal objetivo de la planificación y optimización de la operación [24].

## **4.1 Análisis de Flujos de carga**

En la Figura 33 se muestra el diagrama del sistema, en el cual se especifica el nombre de los buses para una mejor comprensión de los resultados analizados a lo largo de este apartado.

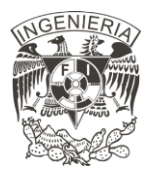

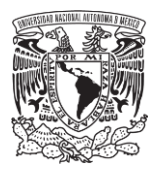

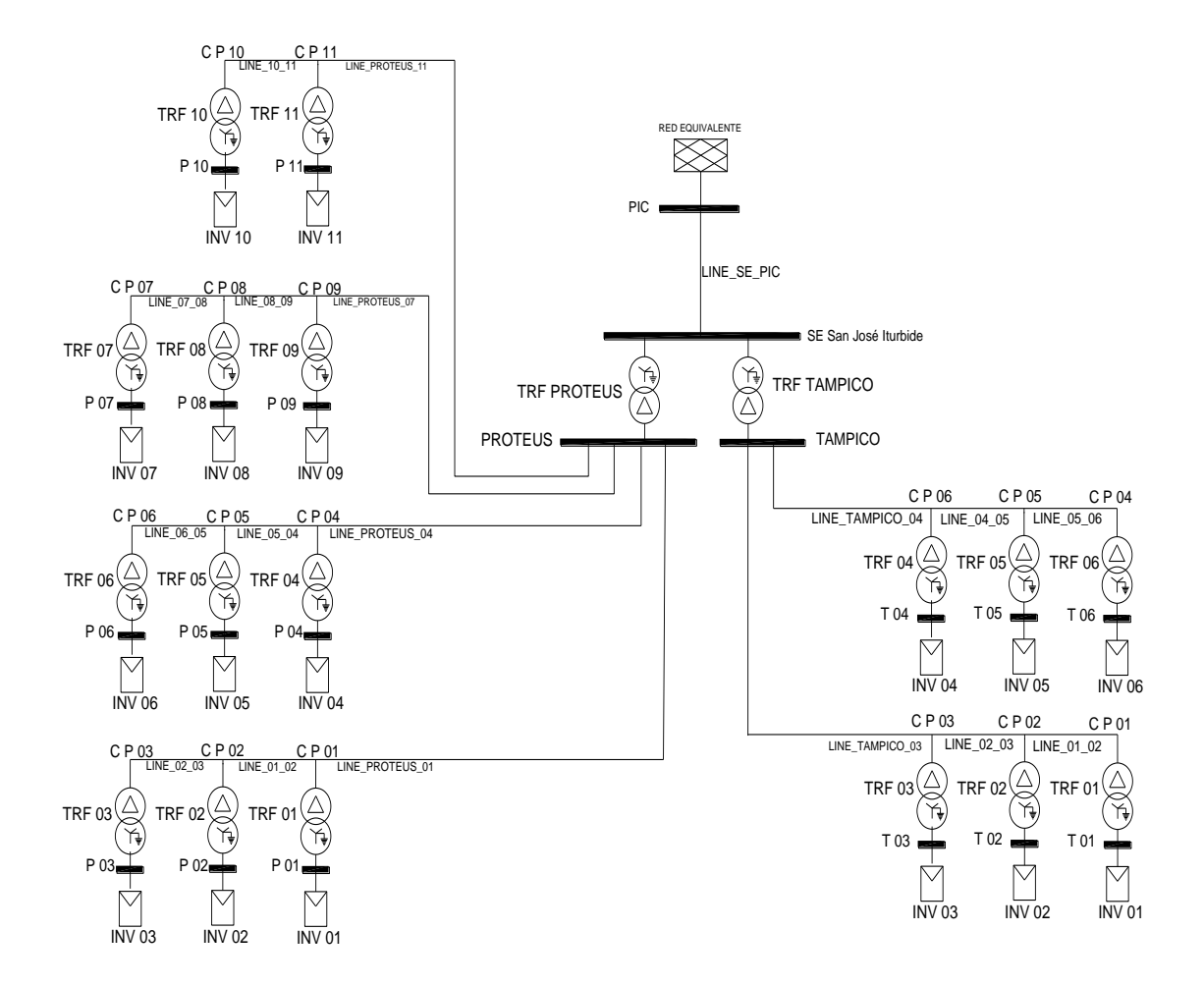

*Figura 33. Diagramas de las PFV analizadas.*

Las características de los casos de estudio aplicados se colocan en la Tabla 19, los casos de estudio, siguiendo la metodología descrita en el capítulo 2, se plantean con base la tensión que se mide en el punto de interconexión con la red, por otro lado, los subcasos planteados se diferencian en la generación total que entrega la planta en el desarrollo del análisis, así mismo, los escenarios varían de acuerdo con el factor de potencia medido en el punto de interconexión.
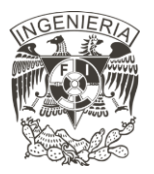

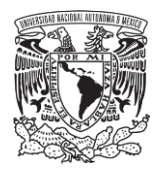

| <b>Casos de</b><br>estudio         | <b>Subcaso</b>                                                             | <b>Descripción</b>                                                                                                    |  |
|------------------------------------|----------------------------------------------------------------------------|----------------------------------------------------------------------------------------------------|--|
| Tensión en el<br>PIC $1.00$ [p.u.] | Generación de la planta:<br>$100\%$                                        | Factor de potencia:<br>Escenario 1: 1.00 Ind<br>Escenario 2: 0.95 Cap.                                                     |  |
|                                    | $\mathcal{D}_{\mathcal{L}}$<br>Generación de la planta:<br>$50\frac{9}{6}$ | Escenario 3: 0.95 Ind.<br>Factor de potencia:<br>Escenario 1: 1.00 Ind<br>Escenario 2: 0.95 Cap.<br>Escenario 3: 0.95 Ind. |  |
|                                    | 3<br>Generación de la planta:<br>$30\frac{9}{6}$                           | Factor de potencia:<br>Escenario 1: 1.00 Ind<br>Escenario 2: 0.95 Cap.<br>Escenario 3: 0.95 Ind.                           |  |

*Tabla 19. Características de los casos de estudio aplicados para el análisis de flujos de carga.*

La primera parte del análisis de flujos de carga requiere la obtención de los perfiles de tensión y ángulos de fase para todos los buses. La toma de datos que se realiza se muestra gráficamente en la Figura 34, la cual consiste en lo siguiente: Las barras que poseen el nombre P N, donde N es igual al número del inversor, representa el valor medido en los bornes del inversor correspondiente, mientras que, las barras denominadas C P N representan los voltajes medidos a la salida del transformador que precede a dicho inversor. Se indican valores ejemplo.

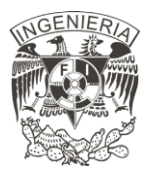

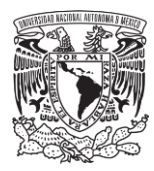

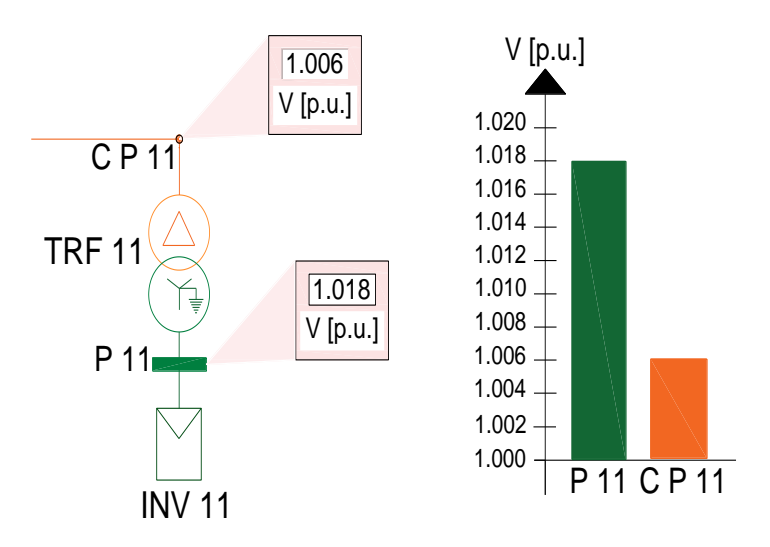

*Figura 34. Toma de datos para análisis de flujos de carga.*

El escenario 1 se muestra en la Figura 35. La Figura 35a) muestra los resultados obtenidos para la PFV 1 y la Figura 35b) muestra los resultados de la PFV 2. La PFV 1 presenta una mayor tensión en el bus P 07 con una magnitud equivalente de 1.0213 [p.u.], y la menor tensión en el bus PIC con un valor 1.00 [p.u.]. La disminución que se presenta en los voltajes es debido a los transformadores, esta disminución es aproximadamente 0.015 [p.u.]. La segunda disminución que se presenta se debe al transformador TRF Proteus, cuyo valor de caída es aproximadamente 0.006 [p.u.]. En la PFV 2 la mayor tensión se obtuvo en el bus T 04 con una magnitud de 1.0219 [p.u.] y la tensión de menor magnitud se presentó en el bus PIC con un valor de 1.00 [p.u.]. La caída de tensión debida a los transformadores conectados a los inversores equivale a 0.014 [p.u.], 0.001 menor a la disminución que existe en la PFV 1. La diferencia de tensión que se presenta en el TRF Tampico posee la misma magnitud que el TRF Proteus.

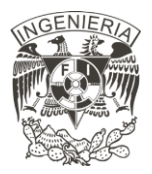

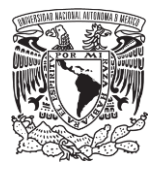

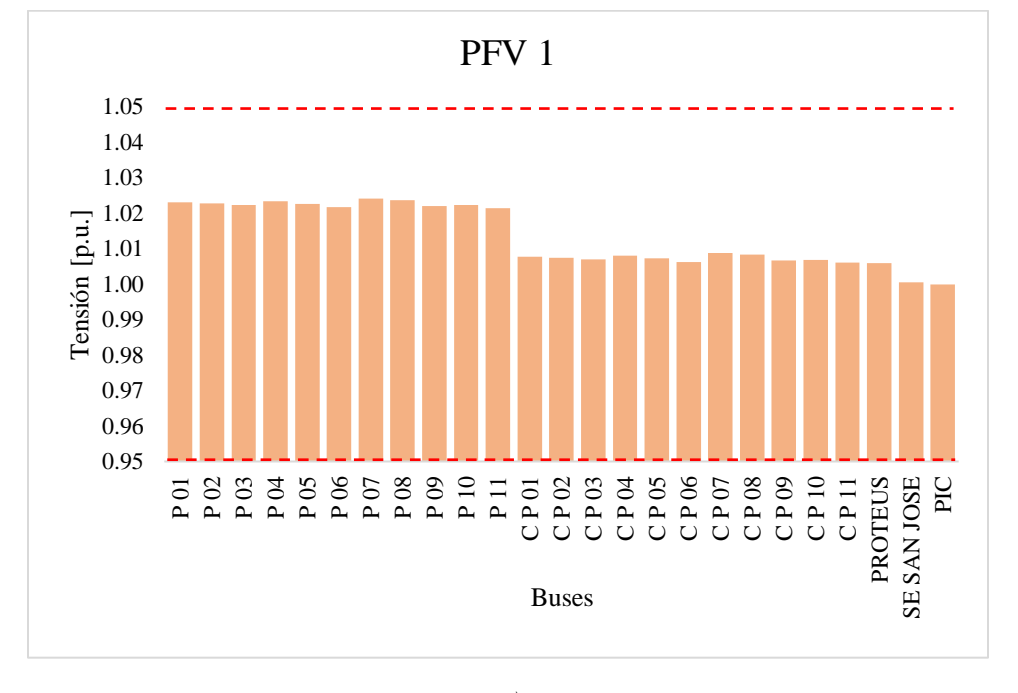

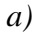

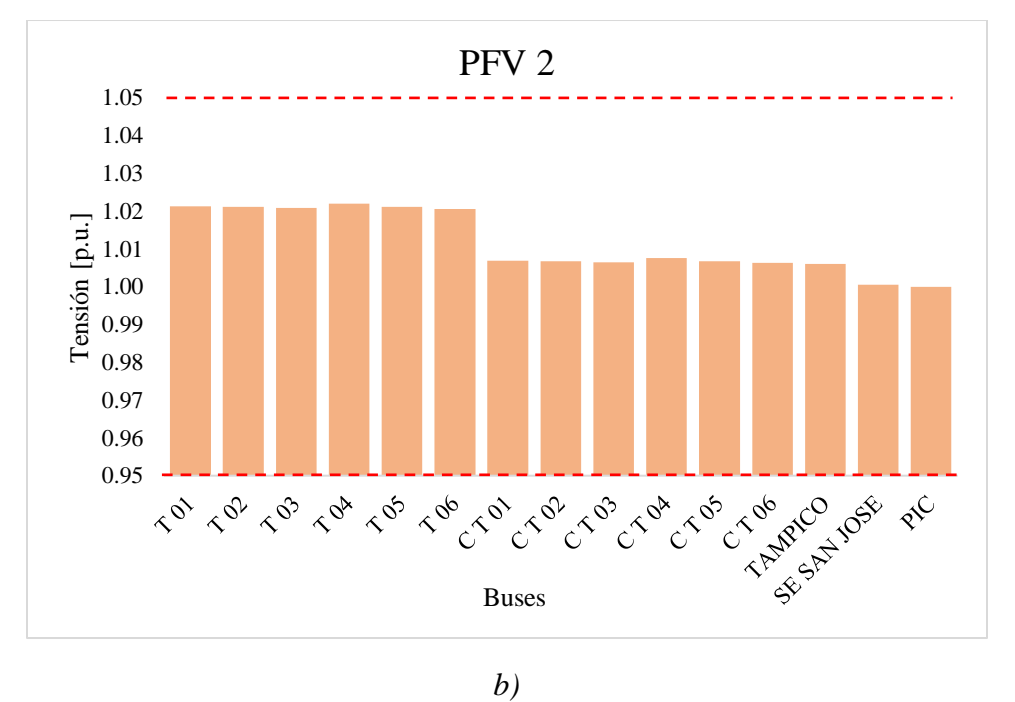

*Figura 35. Resultados de magnitudes de tensión obtenidos del escenario 1: a) PFV 1; b) PFV 2.*

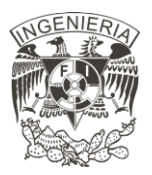

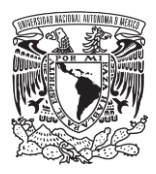

El escenario 2, cuyos resultados se muestran en la Figura 36 cuenta con un factor de potencia 0.95 en atraso. El factor de potencia en atraso provoca un aumento de tensiones en los buses del sistema. Las barras de color rojo representan las tensiones que superan los límites operativos, la línea blanca que los divide indica el límite superior operativo permitido. En el análisis de la PFV 1 las tensiones que se miden en los bornes de los inversores superan el límite superior operativo permitido con un valor aproximado de 0.02 [p.u.], la tensión de mayor magnitud se presenta en el bus P 07 con un valor de 1.0721 [p.u.] y la tensión de menor magnitud se presenta en el bus PIC con un valor de 1.00 [p.u.].En el caso de la PFV 2, se supera el límite operativo con un valor aproximado de 0.017 [p.u.], la tensión de mayor magnitud se presenta en el bus T 04 con un valor de 1.068 y la tensión de menor magnitud se presenta en el bus PIC con de 1.00 [p.u].

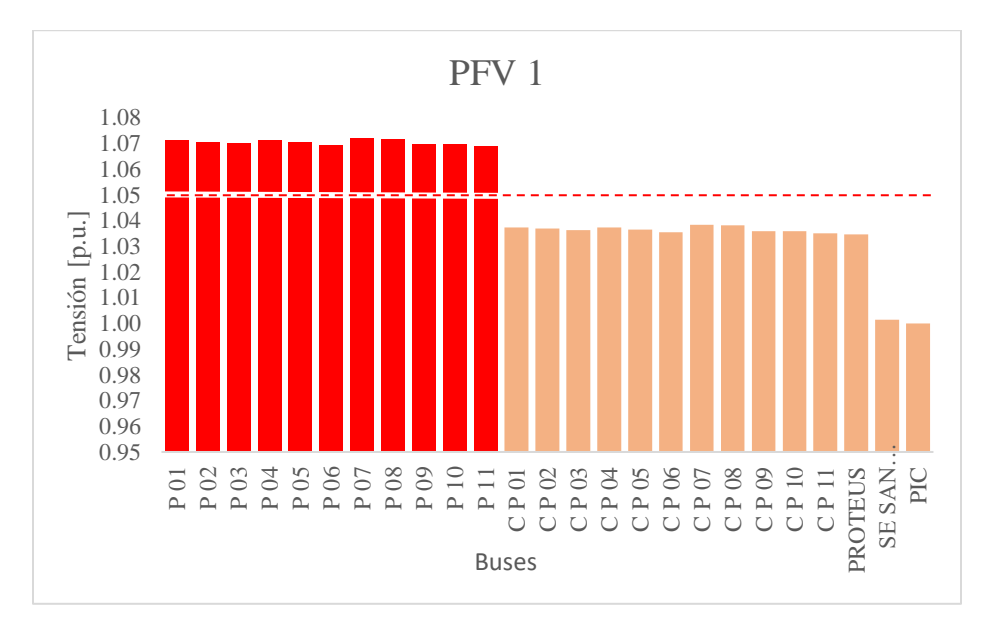

(a)

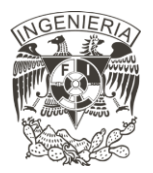

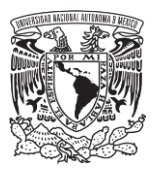

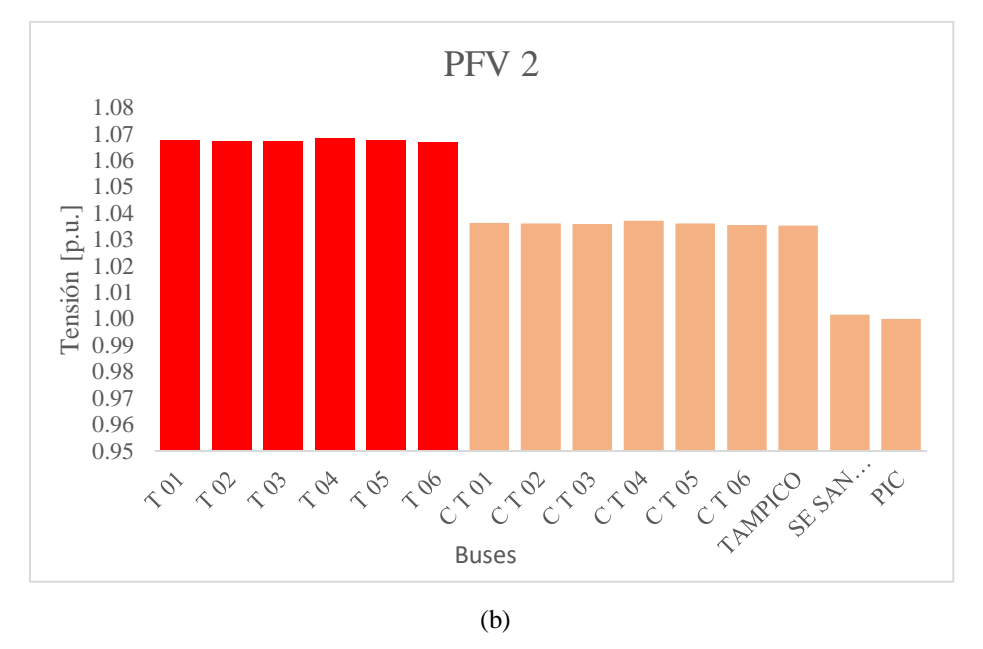

*Figura 36. Resultados de flujos de potencia, magnitudes de tensión. Escenario 2: a) PFV 1; b) PFV 2..*

El escenario 3 tiene un factor de potencia 0.95 en adelanto, muestra los resultados en la Figura 37. El factor de potencia en adelanto provoca una caída de tensión en los buses del sistema. En la PFV 1, la tensión de menor magnitud se presenta en el bus P 11 con un valor igual a 0.9743 [p.u.], la tensión de mayor magnitud se obtiene en el bus PIC con un valor de 1.00 [p.u]. En este escenario, a diferencia del escenario 1 y escenario 2, los voltajes que se tienen a la salida de los transformadores incrementan 0.0028 [p.u.]. La PFV 2, la tensión de mayor magnitud se presenta en el bus PIC con un valor 1.00 [p.u.], la tensión de menor magnitud se tiene en el bus T 06 con una magnitud de 0.9744 [p.u.]. El incremento de tensión que se presenta a la salida de los transformadores incrementa 0.0024 [p.u.].

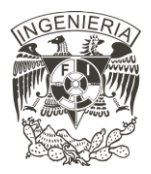

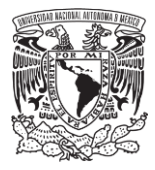

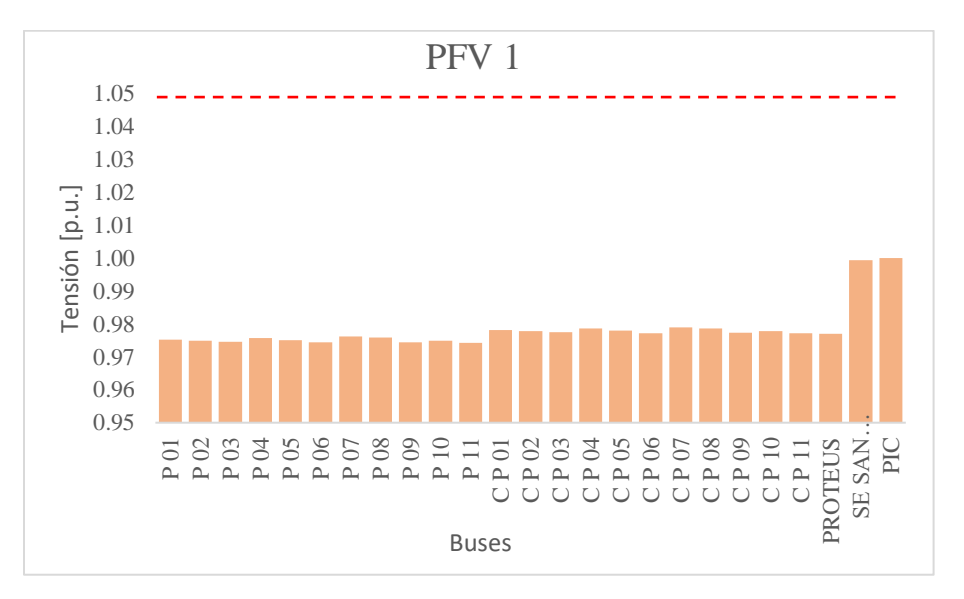

*(a)*

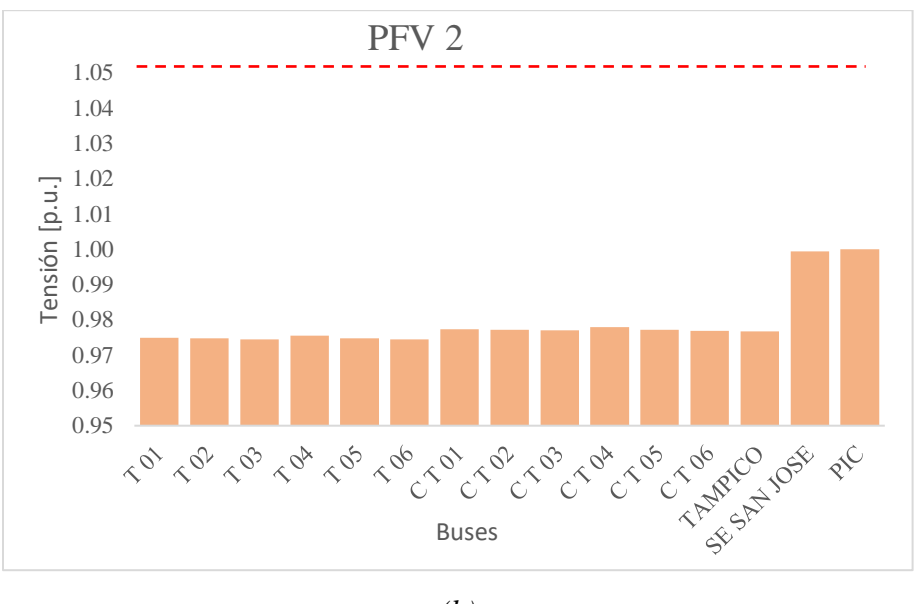

*(b)*

*Figura 37. Resultados de magnitudes de tensión del escenario 2: a) PFV 1; b) PFV 2.*

Por otro lado, analizando el desfase angular que presentan los escenarios, se observa que los mayores desfases angulares que se presentan se deben al grupo de conexiones de los

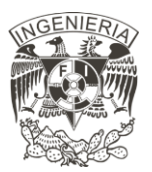

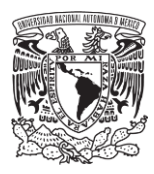

transformadores. Estos desfases angulares se describen de forma más puntualizada a continuación.

En la Figura 38 se muestran los desfases angulares que presentan las PFV 1 y 2 en el escenario 1. La barra con un tono más oscuro a las demás barras indica el transformador a la salida de ambas plantas. El desfase angular que existe del bus SE SAN JOSE ITURBIDE al bus PROTEUS es de 34.9°, debido al transformador TRF PROTEUS. El mayor ángulo de fase que se tiene en los buses CP N es de 35.192° en el bus C P 07, y el menor ángulo de fase se presenta en el bus C P 11 equivalente a 35.055°. El desfase angular que se produce en los transformadores que preceden a los inversores es aproximadamente de 33.2°. Para los ángulos de fase que se miden en los bornes de los inversores, el de mayor y menor valor se conservan en los buses antes mencionados, con el aumento de 33.2°. Por otro lado, el desfase angular que se produce entre el bus SE SAN JOSE ITURBIDE y el bus TAMPICO es de 25.1°. El desfase angular entre los bornes de los inversores y la salida de sus correspondientes transformadores es aproximadamente 32.9°. Los buses en donde se encuentran los menores ángulos de fase son en los buses C T 04 con un valor de -24.831° y en el bus T 06 con un valor de 8.085°. Los buses en donde se encuentran los mayores ángulos de fase son en los buses T 04 con un valor de 8.118° y en el bus C T 06 con un valor de -24.872°.

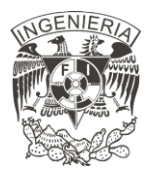

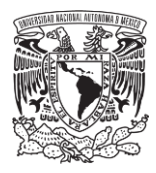

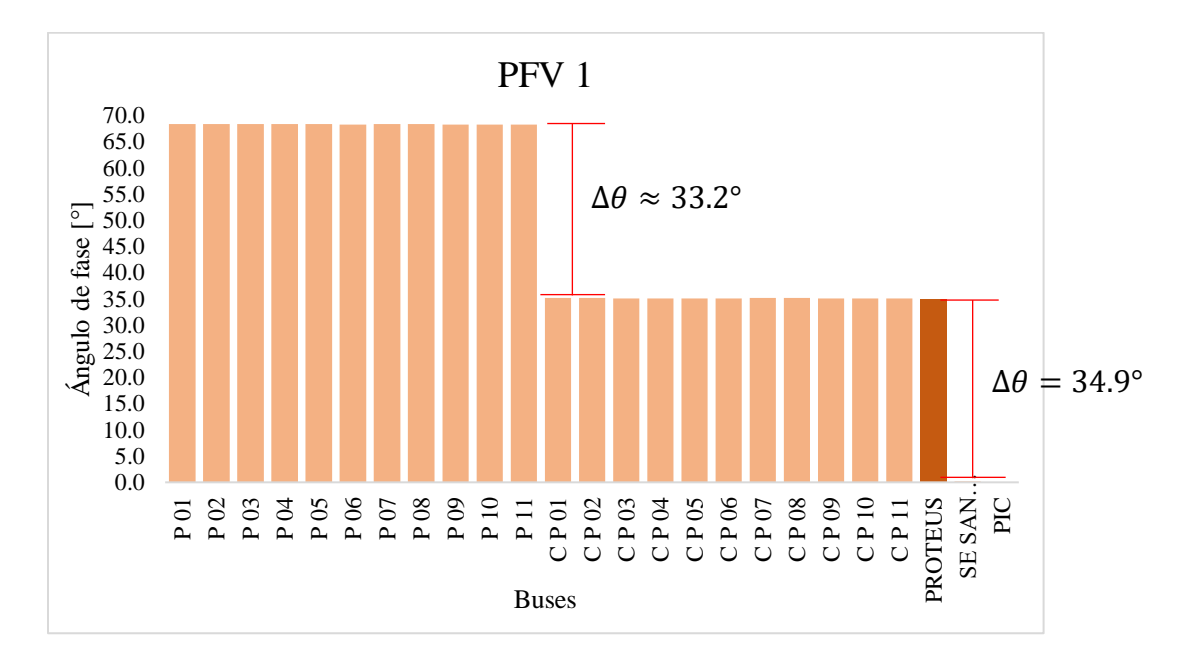

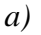

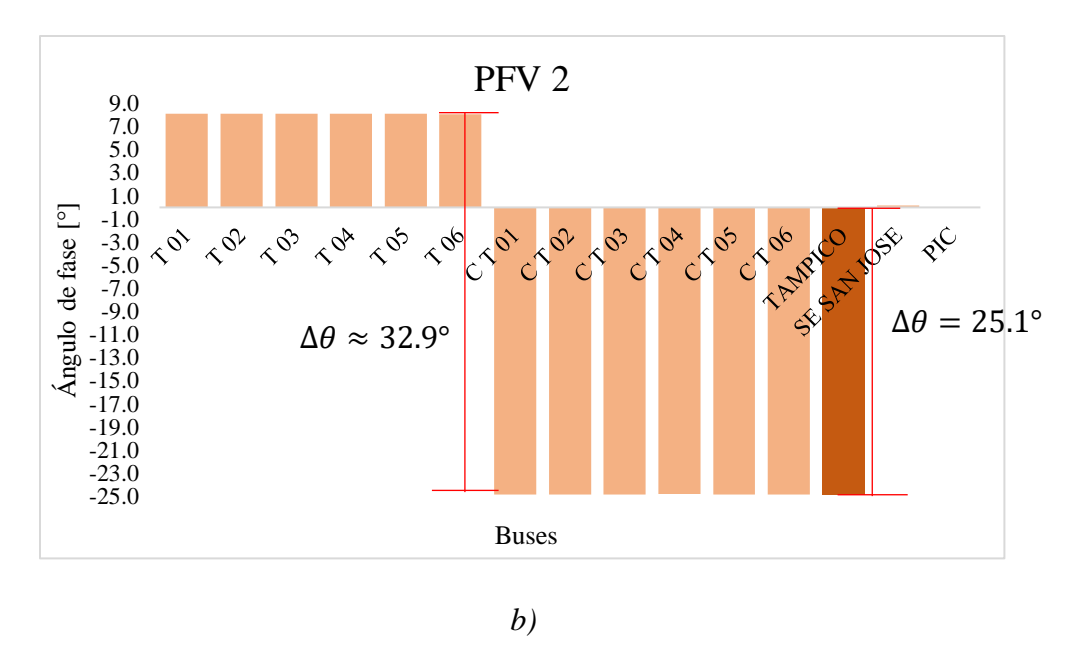

*Figura 38. Resultados de ángulos de fase del escenario 1: a) PFV 1; b) PFV 2.*

A pesar de que los desfases angulares que se presentan tienen un valor elevado debido a los grupos de conexiones de los transformadores, no se supera el máximo desfase angular de

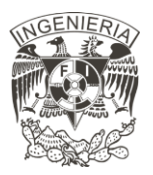

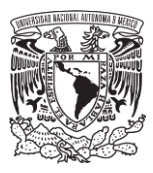

40°. De igual forma, gracias a que las distancias que existen entre los inversores y transformadores no poseen una longitud grande, no se produce un mayor desfase angular.

La Figura 39 muestra los resultados de los ángulos de fase obtenidos del escenario 2. Para la PFV 1 el mayor ángulo de fase se presenta en el bus P 08 con un valor de 67.7734°, y en el bus C P 07 con un valor de 34.909°. El menor ángulo de fase se encuentra en el bus P 10 con un valor de 67.705° y en el bus C P 11 con un valor de 34. 868°. Para la PFV 2 el menor ángulo de fase obtenido se presenta en el bus T 06 con un valor de 7.535° y en el bus C T 01 con un valor de -25.0415°. El mayor ángulo de fase se presenta en el bus T 02 con un valor de 7.5538° y en el bus C T 06 con un valor de -25.0633°.

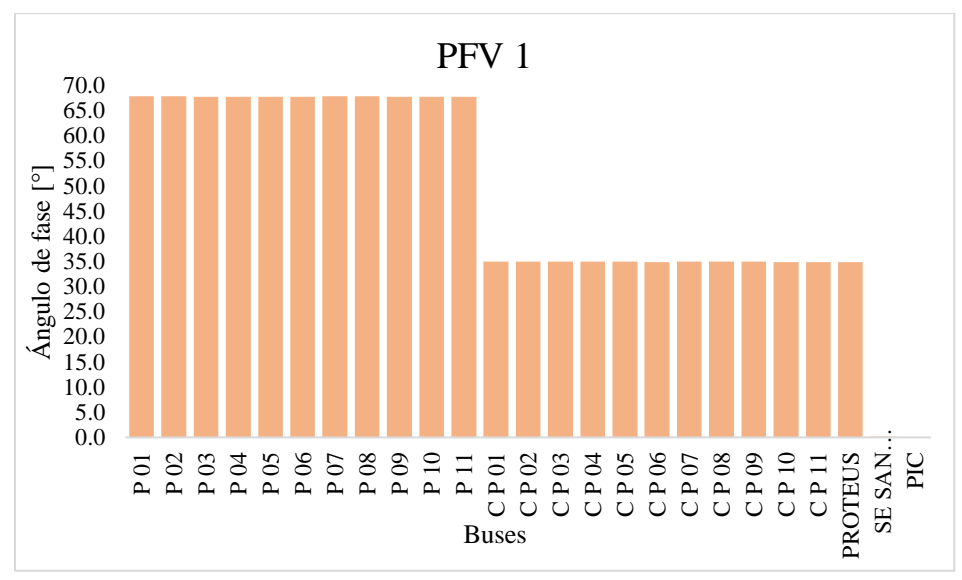

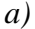

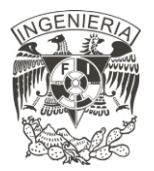

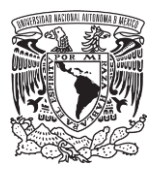

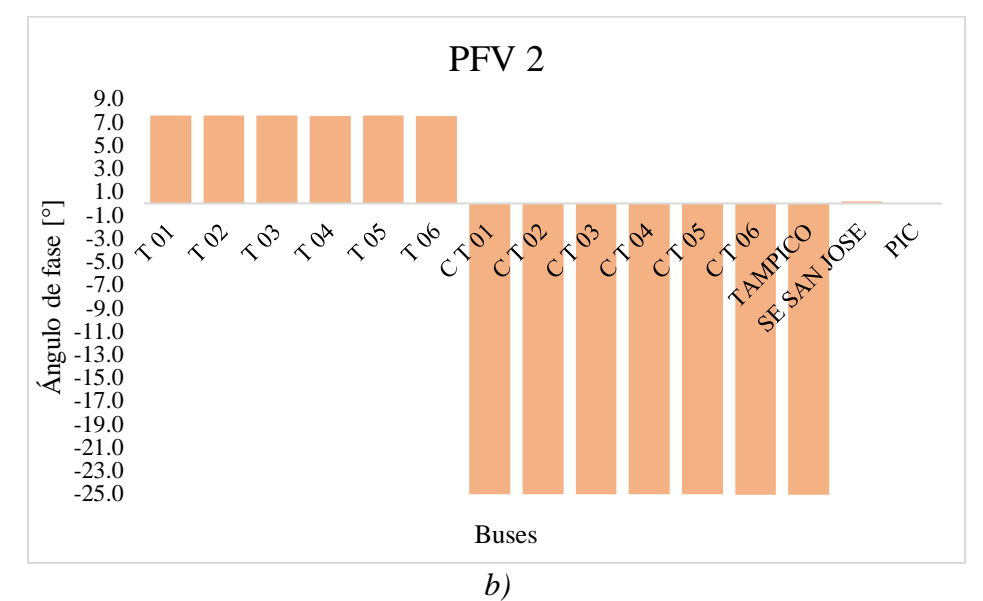

*Figura 39. Resultados de ángulos de fase obtenidos en el escenario 2. a) PFV 1; b) PFV 2.*

Un factor de potencia en atraso provoca una disminución aproximada de 1° en los ángulos de fase obtenidos en los buses, a diferencia de los resultados obtenidos y analizados para las magnitudes de voltaje, esto no supone un cambio significativo en el sistema.

En los resultados obtenidos del escenario 3, se observa que el mayor ángulo de fase obtenido para la PFV 1 se presenta en el bus P 07 con un valor de 69.098° y en el bus C P 07 con un valor de 35.445°, por otro lado, para la PFV 2 se presenta en el bus T 04 con un valor de 8.748° y en el bus C T 06 con un valor de -24.668°. El menor ángulo de fase obtenido en los inversores de la PFV 1 se da en el bus P 11 con un valor de 68.921°, el menor ángulo a la salida de los transformadores se obtiene en el bus C P 11 con un valor de 35.254°. En la PFV 2, estos valores se presentan en los buses T 03 y en el bus C T 04 con valores de 8.711° y - 24.600° respectivamente.

En este escenario, se observa que un factor de potencia en adelanto incrementa aproximadamente 1° los ángulos de fase obtenidos en los buses de ambas plantas. Los resultados obtenidos del escenario 3 para reportar los ángulos de fase se muestran en la Figura 40.

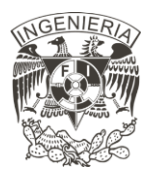

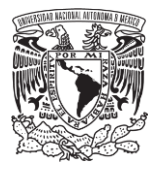

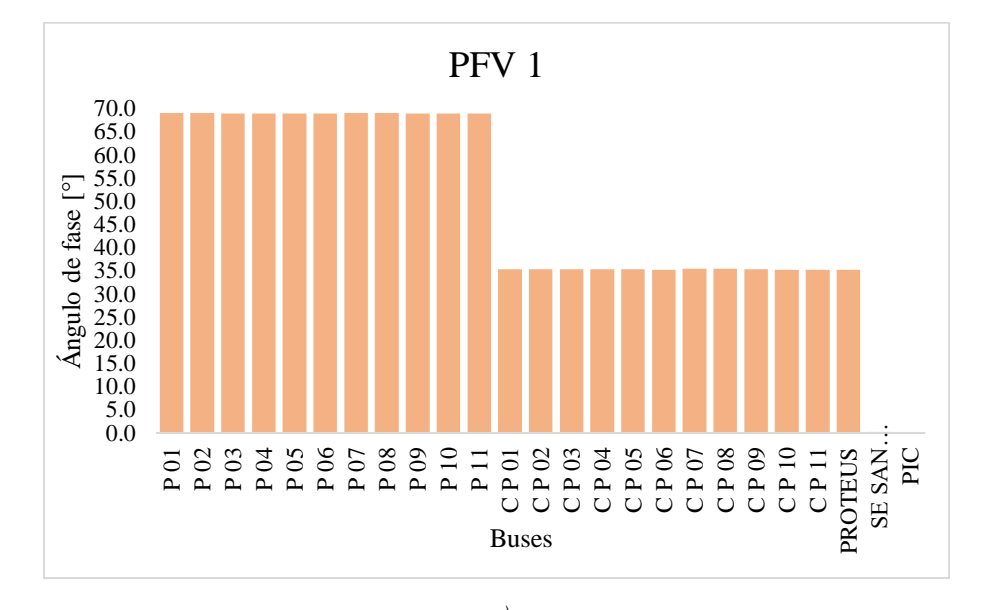

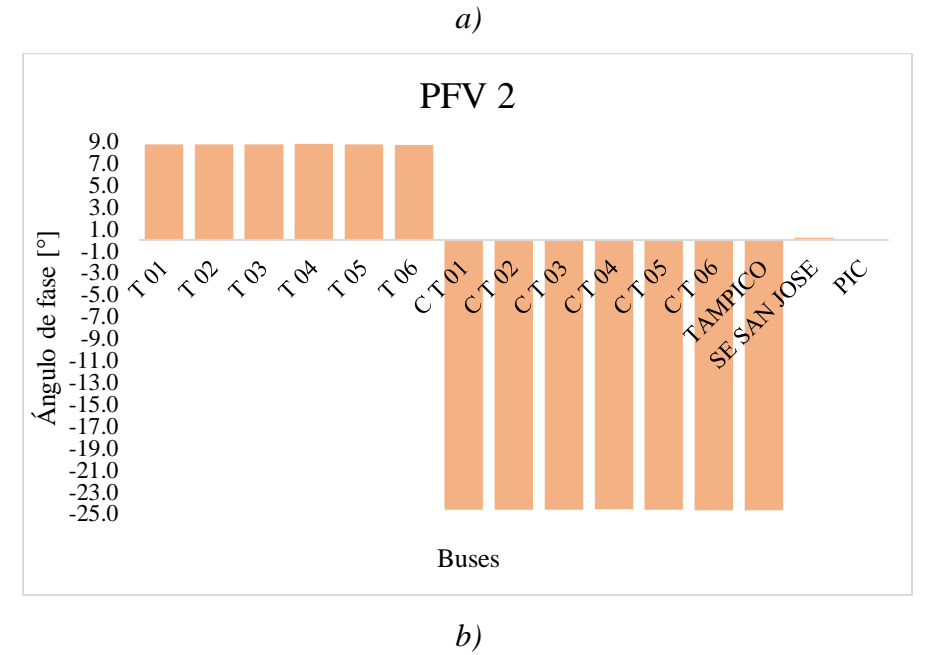

*Figura 40. Resultados de ángulos de fase obtenidos del escenario 3: a) PFV 1; b) PFV 2.*

Una vez analizados los voltajes, se procede a analizar las transferencias de potencias que existen dentro de la planta y con el punto de interconexión.

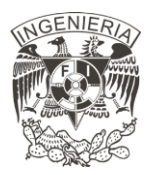

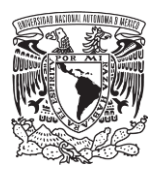

La potencia que se entrega a la red es proporcional al porcentaje de generación de la planta, considerando una potencia activa de 90 [MW] para un porcentaje de generación de 100[%], las potencias para media generación y mínima generación equivalen a 45 [MW] y 27 [MW] respectivamente.

Con un factor de potencia 0.95 en atraso y adelanto la potencia aparente nominal para la planta es de 94.736 [MVA], equivale a la potencia activa entregada de la planta dividida entre el factor de potencia (90  $[MW]/ 0.95 = 94.7368 [MVA])$  y el correspondiente valor de potencia reactiva para el factor de potencia es de 29.5806 [MVAr], equivale Potencia aparente \* sen(acos(F.P)) (94.7368 MVA \* sen (acos(0.95)) = 94.7368 \* 0.31224 =  $29.580$  [ $MVAr$ ]).

La Tabla 20 muestra las potencias activa, reactiva y aparente que se reportan en el punto de interconexión para el primer caso de estudio.

| Punto de Interconexión        |                                       |                       |                            |                                |                               |  |
|-------------------------------|---------------------------------------|-----------------------|----------------------------|--------------------------------|-------------------------------|--|
| Tensión<br>en el PIC<br>[p.u] | Porcentaje<br>de<br>Generación<br>[%] | Factor de<br>potencia | Potencia<br>Activa<br>[MW] | Potencia<br>Reactiva<br>[MVAr] | Potencia<br>Aparente<br>[MVA] |  |
|                               |                                       | 0.95c                 | 90.001                     | $-29.582$                      | 94.737                        |  |
|                               | 100[%]                                | 1 ind                 | 90.001                     | 0.000                          | 90.001                        |  |
|                               |                                       | 0.95 i                | 90.001                     | 29.582                         | 94.738                        |  |
|                               |                                       | 0.95c                 | 44.999                     | $-14.790$                      | 47.367                        |  |
| 1.00                          | $50\frac{1}{6}$                       | 1 ind                 | 45.000                     | 0.000                          | 45.000                        |  |
|                               |                                       | 0.95 i                | 45.001                     | 14.791                         | 47.369                        |  |
|                               |                                       | 0.95c                 | 27.001                     | $-8.874$                       | 28.421                        |  |
|                               | 30[%]                                 | 1 ind                 | 27.000                     | 0.000                          | 27.000                        |  |
|                               |                                       | 0.95 i                | 27.002                     | 8.875                          | 28.423                        |  |

*Tabla 20. Resultados de análisis de flujos de carga, caso de estudio 1.*

Tanto la PFV 1 como la PFV 2 poseen el mismo arreglo de inversores conectados a los buses del sistema, el cual se muestra en las Figura 33, las cuales muestran los diagramas unifilares detallados de ambas plantas. Cada inversor que se tiene entrega una potencia máxima de 105

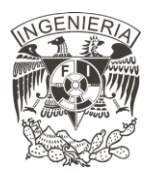

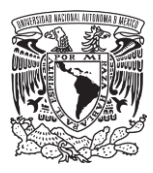

[kVA], la PFV 1 tiene 56 inversores conectados en cada bus, se tiene una potencia nominal en cada bus equivalente a 5.88 [MVA]. Esta conexión se muestra en la Figura 41.

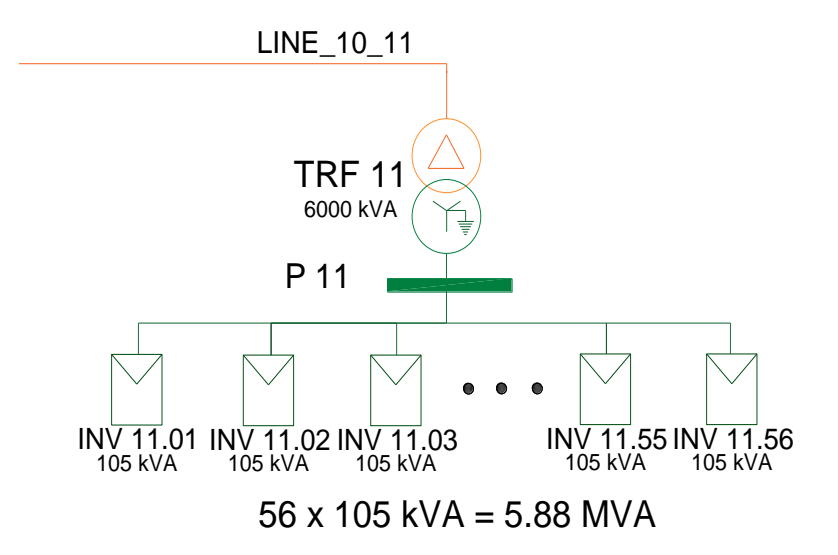

*Figura 41. Representación de la conexión de los inversores de la PFV 1 conectados al bus P11.*

Esta misma configuración se tiene para la PFV 2, con la conexión de 51 inversores conectados a cada bus, se tiene una potencia nominal en cada bus equivalente a 5.355 [MVA]. Los resultados del estudio reportados para la PFV 1 se reportan en la Tabla 21, en esta tabla se reportan los resultados obtenidos para el bus P 02, donde se encuentra conectado el INV 02.

Los inversores ajustan la potencia activa y reactiva para entregar el porcentaje de generación indicado a la red, salvo en condiciones particulares en donde se llega a violar límites operativos establecidos, un ejemplo de esto sucede en el escenario 2 del subcaso 1, los inversores tienen un porcentaje de cargabilidad del 106.01[%], con este porcentaje se asegura la entrega de 90 [MW] de la PFV. Esta cargabilidad se debe principalmente a la generación de potencia reactiva. En los escenarios 1 y 3, la entrega de potencia activa y reactiva se encuentra dentro de los márgenes permitidos, por lo tanto, el inversor cumple con sus

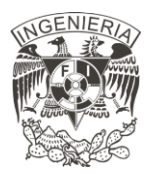

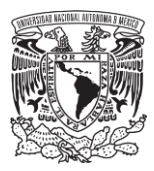

condiciones operativas permitidas, dejando un margen de 0.265 [MVA] de potencia aparente disponibles en el escenario 1 y 0.255 [MVA] de potencia aparente en el escenario 3.

| <b>PIC</b>                                      |                                    | <b>INV 02 PFV 1</b>   |                                                        |                            |                                |                               |  |
|-------------------------------------------------|------------------------------------|-----------------------|--------------------------------------------------------|----------------------------|--------------------------------|-------------------------------|--|
| Generación<br>de la Planta<br>$\lceil\% \rceil$ | Factor de<br>potencia en<br>el PIC | Factor de<br>Potencia | Porcentaje<br>de<br>cargabilidad<br>$\lceil \% \rceil$ | Potencia<br>activa<br>[MW] | Potencia<br>Reactiva<br>[MVAr] | Potencia<br>Aparente<br>[MVA] |  |
|                                                 | 0.95c                              | 0.893                 | 106.01                                                 | 5.564                      | 2.810                          | 6.233                         |  |
| 100[%]                                          | 1 ind                              | 0.988                 | 95.50                                                  | 5.549                      | 0.859                          | 5.615                         |  |
|                                                 | 0.95 i                             | 0.987                 | 95.67                                                  | 5.555                      | $-0.890$                       | 5.625                         |  |
| 50[%]                                           | 0.95c                              | 0.926                 | 50.66                                                  | 2.759                      | 1.122                          | 2.978                         |  |
|                                                 | 1 ind                              | 0.997                 | 46.99                                                  | 2.756                      | 0.195                          | 2.763                         |  |
|                                                 | 0.95 i                             | 0.971                 | 48.32                                                  | 2.758                      | $-0.682$                       | 2.841                         |  |
| 30[%]                                           | 0.95c                              | 0.939                 | 29.92                                                  | 1.652                      | 0.603                          | 1.759                         |  |
|                                                 | 1 ind                              | 0.999                 | 28.10                                                  | 1.651                      | 0.056                          | 1.652                         |  |
|                                                 | 0.95 i                             | 0.961                 | 29.23                                                  | 1.652                      | $-0.474$                       | 1.719                         |  |

*Tabla 21. Resultados de análisis de flujos de carga, caso de estudio uno.*

En el caso de la PFV 2, los resultados se muestran en la Tabla 22, en donde, al igual que el análisis de la PFV 1, se realiza el análisis de resultados únicamente en el INV 08. Al igual que en la PFV 1, para el escenario 2 del subcaso 1, los inversores deben entregar 0.35 [MVA] más de su valor nominal para cumplir con la entrega de 90 [MW] en el punto de interconexión. En los escenarios 1 y 2 la PFV tiene la capacidad de entregar la generación indicada cumpliendo con sus capacidades nominales.

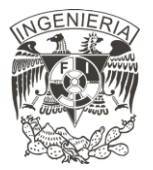

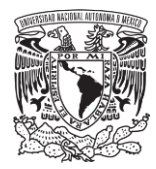

| <b>PIC</b>                                      |                                    | <b>INV 08 PFV 2</b>   |                                                        |                            |                                |                               |  |
|-------------------------------------------------|------------------------------------|-----------------------|--------------------------------------------------------|----------------------------|--------------------------------|-------------------------------|--|
| Generación<br>de la Planta<br>$\lceil\% \rceil$ | Factor de<br>potencia en<br>el PIC | Factor de<br>Potencia | Porcentaje<br>de<br>cargabilidad<br>$\lceil 96 \rceil$ | Potencia<br>activa<br>[MW] | Potencia<br>Reactiva<br>[MVAr] | Potencia<br>Aparente<br>[MVA] |  |
|                                                 | $0.95$ cap                         | 0.893                 | 106.53                                                 | 5.093                      | 2.571                          | 5.705                         |  |
| 100 $[%]$                                       | 1.00 ind                           | 0.988                 | 96.00                                                  | 5.080                      | 0.786                          | 5.140                         |  |
|                                                 | $0.95$ ind                         | 0.987                 | 96.16                                                  | 5.084                      | $-0.815$                       | 5.149                         |  |
| 50 [%]                                          | $0.95$ cap                         | 0.926                 | 50.95                                                  | 2.527                      | 1.028                          | 2.728                         |  |
|                                                 | 1.00 ind                           | 0.997                 | 47.27                                                  | 2.525                      | 0.179                          | 2.531                         |  |
|                                                 | $0.95$ ind                         | 0.971                 | 48.61                                                  | 2.527                      | $-0.625$                       | 2.603                         |  |
| 30 [%]                                          | $0.95$ cap                         | 0.939                 | 30.10                                                  | 1.514                      | 0.553                          | 1.612                         |  |
|                                                 | 1.00 ind                           | 0.999                 | 28.28                                                  | 1.513                      | 0.052                          | 1.514                         |  |
|                                                 | $0.95$ ind                         | 0.961                 | 29.42                                                  | 1.514                      | $-0.434$                       | 1.575                         |  |

*Tabla 22. Resultados de análisis de flujos de carga, caso de estudio uno.*

Del estudio de flujos de carga, se observa que se requiere compensación de potencia reactiva cuando se presenta un factor de potencia en adelanto. En los factores de potencia unitario y en atraso, la planta presenta generaciones de potencia dentro de los límites permitidos.

#### **4.2 Análisis de Contingencias**

Los casos de estudio que se analizan, tal como se establecen en el capítulo 2, se muestran en la Tabla 23, en donde se especifican las condiciones de operación de la planta que se tienen para el análisis.

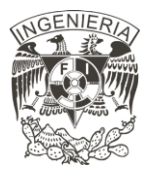

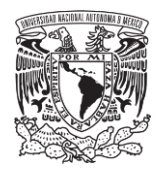

| Caso de                     | Criterio      | Condiciones                      |
|-----------------------------|---------------|----------------------------------|
| Estudio                     |               |                                  |
|                             | $N-1$         | Generación de la planta: 100 [%] |
|                             |               | Tensión en el PIC: 1.00 [p.u.]   |
|                             |               | Factor de Potencia: 1.00 ind.    |
| $\mathcal{D}_{\mathcal{L}}$ | $N-2$         | Generación de la planta: 100 [%] |
|                             |               | Tensión en el PIC: 1.00 [p.u.]   |
|                             |               | Factor de Potencia: 1.00 ind.    |
| 3                           | $N-k$ ; $k=3$ | Generación de la planta: 100 [%] |
|                             |               | Tensión en el PIC: 1.00 [p.u.]   |
|                             |               | Factor de Potencia: 1.00 ind.    |

*Tabla 23. Casos de estudios para el análisis de contingencias.*

Las contingencias aplicadas se estudian para la desconexión de líneas e inversores. La desconexión de transformadores, al contar únicamente con uno, representan la desconexión de un arreglo de inversores conectados al bus, provocando una caída de generación. En estas situaciones, la instalación de un transformador en paralelo representaría una solución para estas situaciones, ya que, en situaciones de desconexión del elemento, el arreglo de la planta conservaría sus condiciones de generación.

Las contingencias aplicadas en la PFV 2 y toma de datos que se realiza para reportar los resultados de las magnitudes de Tensión en los buses se muestra en la Figura 42.a) y los resultados de los porcentajes de cargabilidad se muestran en la Figura 42.b). Los elementos de color rojo representan los elementos que se desconectan para realizar el análisis. Los medidores representados con un recuadro fueron colocados en los buses y elementos donde se toman los datos, los medidores colocados para la toma de datos en la rama del inversor solo se indica para una de las ramas con el fin de ejemplificar.

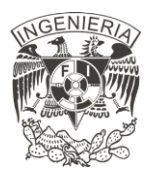

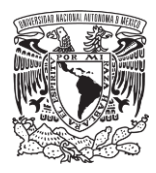

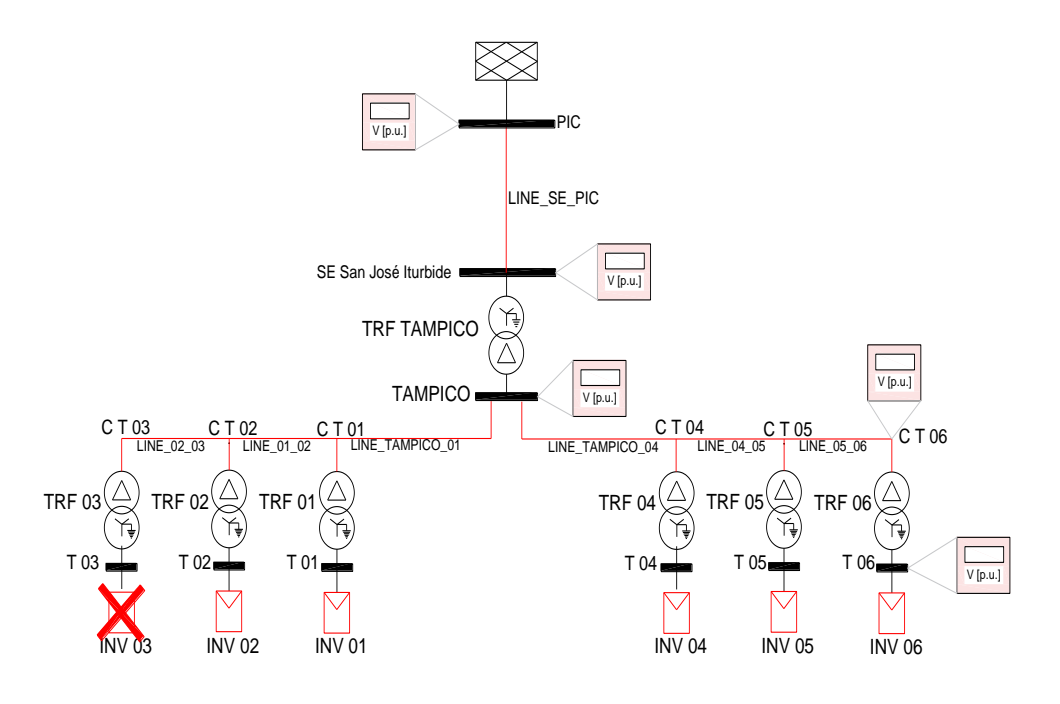

*a)*

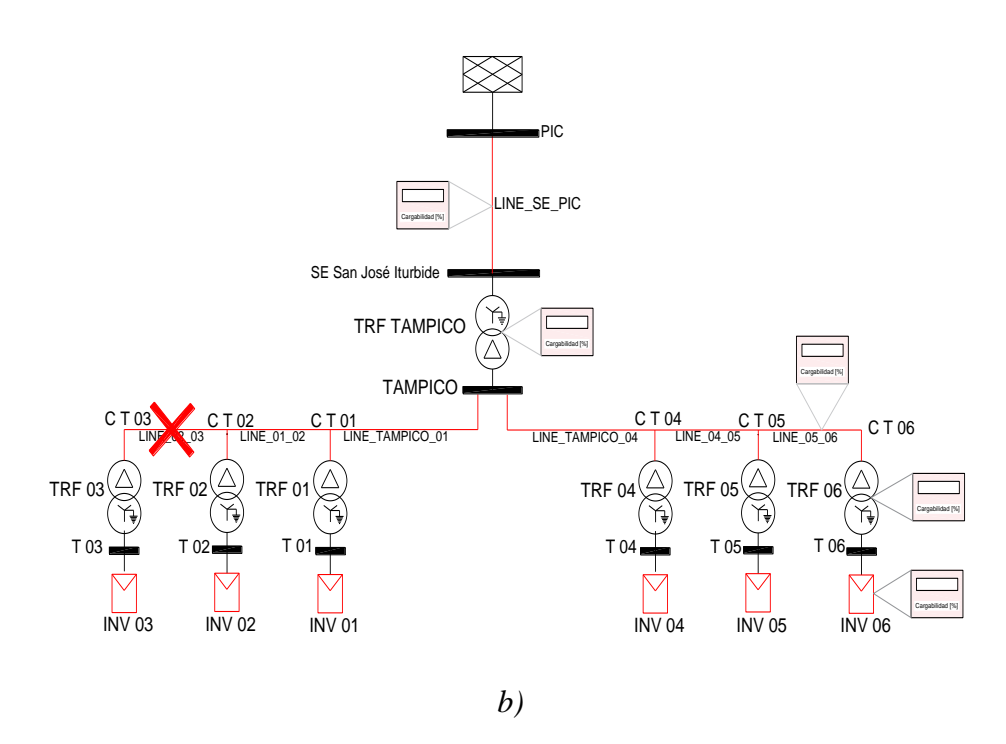

*Figura 42. Diagrama esquemático para análisis de contingencias de la PFV 2. Caso de estudio uno: a) Medición de tensiones en los buses. b) Medición de porcentajes de cargabilidad de los elementos.*

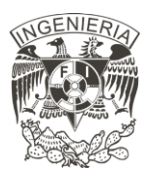

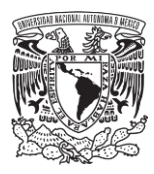

La Tabla 24 muestra los resultados obtenidos del análisis de contingencias, con el criterio N-1, en la PFV 1. La desconexión de la línea llamada LINE\_PROTEUS\_07 provoca el aumento de carga de los transformadores: TRF 10, TRF 01, TRF 11, TRF 02, TRF 05, TRF 06 y TRF 03, con un máximo porcentaje de carga de 91.24 en el TRF 10. El aumento de porcentaje de cargabilidad que se presenta en la desconexión de líneas es de 0.10[%], mientras que para la desconexión de inversores equivale a 0.11[%]. Los porcentajes de cargabilidad de los elementos en el análisis de contingencias son menores del 100[%] representando un sistema capaz de soportar la desconexión de un elemento en cuestión a la cargabilidad.

| Elemento           | Cargabilidad<br>Caso<br>$Base[\%]$ | Cargabilidad<br>Contingencia<br>[%] | Nombre de la<br>Contingencia | Caso Base y Contingencia<br>$[0 \% - 87 \%]$ |
|--------------------|------------------------------------|-------------------------------------|------------------------------|----------------------------------------------|
| <b>TRF 10</b>      | 86.79                              | 86.89                               | <b>LINE PROTEUS 07</b>       |                                              |
| TRF <sub>01</sub>  | 86.78                              | 86.88                               | <b>LINE PROTEUS 07</b>       |                                              |
| <b>TRF 07</b>      | 86.75                              | 86.85                               | LINE 07 08                   |                                              |
| <b>TRF 11</b>      | 86.73                              | 86.83                               | <b>LINE PROTEUS 07</b>       |                                              |
| <b>TRF 04</b>      | 86.73                              | 86.83                               | <b>LINE PROTEUS 07</b>       |                                              |
| <b>TRF 02</b>      | 86.70                              | 86.80                               | <b>LINE PROTEUS 07</b>       |                                              |
| <b>TRF 05</b>      | 86.70                              | 86.80                               | <b>LINE PROTEUS 07</b>       |                                              |
| <b>TRF 06</b>      | 86.67                              | 86.77                               | <b>LINE PROTEUS 07</b>       |                                              |
| <b>TRF 03</b>      | 86.65                              | 86.75                               | <b>LINE PROTEUS 07</b>       |                                              |
| <b>TRF 08</b>      | 86.62                              | 86.73                               | <b>INV 09</b>                |                                              |
| <b>TRF 09</b>      | 86.59                              | 86.70                               | <b>INV 08</b>                |                                              |
| <b>TRF PROTEUS</b> | 85.40                              | 85.40                               | Caso Base                    |                                              |

*Tabla 24. Resutados de las contingencias aplicadas a la PFV 1. Porcentajes de cargabilidad.*

La Tabla 25 por otro lado, muestra las magnitudes de tensión de los buses del sistema durante el análisis de contingencias. La contingencia que provoca mayores cambios en el sistema es durante la desconexión de la línea LINE\_SE\_PIC. El bus PIC es el bus de referencia, bus slack, cuando es desconectado, las tensiones presentan una caída hasta llegar a una magnitud aproximada a cero. Estos resultados también se muestran en la Tabla 26, la PFV 2 tiene como bus slack el bus PIC, su caída de tensión presenta el mismo comportamiento que la PFV 1. La tensión medida representa la tensión de operación en vacío de un inversor. Al desconectarse la carga, representada como la red equivalente, la operación de los inversores es sin carga.

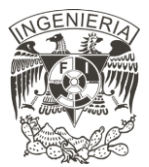

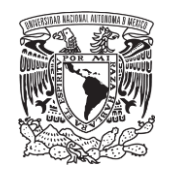

*Tabla 25. Resultados obtenidos del análisis de contingencias. Criterio N-1. PFV 1. Tensión en los buses.*

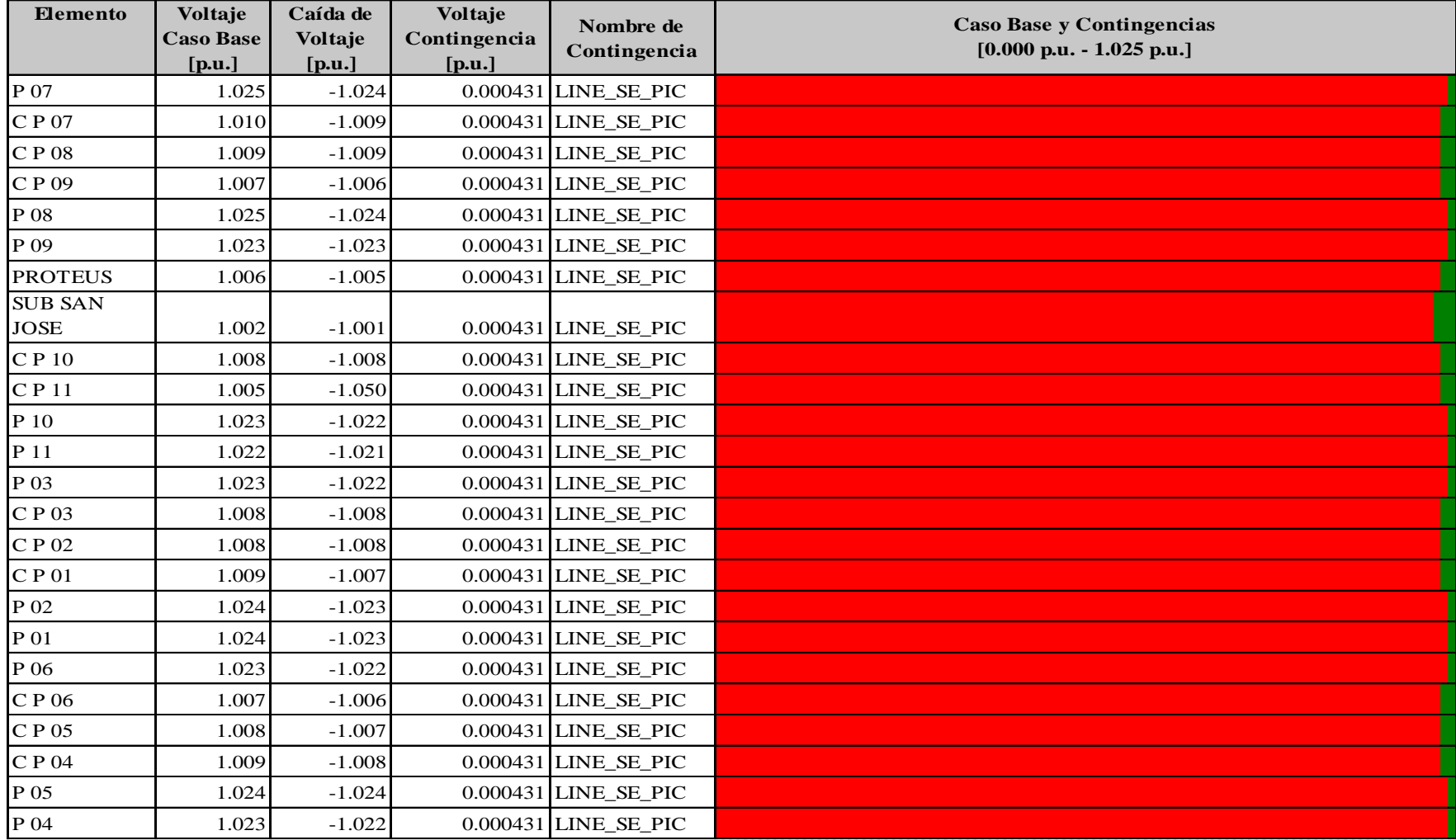

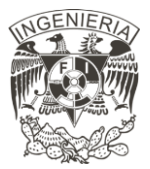

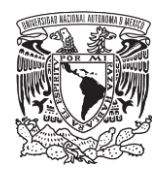

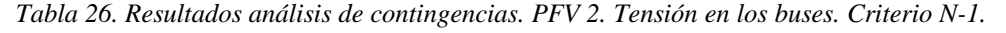

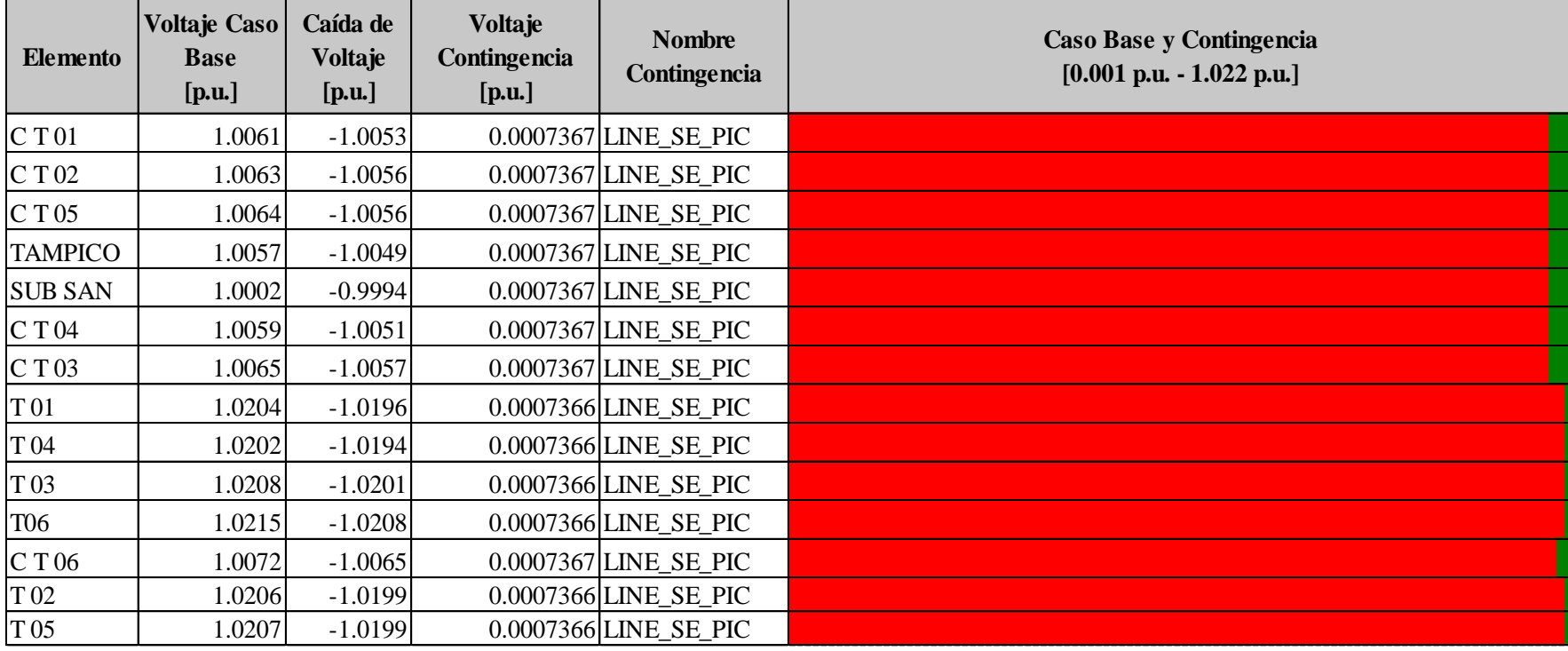

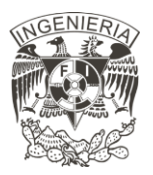

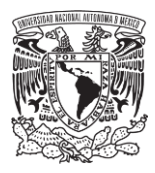

El según análisis para la PFV 2 son los porcentajes de cargabilidad de los elementos del sistema, presentados en la Tabla 27. Tanto la desconexión de la línea LINE\_TAMPICO\_01 como la desconexión de la línea LINE\_TAMPICO\_04 provoca un aumento de cargabilidad en los transformadores de 0.10[%].

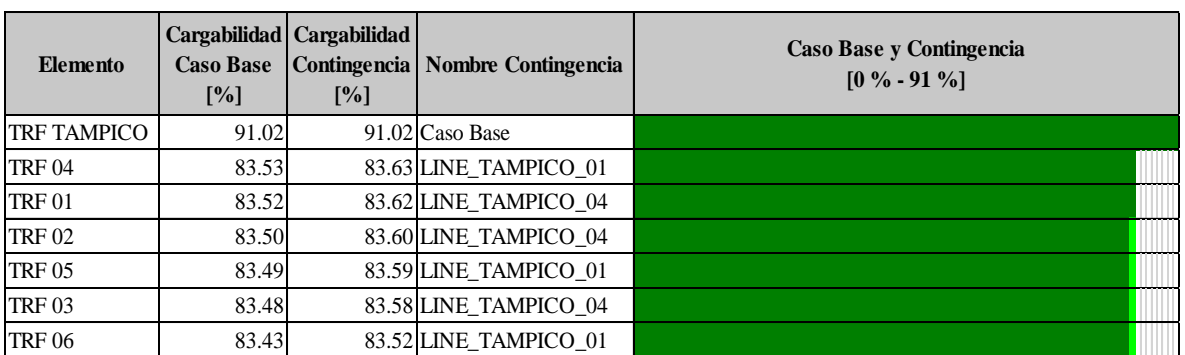

*Tabla 27. Resultados de análisis de contingencias. PFV 2. Porcentaje de cargabilidad. Criterio N-1.*

La salida de líneas de transmisión que conectan elementos principales tiene un mayor efecto en las instalaciones de la PFV, por lo que se requiere la conexión de líneas paralelas que tenga la capacidad de soportar la desconexión de un circuito.

La desconexión de las líneas que conectan los inversores con el transformador de la subestación de la PFV provoca un aumento de 0.10[%], tanto en la PFV 1 como en la PFV 2, por lo que no representa un efecto significativo sobre los elementos del sistema, sin embargo, la potencia que entrega la planta a la red disminuye en porcentaje equivalente a los inversores desconectados.

#### **4.3 Cortocircuito**

Los casos de estudio analizados se describen en el capítulo 2, bajo la norma ANSI. La Tabla 28 muestra los casos de estudios planteados, las fallas aplicadas y las condiciones de generación de la planta que se tienen al momento de realizar el estudio. En el desarrollo de

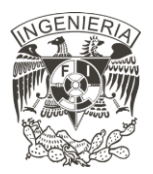

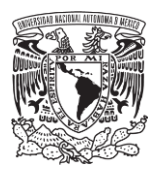

este subtema se coloca el análisis del primer caso de estudio, los casos de estudio para 1.5-4 ciclos y 30 ciclos posteriores a la aplicación de la falla se incluyen en la sección de anexos.

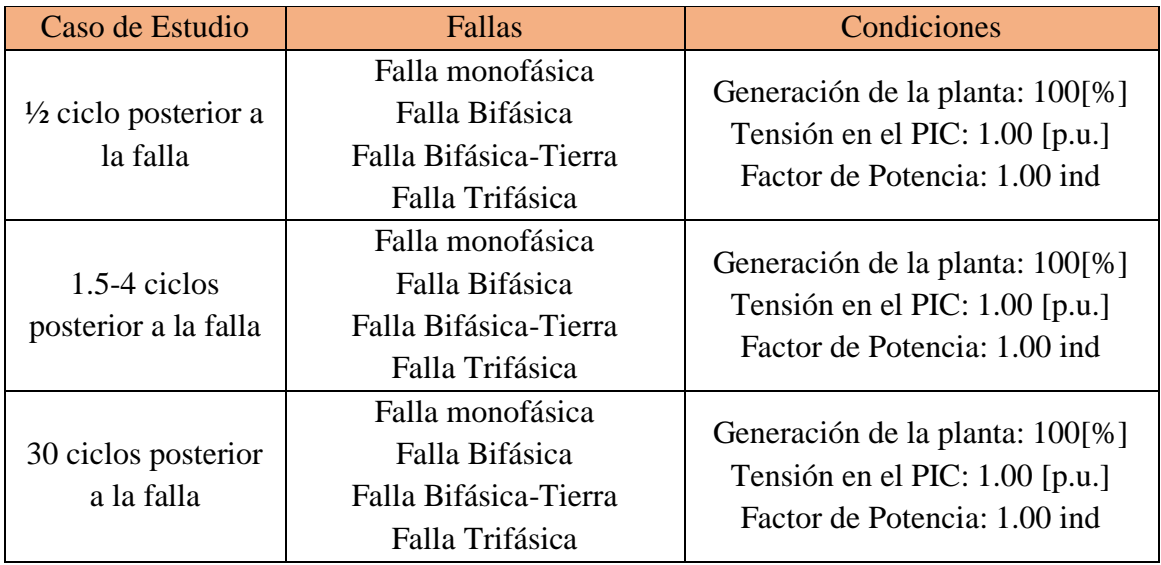

*Tabla 28. Casos de estudio para estudio de cortocircuito.*

El análisis de cortocircuito se aplica en todos los buses del sistema que se muestra en la Figura 43, la cual muestra el diagrama unifilar de las PFV 1 y PFV 2.

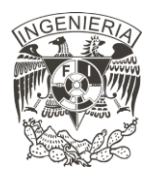

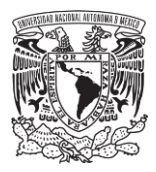

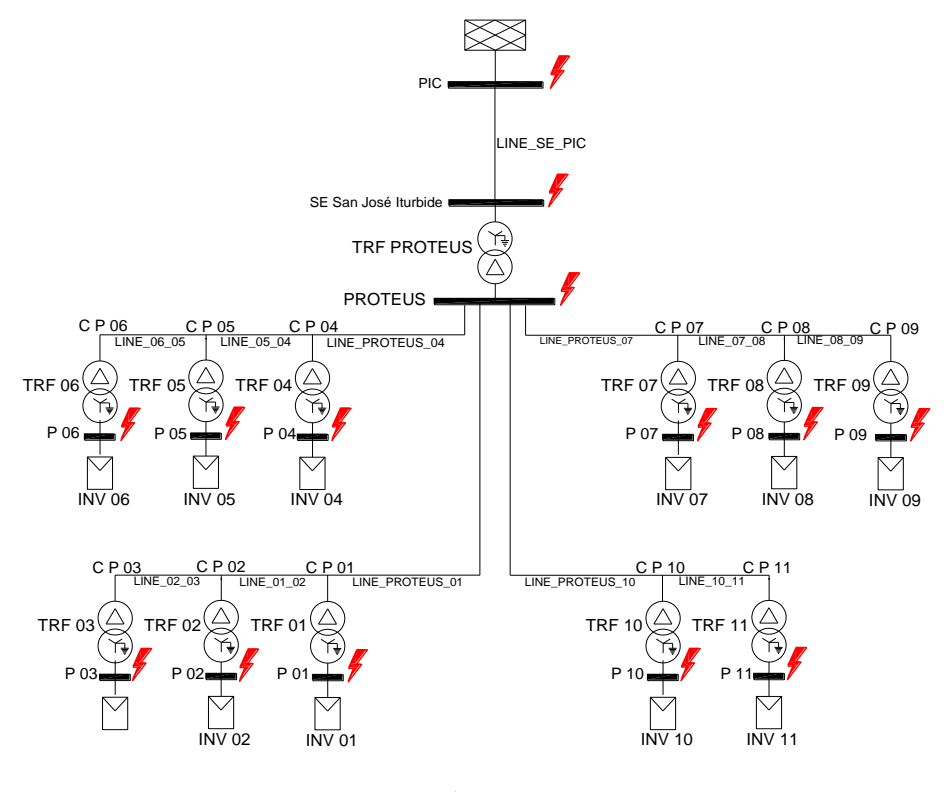

*a)*

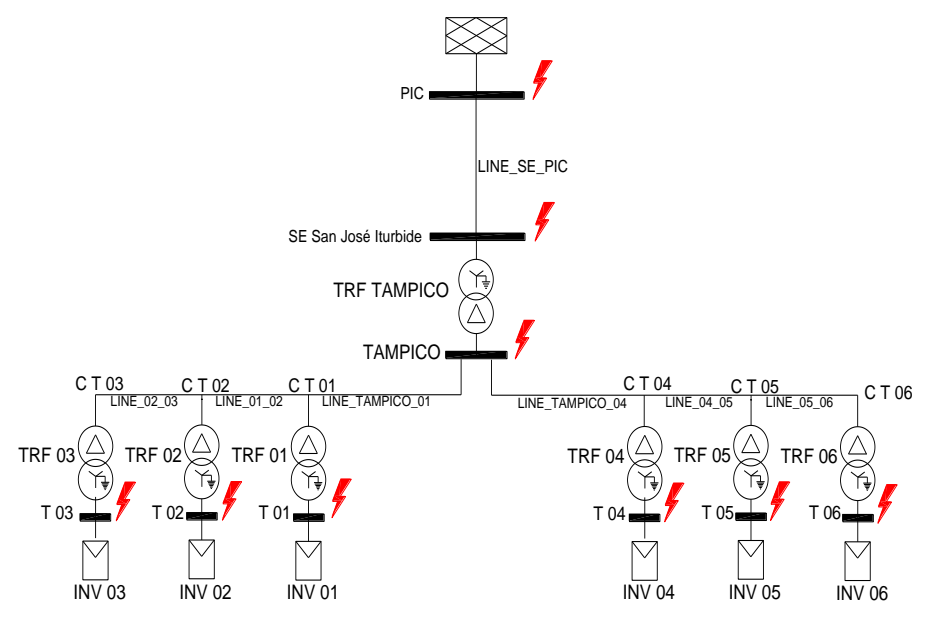

*b)*

*Figura 43. Aplicación de cortocircuito en el sistema: a) PFV 1; b) PFV 2.*

94

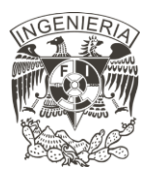

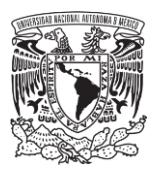

De los estudios realizados a la planta, se tiene como resultado la Tabla 29, en donde se marca con color verde el mínimo valor de falla del bus, y con color rojo el máximo valor de falla del bus.

De la Tabla 29 se observa que las corrientes de cortocircuito para ½ ciclo de mayor magnitud en las PFV 1 y 2 son las fallas monofásicas para los bornes de los inversores, en la entrada de los transformadores Proteus y Tampico la falla trifásica es la de mayor magnitud, y, por otro lado, el punto de interconexión y la conexión de la Subestación San José de Iturbide, se tiene la mayor corriente de cortocircuito en la falla Bifásico a tierra. Por otro lado, en los bornes de los inversores, las mínimas magnitudes de falla se obtienen al aplicar la falla trifásica, en el bus a los cuales se conectan los transformadores Proteus y Tampico se tiene que la falla de menor magnitud es la falla monofásica, y para el punto de interconexión PIC y la salida de la subestación San José Iturbide, la falla de menor magnitud se encuentra en la falla bifásica.

En los inversores se tiene que el valor máximo de corriente de cortocircuito, para la PFV 2 se obtiene en el inversor T 06 con un valor de 57.179 [kA], mientras que para la PFV 1 se tiene en el inversor P 11 con una magnitud igual a 61.593 [kA]. Tal como se observa, la magnitud de la corriente del inversor P11 de la PFV 1 es mayor en aproximadamente 4.4 [kA] con respecto al inversor T 06, esto debido a la contribución de corrientes de cortocircuito de los inversores conectados, al tener una mayor cantidad de arreglos de inversores conectados, se obtiene una corriente de cortocircuito mayor, esto se ve reflejado de igual manera en la corriente obtenida de los transformadores Proteus y Tampico, en donde la corriente del transformador Proteus es 5.439 [kA] mayor que la corriente del transformador Tampico, en el caso de las máximas corrientes de falla.

Las altas corrientes que se presentan en el inversor debe contemplar el arreglo de inversores que se tiene en cada bus, mostrado en la Figura 42, supone que la contribución de corrientes de cortocircuito de cada inversor conectado se divide de forma equitativa entre 56 inversores

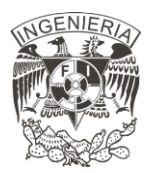

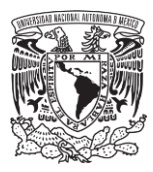

### para la PFV 1 y 51 inversores en la PFV 2, por lo tanto, cada inversor tiene una contribución de máxima corriente de 1.09 [kA] en el ejemplo del P11 que presenta la mayor

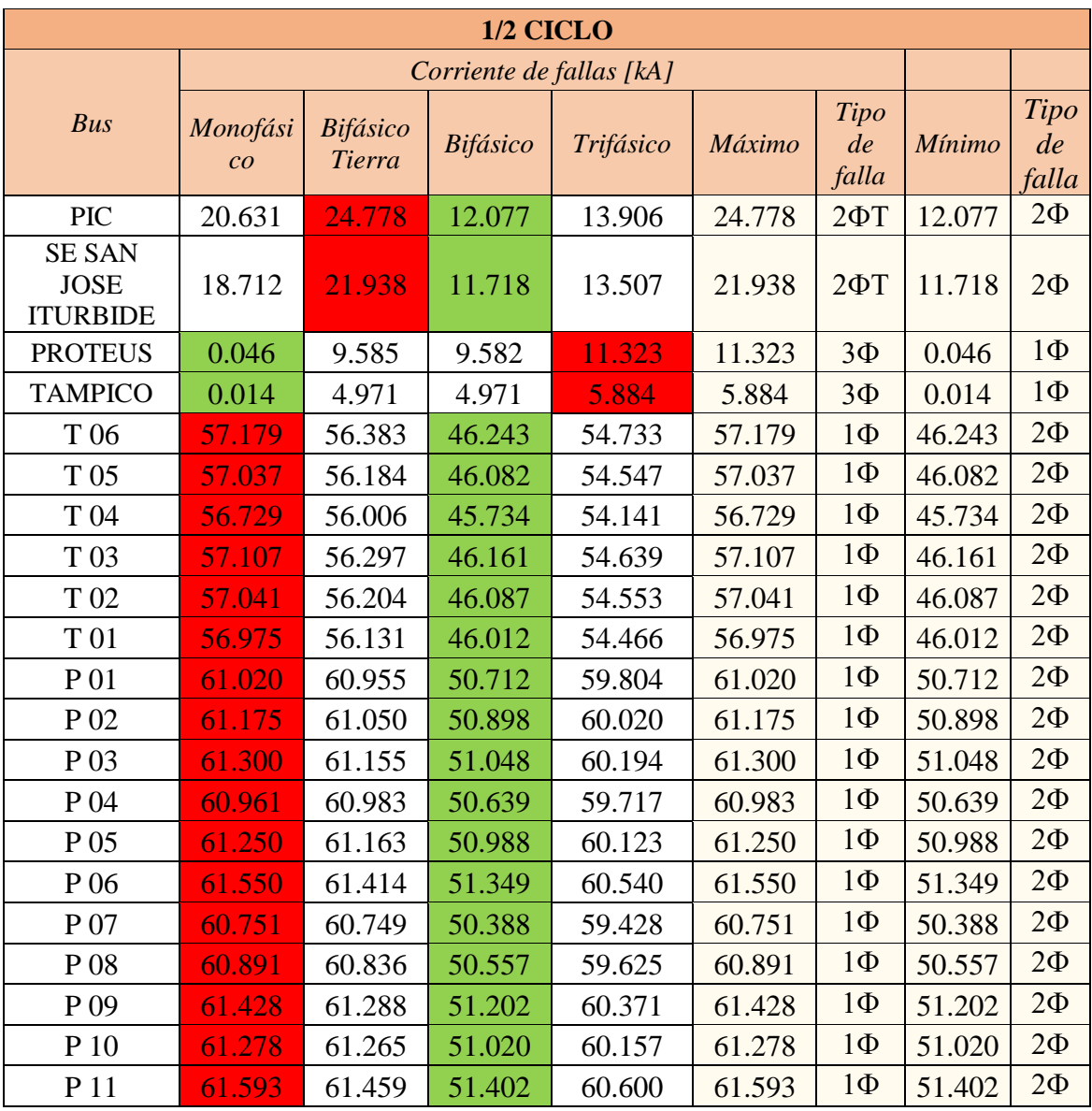

#### *Tabla 29. Resultados del caso de estudio para 1/2 ciclos posterior a la aplicación de la falla.*

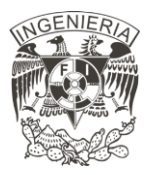

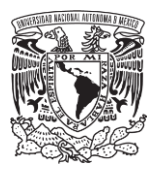

#### **4.4 Márgenes de Potencia Reactiva**

Aplicando la metodología descrita en el capítulo 2, se conecta un generador ficticio en el bus PIC para observar los márgenes de reserva reactiva de la interacción de la planta con la red eléctrica, esta conexión se muestra en la Figura 44, en donde el generador inyecta potencia reactiva en el bus de forma gradual y se toma dato de la tensión en el mismo bus, de esta forma de obtiene la curva QV.

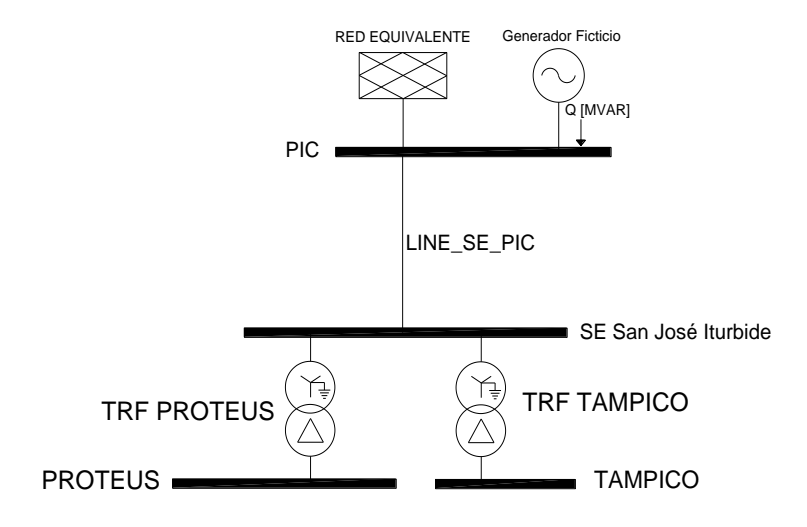

*Figura 44. Representación esquemática de la conexión del generador ficticio en la PFV para la realización* 

*de la curva QV.*

Para la generación de la curva QV, se desactivó el control de potencia activa y reactiva que se tiene en el bus SE San José Iturbide, con el fin de observar el comportamiento de la planta ante los cambios abruptos.

La Figura 45 muestra la Curva QV obtenida. Los puntos representan los análisis de flujos aplicados, en donde el intervalo de tensión entre 0.95 [p.u.] y 1.05 [p.u.] se realizaron una mayor cantidad de análisis realizados, ya que son los valores de interés de tensión que se desea analizar. Por otro lado, el límite superior e inferior representan los valores de inyección

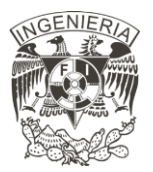

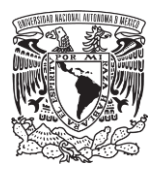

de potencia reactiva en donde el análisis de flujos de carga no es capaz de alcanzar la convergencia.

La cantidad de potencia reactiva inyectada en el bus presenta valores altos, a los cuales la PFV no es capaz de proveer, debido a la limitación de potencia activa y reactiva que los inversores son capaces de entregar, una vez llegado a este límite de entrega de potencia reactiva, la red eléctrica compensa la potencia reactiva que inyecta el generador.

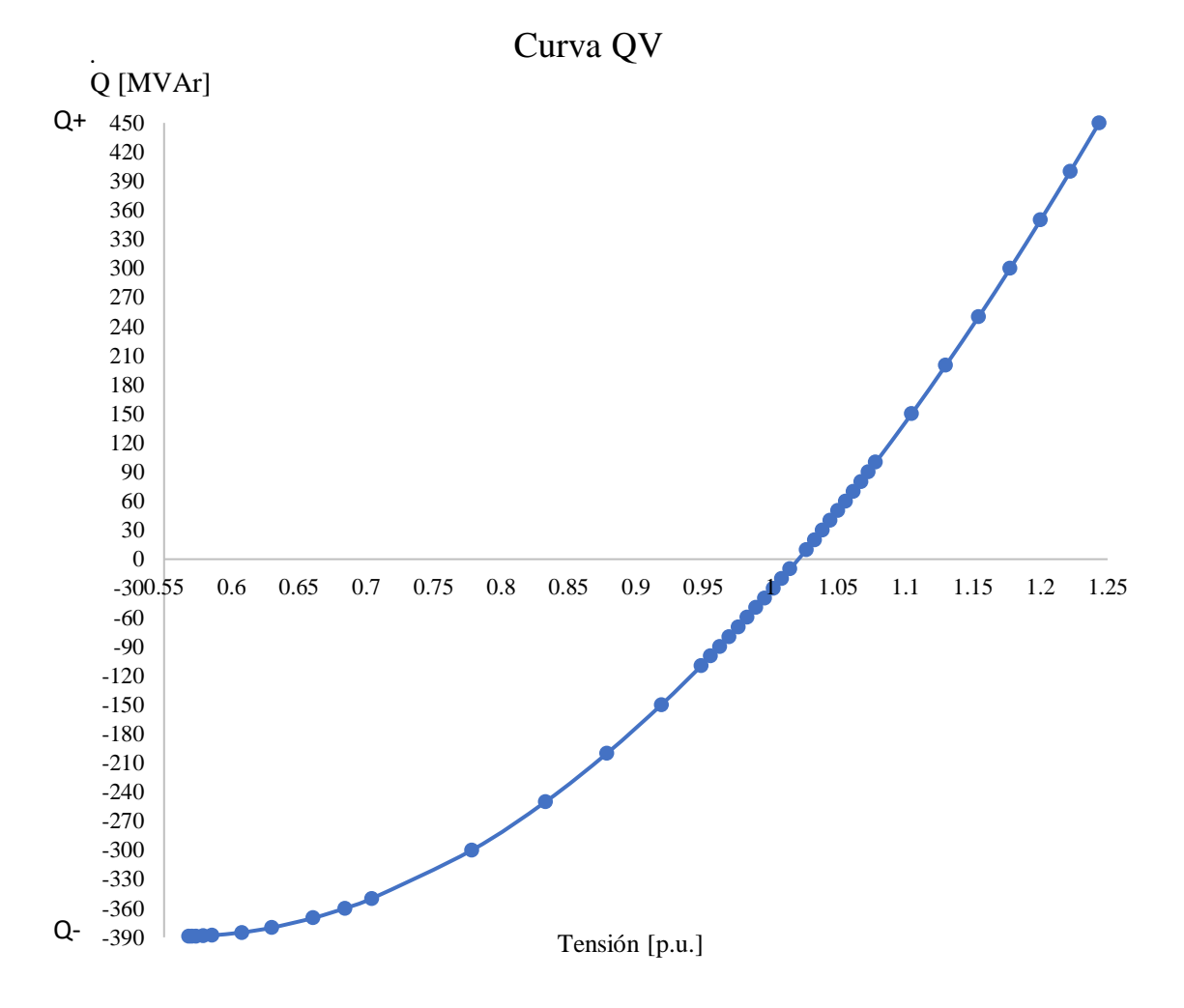

*Figura 45. Curva QV generada del estudio.*

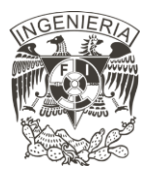

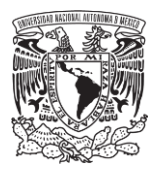

Se observa que el límite inferior de potencia reactiva es de -388.9 [MVAr] obtenido de la tensión 0.568 [p.u.], por otro lado, el límite superior se aproxima a la inyección de 450 [MVAr] obtenida de la tensión 1.243 [p.u]. El rango de tensión se delimita por la convergencia de los análisis de flujos de carga, sin embargo, el análisis que se requiere se delimita por los límites operativos, que establecen que, para un tiempo no mayor a 20 minutos, se puede tener una tensión entre 0.90 [p.u.] y 1.10 [p.u.].

Este análisis representa que la subestación tiene la disponibilidad de conexión de una central generadora con una capacidad no mayor a 100 [MVAr], en donde la PFV tiene una contribución de potencia reactiva limitada por los inversores, y el valor restante lo compensa la red, y el sistema conserva tensiones permitidas.

#### **4.5 Límites de transferencia de potencia**

Los límites de transferencia de potencia activa se estudian mediante la generación de la curva PV, tal como se describió en el capítulo 2. En el capítulo se describe la importancia del factor de potencia de la planta para incrementar o decrementar el límite máximo de transferencia de potencia activa, por lo tanto, se definen dos escenarios, cuyas condiciones operativas se describen en la Tabla 30.

| Escenario | Condición operativa               |
|-----------|-----------------------------------|
|           | Generación de la planta: 100[%]   |
|           | Factor de potencia: 0.95 adelanto |
|           | Generación de la planta: 100[%]   |
|           | Factor de potencia: 0.95 atraso   |

*Tabla 30. Casos de estudio aplicados para la generación de las curvas PV.*

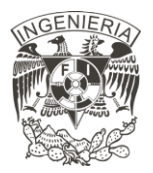

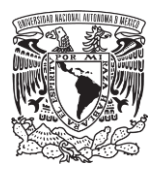

La carga conectada para la realización de la curva PV se conecta en el bus PIC, esta conexión de muestra en la Figura 46, con el fin de observar la interacción de las PFV 1 y 2 con la red en el punto donde está conectada. La función de la carga es demandar potencia activa de forma gradual, con el objetivo de observar el comportamiento de la tensión al decrementarse con la demanda de una mayor potencia en cada simulación realizada, recordando que la realización de la curva PV se realiza con un estudio de flujos de carga en cada aumento de demanda de potencia activa.

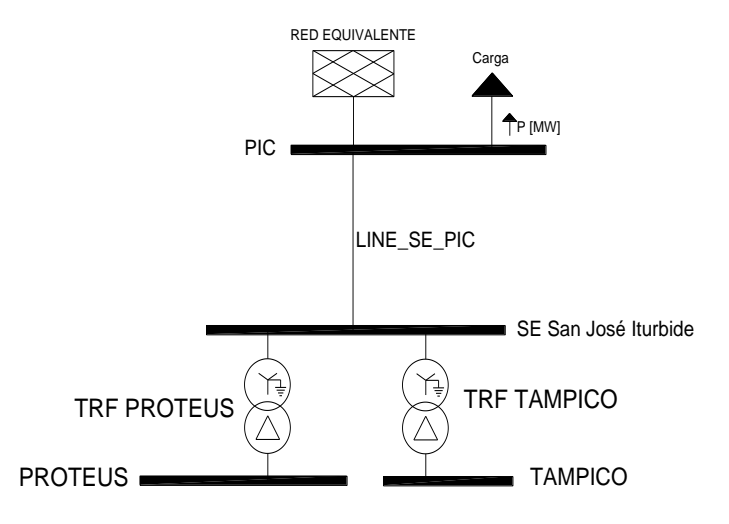

*Figura 46. Diagrama de conexión de la carga conectada para la realización de las curvas PV.*

La curva PV se genera con el aumento de potencia activa, inicializando en un valor equivalente a 0 [MW] y finalizando en el aumento de potencia activa en donde el análisis de flujos de carga no presente convergencia, reportando la tensión en el bus PIC. La curva generada se muestra en la Figura 47. Cuando la demanda de la carga equivale a la 90 [MW] se reporta una tensión equivalente de 0.972 [p.u.], al incrementarse la demanda 10 [MW] la tensión presenta una caída de 0.0034 [p.u.]. En una planta solar, los inversores limitan la potencia activa que generan los módulos fotovoltaicos, esto representa que una planta solar no posee la capacidad de entregar a la carga toda la demanda que está exija, por lo que la red equivalente a la que se encuentra conectada la Planta Solar, se encarga de proveer la potencia activa que restante que demande la carga conectada en el bus. Esto representa que en el caso

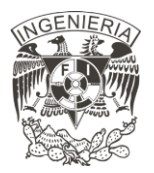

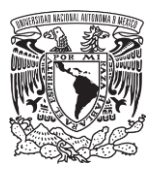

ejemplo de la demanda de 150 [MW], la PFV provee 90 [MW] y la red equivalente tiene la capacidad de entregar 60 [MW]. Gracias a las características de la red equivalente, el software tiene la capacidad de conocer la potencia máxima que es capaz de proveer a la carga. El punto de no convergencia en la gráfica representa el máximo límite de transferencia de potencia activa, en el escenario 1, este límite se alcanza con una potencia activa igual a 540 [MW] reportando una tensión de 0.645 [p.u.].

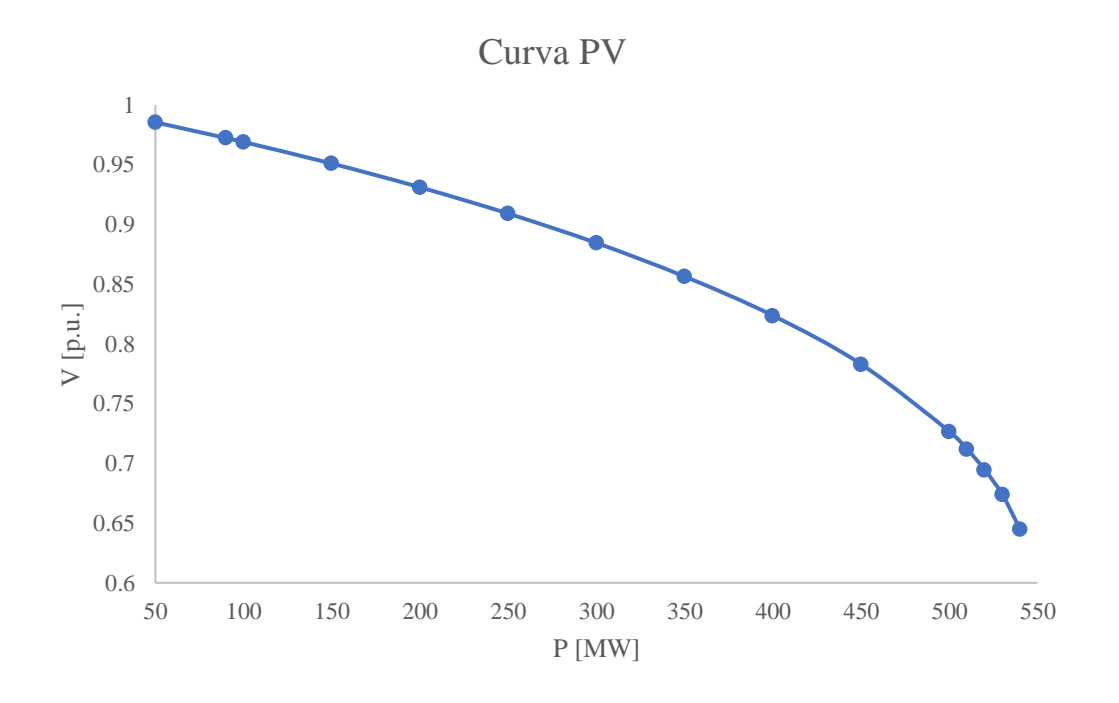

*Figura 47. Curva PV generada del estudio aplicado. Escenario 1.*

Al igual que la curva QV, el análisis de potencia se realiza hasta el punto de no convergencia del análisis de flujos de carga, sin embargo, el análisis se limita a los límites operativos. De la curva obtenemos que se puede tener una demanda máxima de 150 [MW] para conservar una correcta operación del sistema

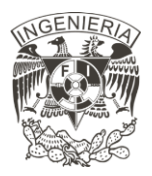

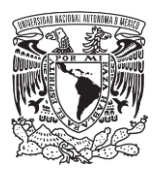

#### **4.6 Calidad de la Potencia**

Siguiendo la metodología descrita en el Capítulo 2, se establecen tres casos de estudio mostrados en la Tabla 31. La variación presentada con la Tabla 8 es la omisión del escenario con factor de potencia unitario en las tensiones 0.95 [p.u.] y 1.05 [p.u.]. Todos los escenarios analizados son enumerados en la última columna para una mejor identificación de los resultados. El escenario 1 se considera como el escenario del caso base.

| Casos de Estudio |            |               |                |  |  |
|------------------|------------|---------------|----------------|--|--|
| Generación de    | Factor de  | Tensión en el | Escenario      |  |  |
| la PFV $[%]$     | Potencia   | <b>Bus</b>    |                |  |  |
|                  |            | $1.00$ [p.u.] | 1              |  |  |
| 100[%]           | 1.00 ind   | $0.95$ [p.u.] | $\overline{2}$ |  |  |
|                  |            | $1.05$ [p.u.] | 3              |  |  |
|                  | $0.95$ ind | $0.95$ [p.u.] | $\overline{4}$ |  |  |
|                  |            | $1.05$ [p.u.] | 5              |  |  |
|                  | 0.95 Cap   | $0.95$ [p.u.] | 6              |  |  |
|                  |            | $1.05$ [p.u.] | 7              |  |  |

*Tabla 31. Casos de estudio para el análisis de distorsión armónica.*

Los niveles de THDv se reportan en el bus PIC, Proteus, Tampico, P 09 y T 04, mostrados en la Figura 48. Los recuadros mostrados indican medidores de THD en dichos buses. La toma de datos en los bornes de los inversores se realiza de esa forma debido a la selección del modelo de inversores de la PFV 1 y 2, al tener un único modelo de inversor, la respuesta obtenida de cada uno de estos es la misma. La lectura que se realiza de cada PFV es

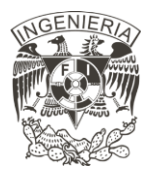

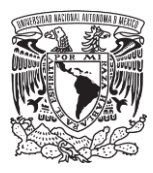

equivalente a la lectura obtenida en el bus Proteus y Tampico, respectivamente. Por último, se realiza una lectura en el bus PIC, el punto de interconexión común.

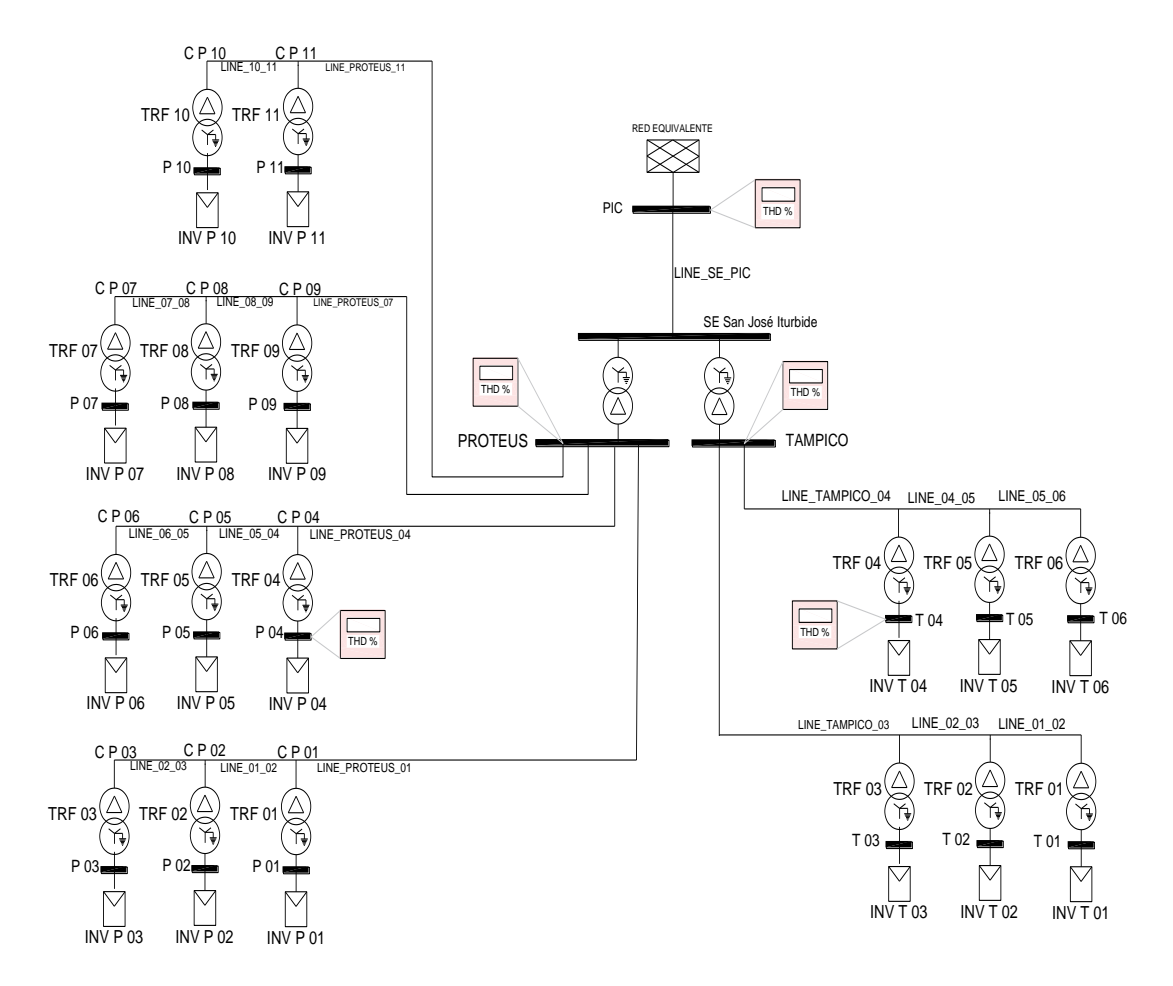

*Figura 48. Esquema eléctrico utilizado para la aplicación del estudio.*

103 Los resultados obtenidos se muestran en la Tabla 32. El Código de Red solicita un THDv en el punto de interconexión menor a 3 [%], lo cual se cumple para todos los escenarios analizados, mostrados en la segunda columna. El mayor valor de THD se obtiene en el escenario 7, cuyas condiciones operativas son: factor de potencia 0.95 capacitivo; y tensión 1.05 [p.u.]. Por otro lado, el menor porcentaje se obtiene en el escenario 3, con condiciones operativas: factor de potencia unitario; y tensión 1.05 [p.u.]. El escenario 6 y 7, los cuales tienen un factor de potencia capacitivo, el nivel de THDv en la PFV 2 disminuye, llevándolo de un promedio de THDv igual a 11 [%] hasta un porcentaje 2.98 [%] y 3.51 [%]

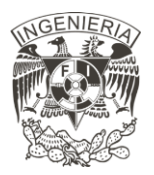

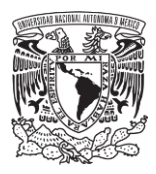

respectivamente. Esto representa una falta de compensación de potencia reactiva en la PFV 2, para las condiciones operativas de un factor de potencia inductivo. Se recomienda realizar soluciones correctivas.

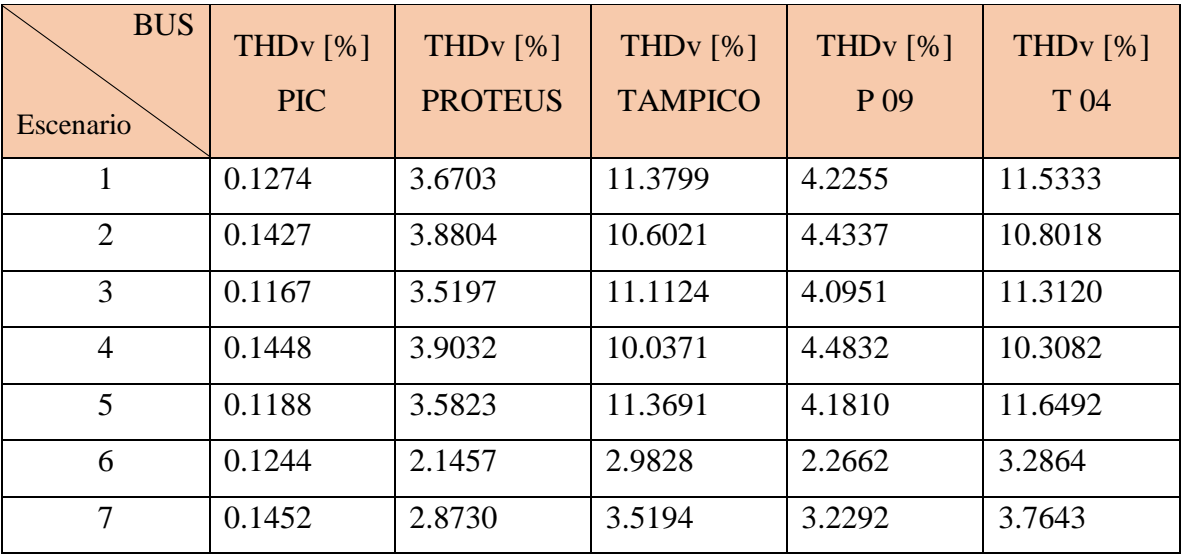

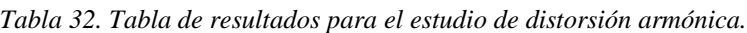

Los límites de distorsión armónica de la tensión individual del escenario 1 se muestra en la Figura 49, en donde la Figura 49.a ilustra desde la armónica fundamental hasta la armónica 50° y la Figura 49.b muestra las armónicas a partir de la 2° armónica. En la figura se observa que la mayor distorsión se obtiene en el bus TAMPICO en la armónica 35, con un valor de 14.50 [%]. Por otro lado, en el análisis del punto de interconexión (PIC), el valor más alto se obtiene en la armónica 25° con 0.163 [%], seguida de la armónica 35 con un porcentaje igual a 0.162 [%]. Estos valores se ven reflejados en el THD obtenido de cada uno de los buses, se observa que los valores obtenidos en los bornes de los inversores son afectados por su respectiva planta, a pesar de contar con el mismo modulo fotovoltaico e inversor. Los niveles obtenidos para los escenarios 2-7 se muestran en la sección de anexos.

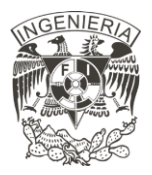

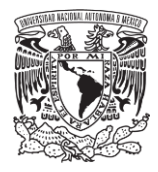

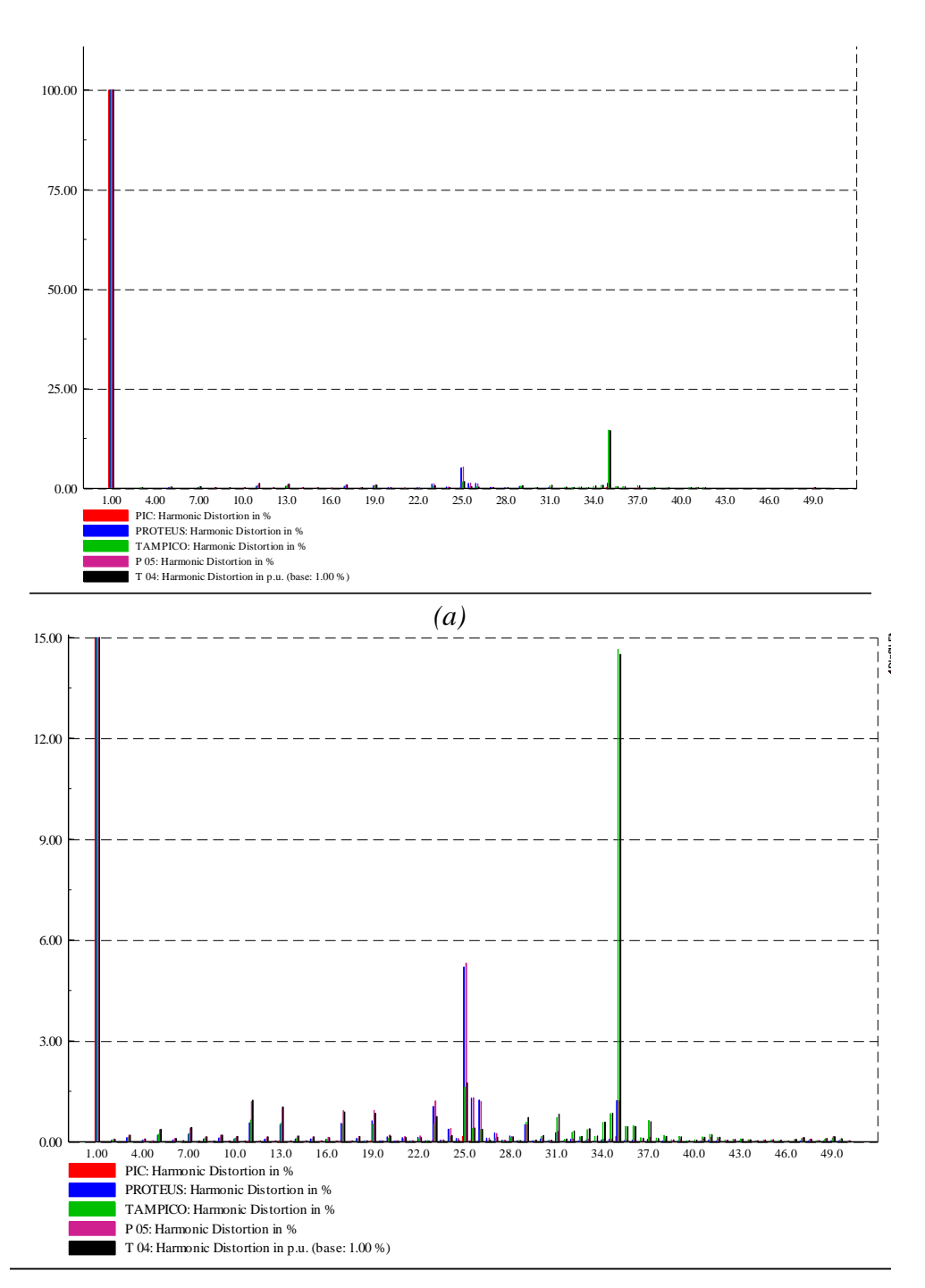

*(b)*

105

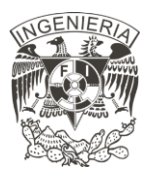

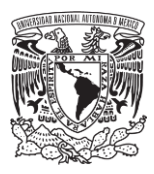

*Figura 49. Niveles de distorsión armónica individual de tensión obtenidos del escenario 1.* 

El análisis requerido son los niveles de distorsión armónica individual de tensión obtenido en el punto de interconexión. Estos niveles se muestran en la Figura 50, en esta se omite la armónica fundamental, para la fácil observación de los valores obtenidos para las armónicas restantes.

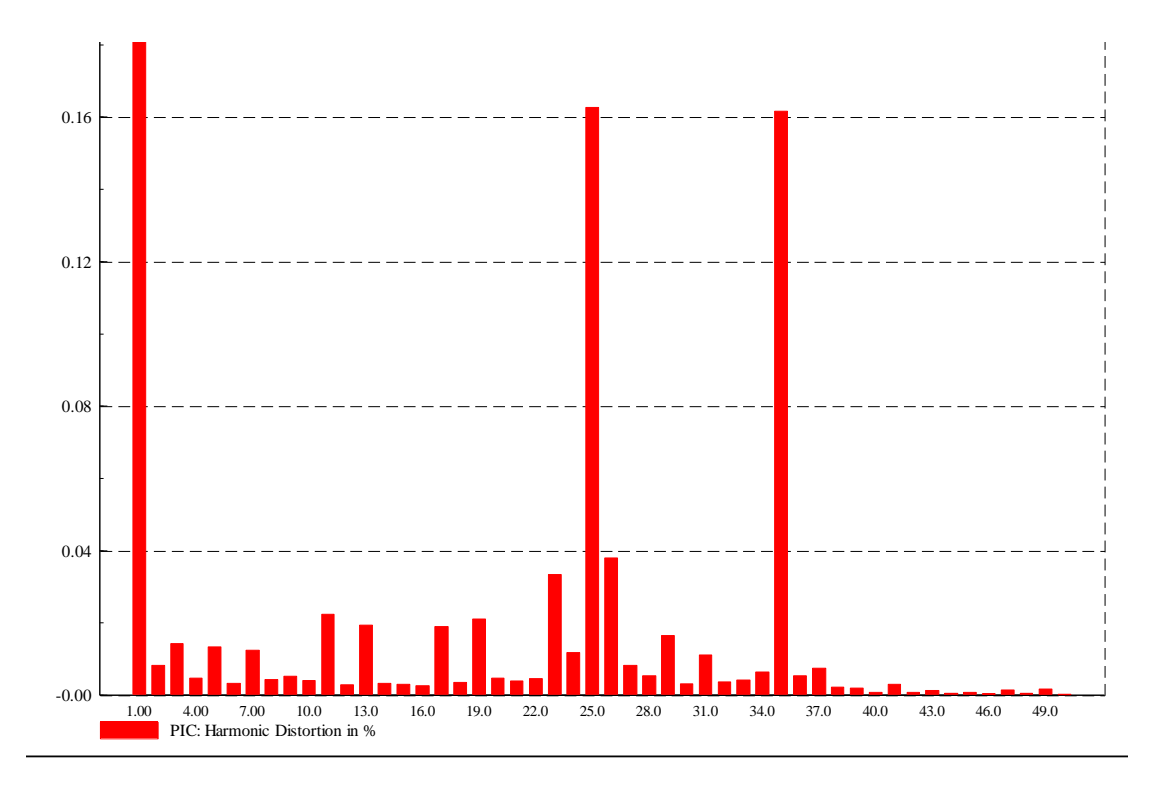

*Figura 50. Distorsión armónica individual de tensión obtenida en el punto de interconexión.*

Comparando el perfil de distorsión armónica que se muestra Figura 50 con los niveles establecidos en la Tabla 9 muestra que cada una de estas armónicas se encuentra dentro de los límites operativos permitidos, por lo que no se requiere de una acción correctiva. Este análisis se requiere realizar con una mayor información técnica para que el veredicto sea el más acertado.

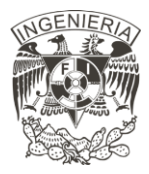

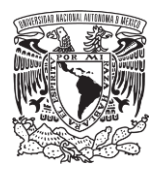

# **Capítulo 5**

## Conclusiones

En esta tesis se ha desarrollado una metodología funcional para la realización de los estudios de interconexión en estado estable: Análisis de flujos de potencia; análisis de contingencias; análisis de cortocircuito; análisis de márgenes de reserva de potencia reactiva; análisis de límites de transferencia de potencia. Además, se realizó un análisis de la calidad de potencia con la aplicación del estudio de distorsión armónica. Esta metodología incluye: la especificación de la importancia de los estudios; los casos de estudio, especificando las condiciones operativas de cada uno de estos; la forma de reportar los resultados; y el análisis requerido por cada uno de estos estudios aplicados.

La aplicación de la metodología propuesta se realizó a la simulación de la planta solar fotovoltaica PFV 1 y PFV 2, la cuales permitieron observar el comportamiento de sistema ante los cambios de tensión y factor de potencia tanto de la red como del sistema propio, para de esta forma determinar si dicha respuesta se encuentra dentro de los márgenes operativos. Si dichos resultados no se encuentran dentro estos márgenes, se realizaron recomendaciones de las posibles soluciones que se pueden aplicar.

La validación de la metodología muestra la afectación de los parámetros tales como: factor de potencia; tensión; y generación, para el análisis de cada estudio aplicado, a excepción del análisis de cortocircuito.
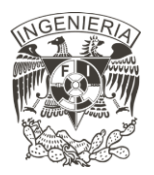

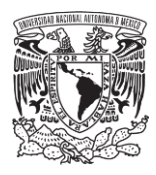

Basados en la metodología propuesta en la Figura 2, se realiza una metodología en donde se indican las condiciones operativas para cada estudio, las variables que afectan a cada uno de estos, los datos de interés, el reporte de resultados y análisis de estos, esta metodología se muestra en la Figura 51.

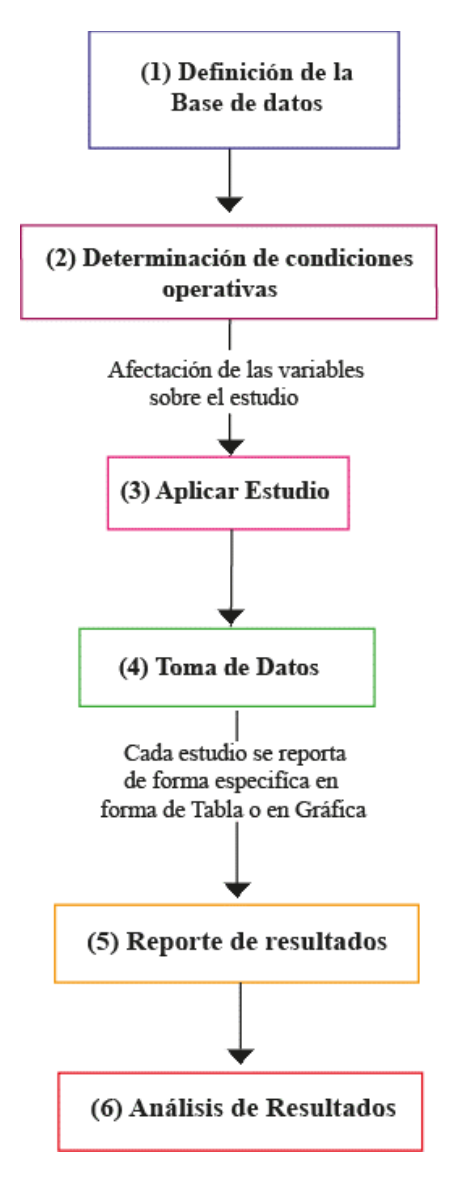

*(a)*

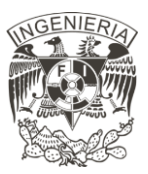

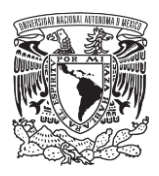

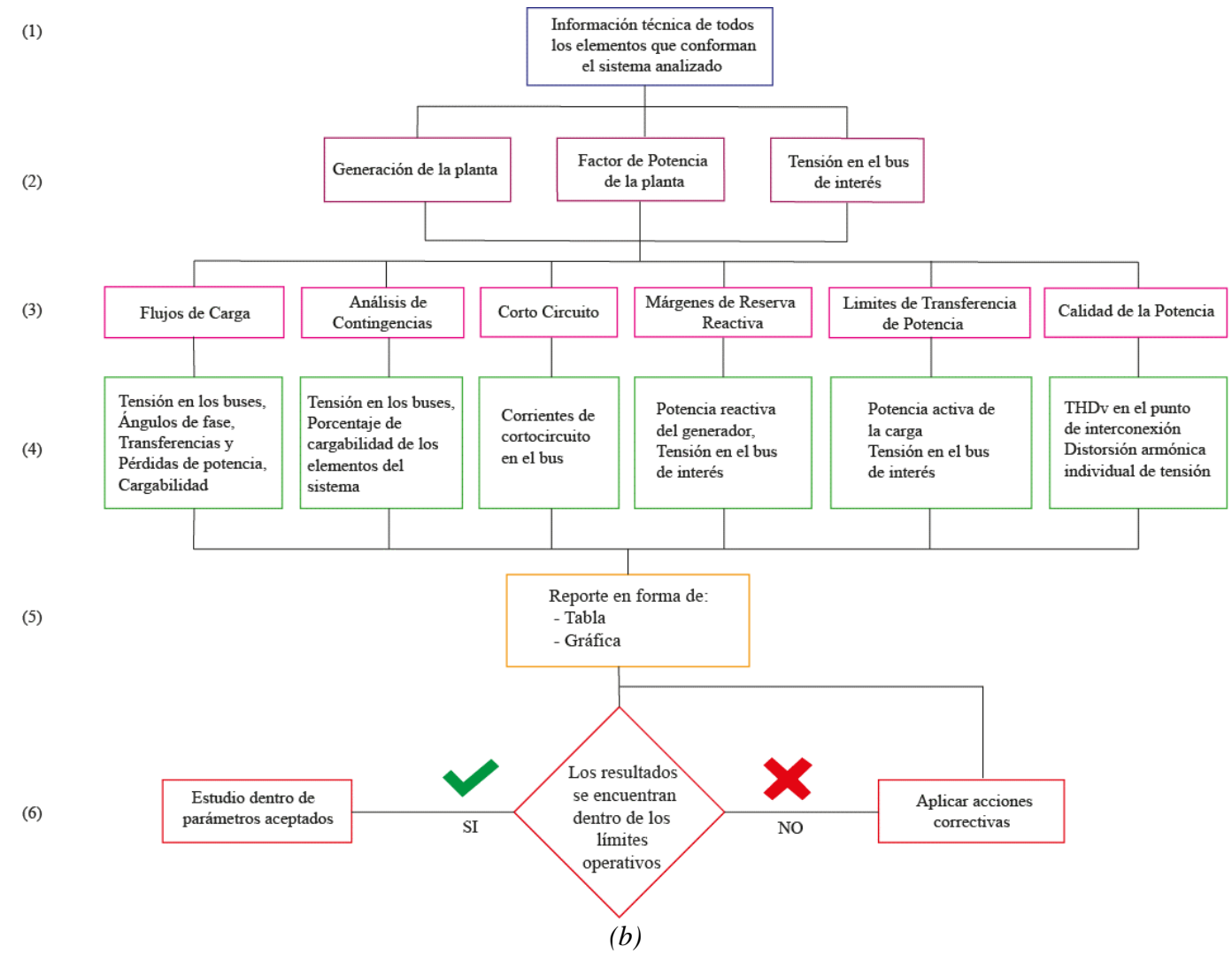

*Figura 51. Metodología para realizar estudios de interconexión.*

109

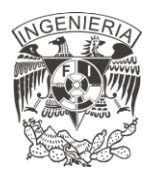

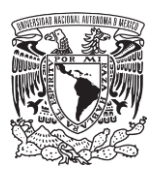

Con una metodología establecida de cada uno de estos estudios, se tendrá un análisis correcto, lo cual brindará al usuario y al organismo regulador del sistema eléctrico un mayor conocimiento del impacto que tiene la interconexión de la central eléctrica. A su vez, se tendrá una mejor planeación de las expansiones futuras del sistema eléctrico nacional.

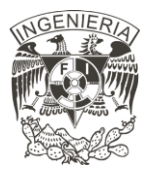

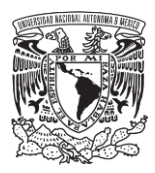

## **Referencias**

- [1] SENER, «Prospectiva del Sector Eléctrico 2017-2031,» Secretaría de Energía, México, 2017.
- [2] SENER, «Prospectiva de Energías Renovables 2018-2032,» Secretaría de Energía, México, 2018.
- [3] CENACE, «Criterios mediante los que se establecen las características específicas de la infraestructura requerida para la Interconexión de Centrales Eléctricas y Conexión de Centros de Carga.,» Diario Oficial, México, 2 de junio de 2015.
- [4] CRE, «Requerimientos del Código de Red para Centros de Carga,» Comisión Reguladora de Energía, México , 8 de abril de 2016.
- [5] D. F. A. S. LLP, «Interconector entre Perú y Chile: Estudio del análisis técnico,» COES, Perú, 25 de junio de 2015.
- [6] G. F. d. México, «GOB,» 2017. [En línea]. Available: https://www.cenace.gob.mx/Paginas/Publicas/MercadoOperacion/Interconexion.asp x. [Último acceso: Noviembre 2019].
- [7] CENACE, «Preguntas Frecuentes. Estudio Indicativo,» gob.mx, [En línea]. Available: https://www.cenace.gob.mx/Docs/Interconexion/PreguntasFrecuentes/Estudio%20In dicativo.pdf. [Último acceso: Noviembre 2019].

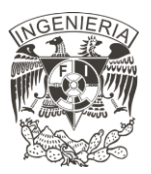

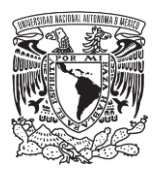

- [8] CENACE, «Preguntas frecuentes. Estudio de impacto en el sistema para centrales eléctricas,» gob.mx, [En línea]. Available: https://www.cenace.gob.mx/Docs/Interconexion/PreguntasFrecuentes/Estudio%20de %20Impacto%20en%20el%20Sistema.pdf. [Último acceso: noviembre 2019].
- [9] CENACE, «Estudio de impacto versión rápida para centrales eléctricas,» gob.mx, [En línea]. Available: Available: https://www.cenace.gob.mx/Docs/Interconexion/PreguntasFrecuentes/Estudio%20I mpacto%20Versi%C3%B3n%20R%C3%A1pida.pdf. [Último acceso: Noviembre 2019].
- [10] CENACE, «Solicitud de estudio de instalaciones para centrales eléctricas,» gob.mx, [En línea]. Available: https://www.cenace.gob.mx/Docs/Interconexion/PreguntasFrecuentes/Estudio%20de %20Instalaciones.pdf. [Último acceso: Noviembre 2019].
- [11] T. M. &. L. Castañer, Photovoltaics Fundamentals and Applications, New York, USA: Elsevier Ltd., 2003.
- [12] F. A. Farret, Integration of alternative sources of energy, New Jersey: John Wiley & Sons, 2006.
- [13] M. L. Crow, Computational methods for electric power systems, USA: Taylor and Fracis Group, 2010.
- [14] H. T. Co., Manual del usuario, Bantian, Longgang: Huawei, 2019.
- [15] J. Viqueira, Redes Eléctricas 1, México: UNAM, Facultad de Ingeniería, 2010.

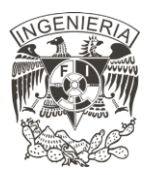

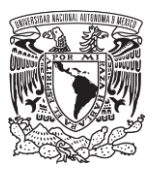

- [16] R. C. D. Alanes, Estudios para la conexión de instalaciones de generación y transmisión al sistema eléctrico boliviano. Tesis de Maestría., Sevilla: Universidad de Sevilla , 2015.
- [17] D. M. R. A. Paternina, «Memoria de cortocircuito. Repotenciación CT Manzanillo I,» CFE, México, 2010.
- [18] IEEE, «Calculating Short-Circuit Currents in Industrial and Commercial Power Systems,» Intitute of Electrical and Electronics Engineers, Inc, USA, 2006.
- [19] L. J. C. Carrillo, «Análisis de estabilidad de voltaje del sistema nacional interconectado,» Escuela Politécnica Nacional , Quito, Febrero 2010.
- [20] M. R. A. Paternina, «Herramienta de análisis de estabilidad de tensión para sistemas eléctricos de potencia. Tesis Maestría,» Universidad Nacional de Colombia, Medellin, 2009.
- [21] M. I. N. Sandoval, «Metodología para la planificación de la expansión en transmisión considerando la estabilidad de tensión del sistema. Tesis de licenciatura.,» Universidad de Chile. , Santiago de Chile , 2011.
- [22] J. Solar, «Eagle HC 72-V,» Jinko Solar Co. , USA, 2018.
- [23] Huawei, «Smart String Inverter. SUN2000-100KTL-H1,» Huawei Co., USA, 2018.
- [24] D. PowerFactory, «Tutorial,» DIgSILENT GmbH, Gomaringen, Germany, Octubre 2014.

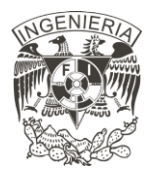

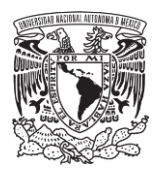

## **Anexos**

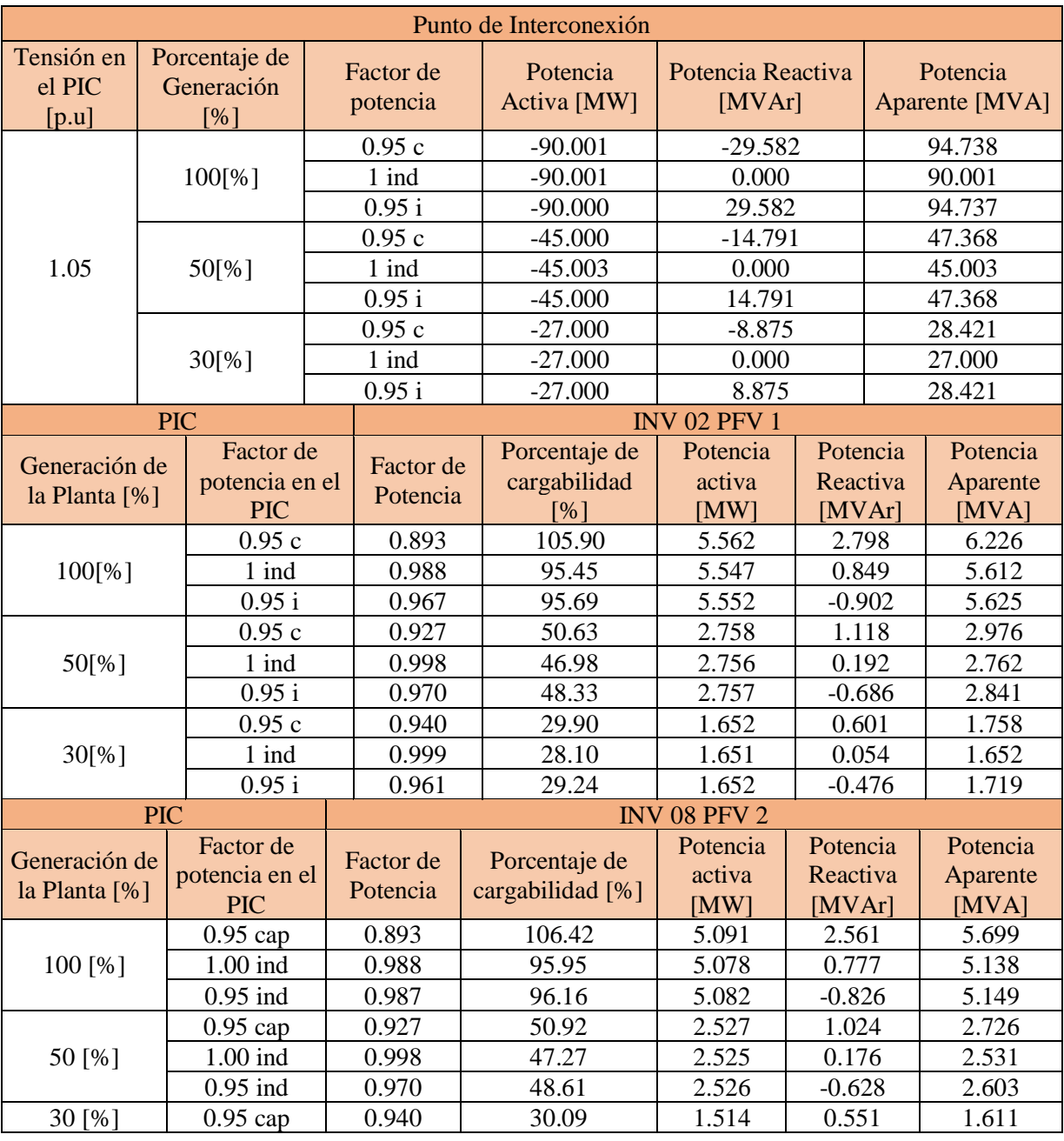

*Tabla 33. Resultados obtenidos de análisis de flujos de carga. Caso de estudio 2.*

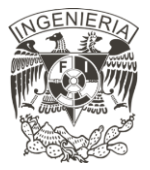

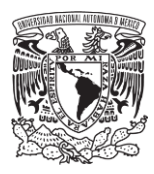

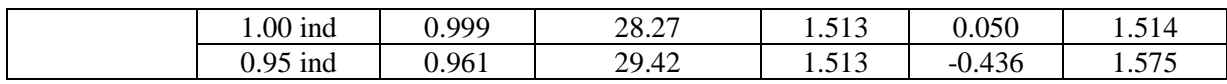

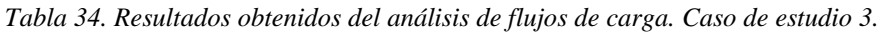

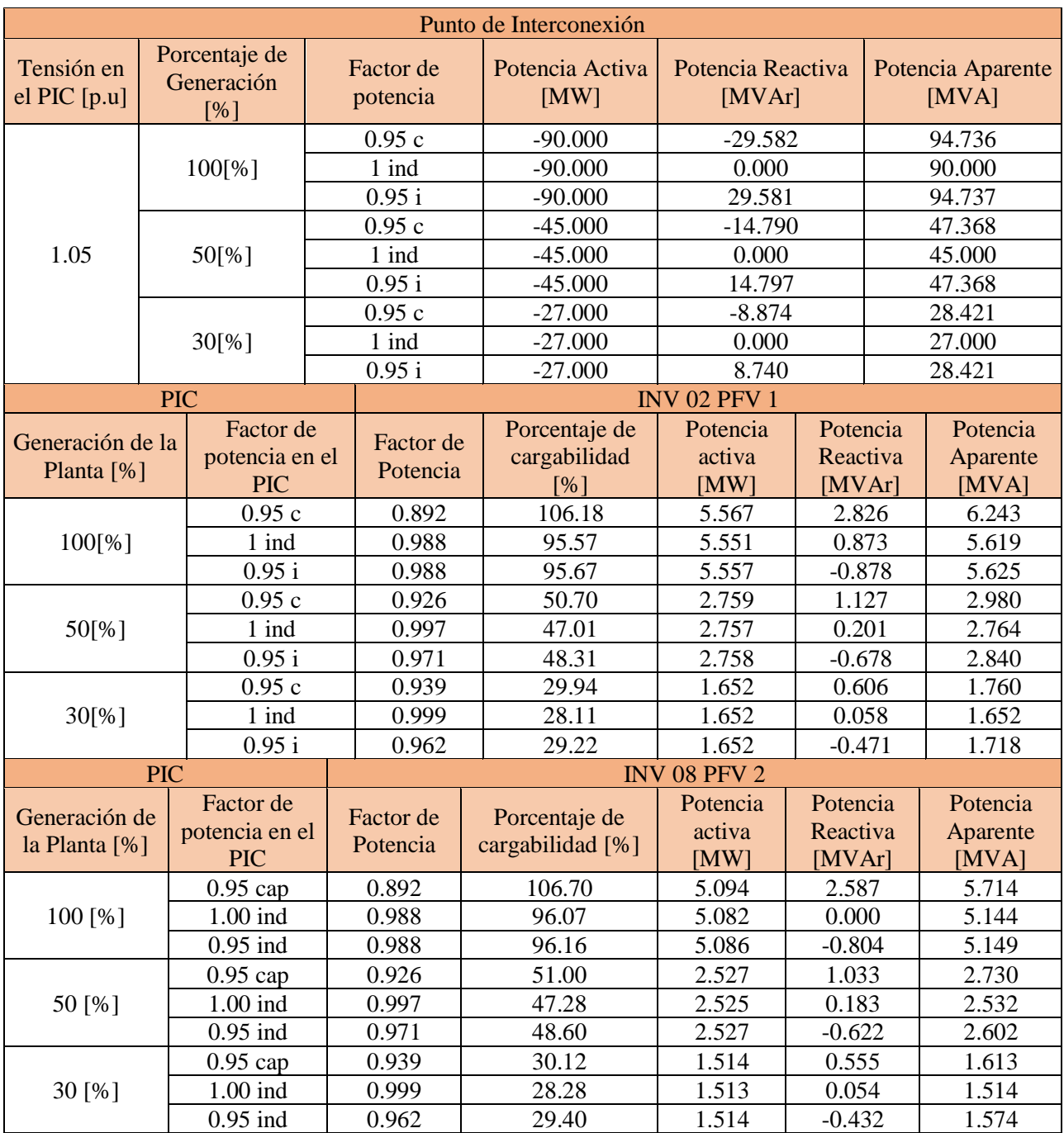

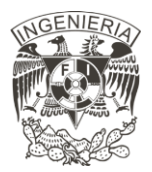

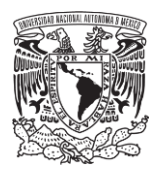

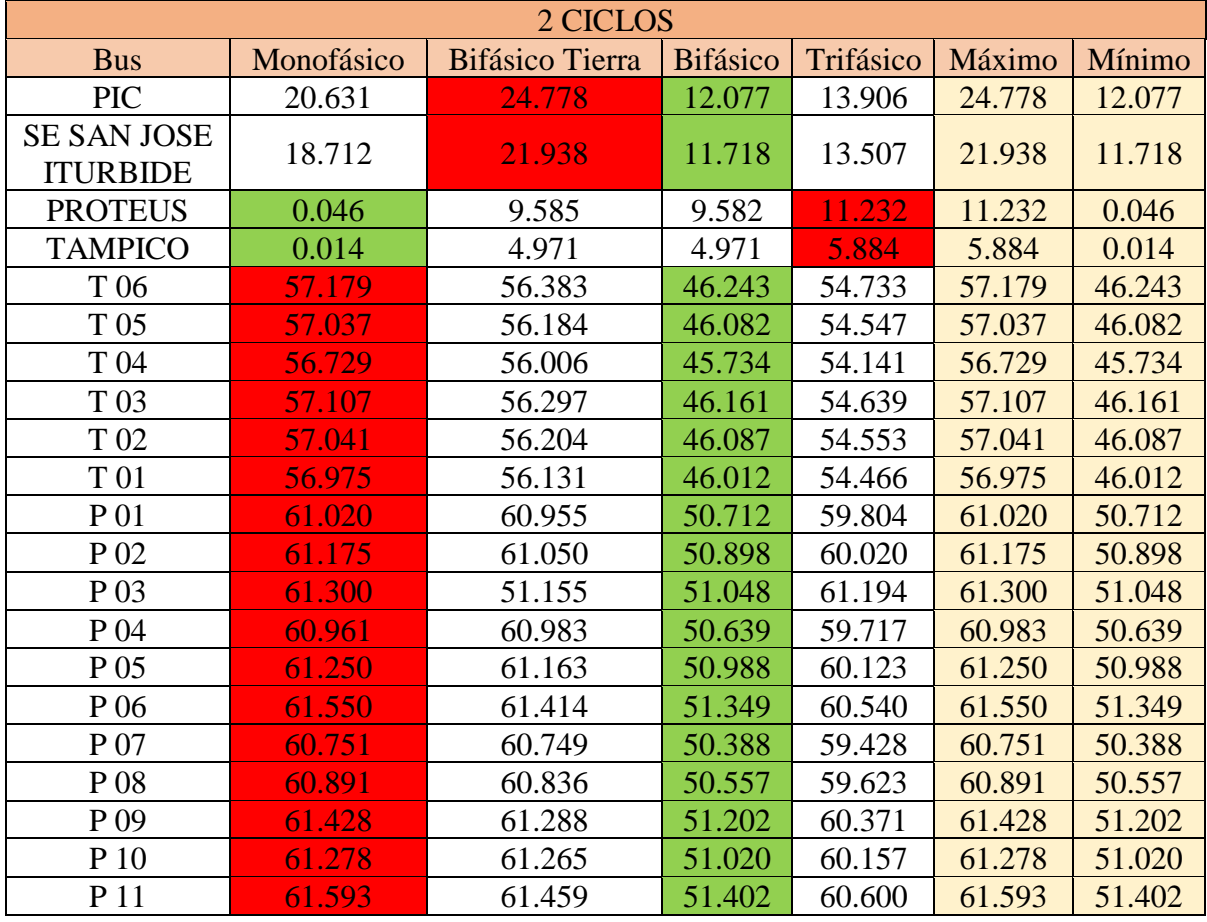

*Tabla 35. Resultados obtenidos análisis de cortocircuito. Caso de estudio 2.*

*Tabla 36. Resultados obtenidos análisis de cortocircuito, caso de estudio 3.*

| <b>30 CICLOS</b> |                           |        |        |        |                                  |
|------------------|---------------------------|--------|--------|--------|----------------------------------|
| Monofásico       | <b>Bifásico</b><br>Tierra |        |        |        |                                  |
| 20.600           | 24.723                    | 12.053 | 13.853 | 24.723 | 12.053                           |
| 18.686           | 21.896                    | 11.685 | 13.433 | 21.896 | 11.685                           |
| 0.046            | 9.364                     | 9.364  | 10.809 | 10.809 | 0.046                            |
| 0.014            | 4.851                     | 4.851  | 5.601  | 5.601  | 0.014                            |
|                  |                           |        |        |        | Bifásico Trifásico Máximo Mínimo |

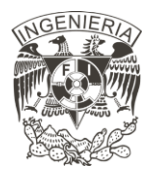

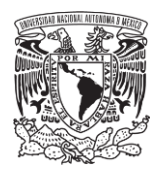

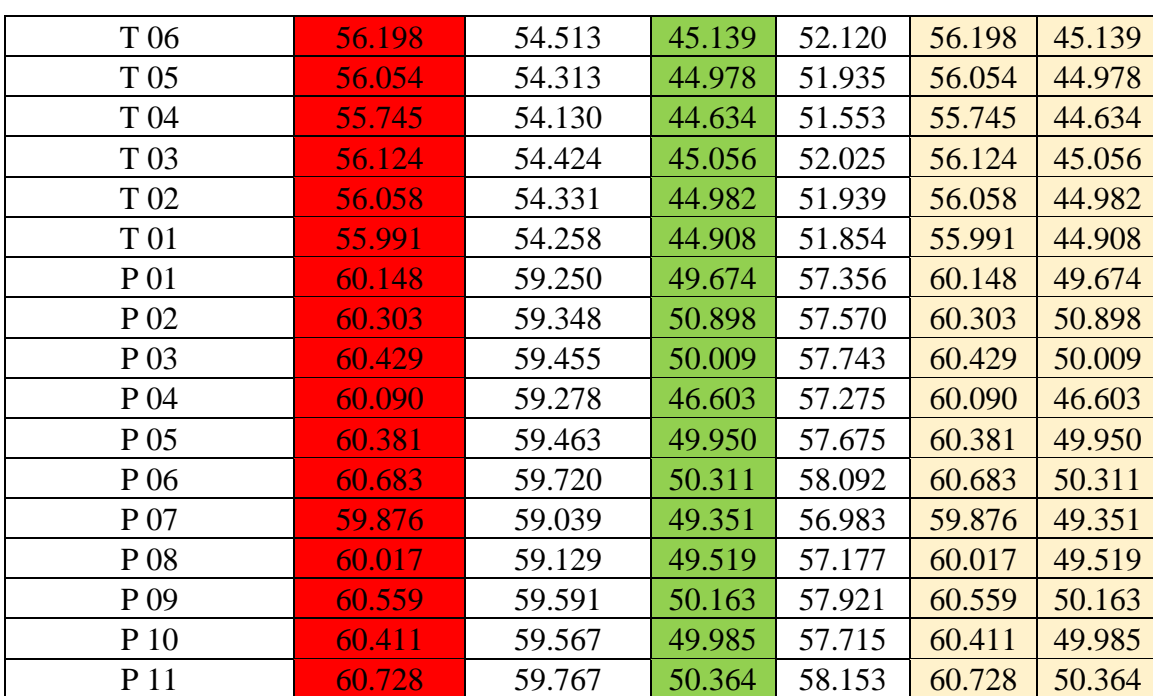